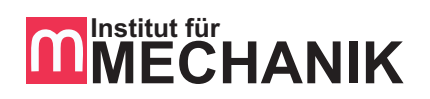

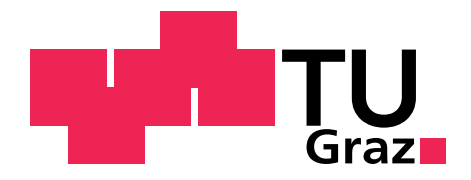

Hartmut MAIER, BSc

## Mehrkörpersimulation einer Rechenreinigungsmaschine

### DIPLOMARBEIT

zur Erlangung des akademischen Grades

Diplom-Ingenieur

Masterstudium Maschinenbau

eingereicht an der

### Technischen Universität Graz

Betreuer

Univ.-Prof. Dr.-Ing. habil. Ellermann, Katrin Dr.-Ing. Lang, Robert Dipl.-Ing. Tockner, Andreas

Institut für Mechanik

Leiterin Univ.-Prof. Dr.-Ing. habil. Ellermann, Katrin

Graz, Mai 2019

# Eidesstattliche Erklärung

Ich erkläre an Eides statt, dass ich die vorliegende Arbeit selbstständig verfasst, andere als die angegebenen Quellen/Hilfsmittel nicht benutzt, und die den benutzten Quellen wörtlich und inhaltlich entnommenen Stellen als solche kenntlich gemacht habe. Das in tugrazonline hochgeladene Textdokument ist mit der vorliegenden Masterarbeit identisch.

Datum Unterschrift

# <span id="page-2-0"></span>Danksagung

An dieser Stelle möchte ich mich bei all denjenigen bedanken, die mich während der Anfertigung dieser Diplomarbeit unterstützt und motiviert haben.

Zuerst gebührt mein Dank Frau Univ.-Prof. Ellermann und Herr Dipl.-Ing. Tockner, die meine Diplomarbeit von Seiten der Universität betreut und begutachtet haben. Für die hilfreichen Anregungen und die konstruktive Kritik bei der Erstellung dieser Arbeit möchte ich mich herzlich bedanken.

Ein besonderer Dank gilt dem Unternehmen Künz GmbH, in dessen Kooperation diese Diplomarbeit entstanden ist. Mein Dank gilt dabei den Mitarbeitern, die mir im Zuge der Erstellung der Arbeit geholfen haben und hierbei ganz besonders meinen beiden Betreuern im Unternehmen, Herr Dr. Lang und Herr Dr. Eberharter, die maßgeblich dazu beigetragen haben, dass meine Diplomarbeit in dieser Form vorliegt.

Außerdem möchte ich mich bei meiner Freundin für das Korrekturlesen meiner Diplomarbeit herzlichst bedanken.

Abschließend gebührt mein Dank meinen Eltern, die mir mein Studium durch ihre Unterstützung ermöglicht haben.

Hartmut Maier

Graz, Mai 2019

# <span id="page-3-0"></span>Kurzfassung

Das Ziel der vorliegenden Diplomarbeit war es, das dynamische und kinematische Verhalten von Rechenreinigungsmaschinen des Unternehmens Künz GmbH abzubilden und die Kräftesituation im Reibkontakt am Einlaufrechen zu beschreiben. Hierfür wurde eine flexible Mehrkörpersimulation aufgebaut, in der die Nachgiebigkeit der schlanken Ausleger mit flexiblen Körpern berücksichtigt wurde.

Um die Berechnungszeiten des Models zu reduzieren, wurden für die flexiblen Körper statisch-modale Reduktionsverfahren (*Guyan* und *Craig-Bampton*) angewendet. Die damit erreichte Reduktion der Berechnungszeiten ermöglicht es, das Model in Zukunft auch als Grundlage für einen echtzeitfähigen, digitalen Zwilling zu verwenden.

Die Verifikation des reduziert flexiblen Mehrkörpersimulationsmodels erfolgte mittels verschiedener Messfahrten, welche im Zuge der Arbeit an einer im Betrieb befindlichen Maschine aufgezeichnet wurden.

Für die Erstellung der Diplomarbeit sind das *Finite-Elemente* Programm ANSYS®, das Mehrkörpersimulationstool RecurDyn® und das mathematische Tool MATLAB® zum Einsatz gekommen.

## <span id="page-4-0"></span>Abstract

The aim of this thesis was to create a multi-body dynamics model of a trash rack cleaning machine in cooperation with the company Künz GmbH. With this model it is possible to simulate the acting forces in the contact between the machine and the trash rack. A great influential factor for the contact forces are the two relatively slim arms of the machine. The flexibility of those arms has been integrated in the multi-body dynamics model.

To reduce the calculation time of the model, a combined static and modal reduction have been applied to the flexible arms (*Guyan* and *Craig-Bampton* method). The reduction was necessary because this model is going to be used as the mechanical base for a digital twin of the trash rack cleaning machine. Therefore, it is essential that the model has the capability to calculate in real-time.

The verification of the model was accomplished by comparing forces between the model and the real machine, while they were doing the same movements.

The software tools used in this thesis are the *finite-element* program ANSYS®, the multibody simulation program RecurDyn® and the mathematics program MATLAB®.

# Inhaltsverzeichnis

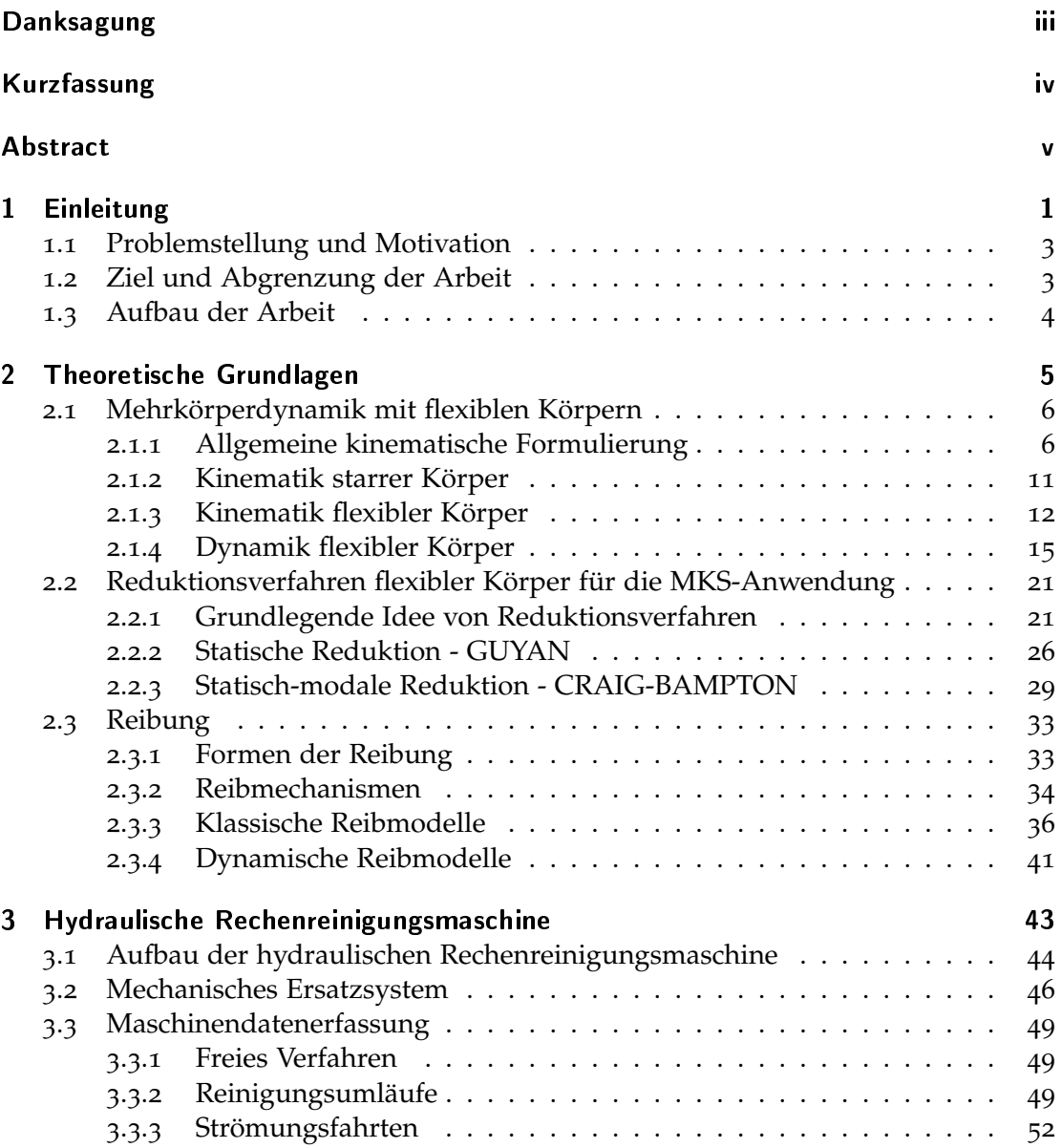

## Inhaltsverzeichnis

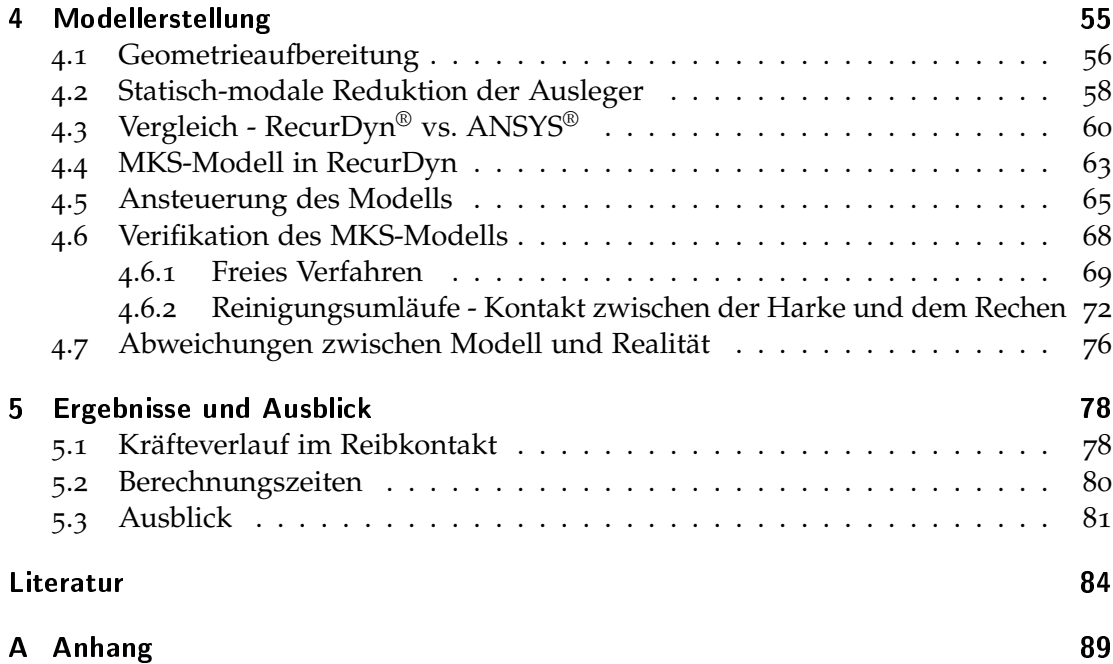

# Abbildungsverzeichnis

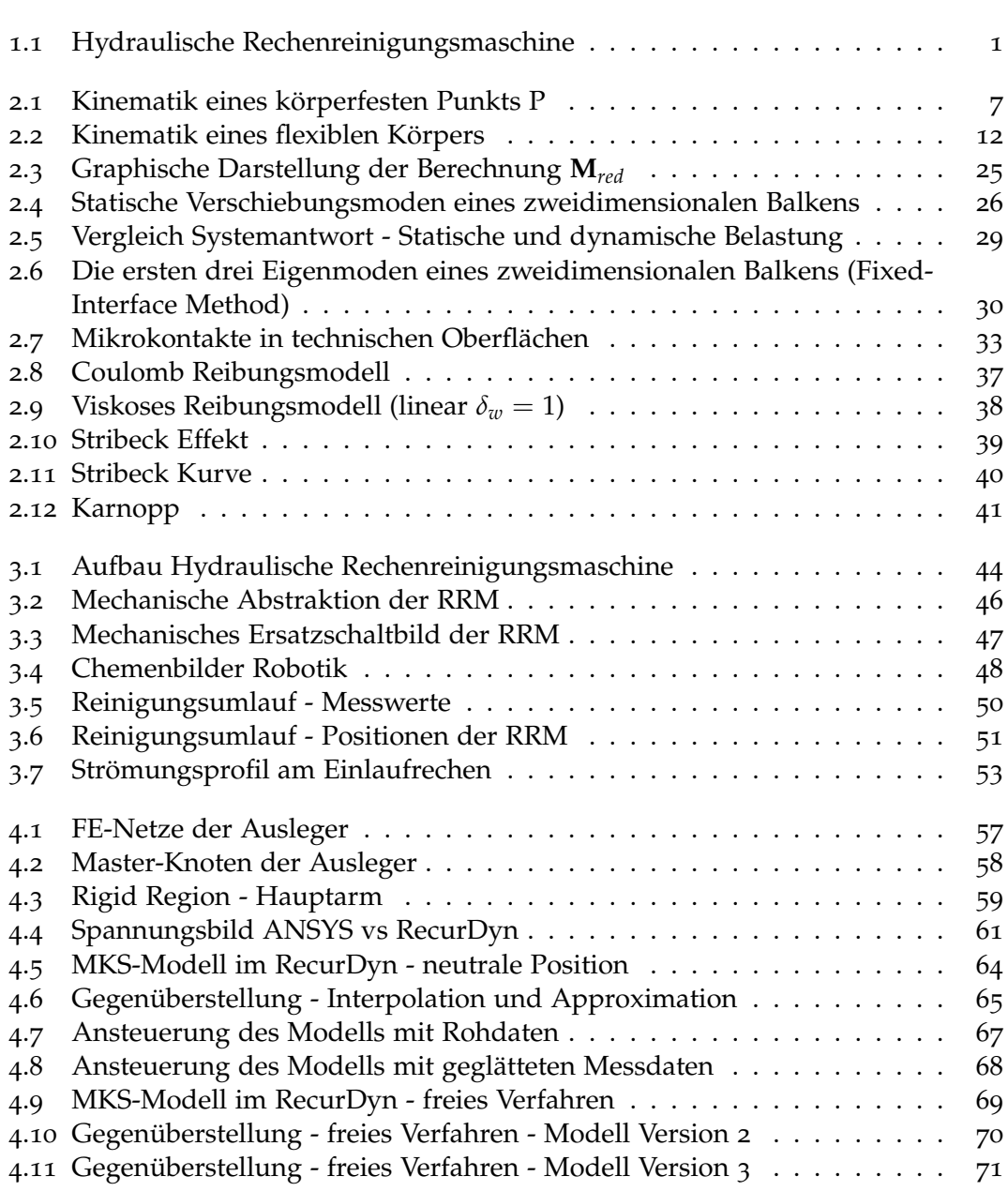

## Abbildungsverzeichnis

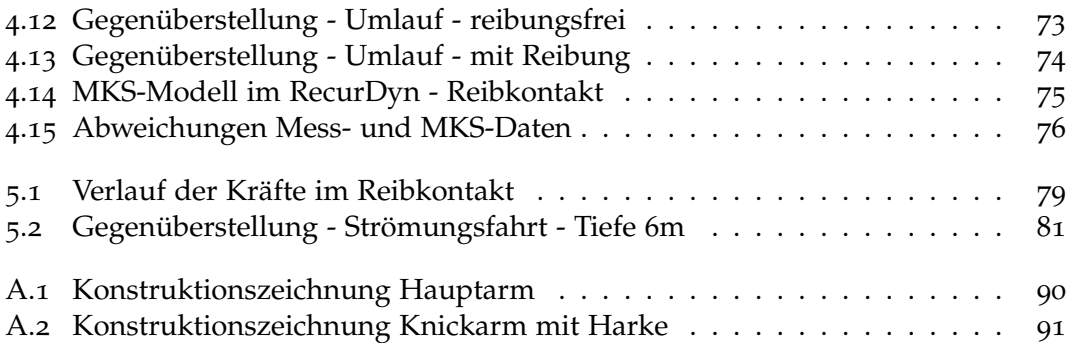

<span id="page-9-0"></span>Flusskraftwerke dienen schon seit vielen Jahren der Energieerzeugung. Dabei wird die Energie des strömenden Wassers in den Turbinen in mechanische und anschließend im Generator in elektrische Energie umgewandelt. Um die Turbinen zu schützen werden vor dem Einlauf Stahlrechen eingesetzt. Mit den Rechen wird das Treibgut des Flusses daran gehindert in die Turbinen einzudringen und diese zu beschädigen. Das aufgefangene Treibgut behindert jedoch den Durchfluss durch den Rechen, wodurch sich dessen Druckverluste erhöhen. Dies reduziert in weiterer Folge das nutzbare Energiegefälle in den Turbinen. Um diese Verluste so gering wie möglich zu halten, werden hydraulische Rechenreinigungsmaschinen eingesetzt, welche das Treibgut am Rechen entfernen und den Druckverlust auf ein Minimum reduzieren. In der folgenden Abbildung [1](#page-9-1).1 ist eine hydraulische Rechenreinigungsmaschine des Unternehmens Künz GmbH abgebildet.

<span id="page-9-1"></span>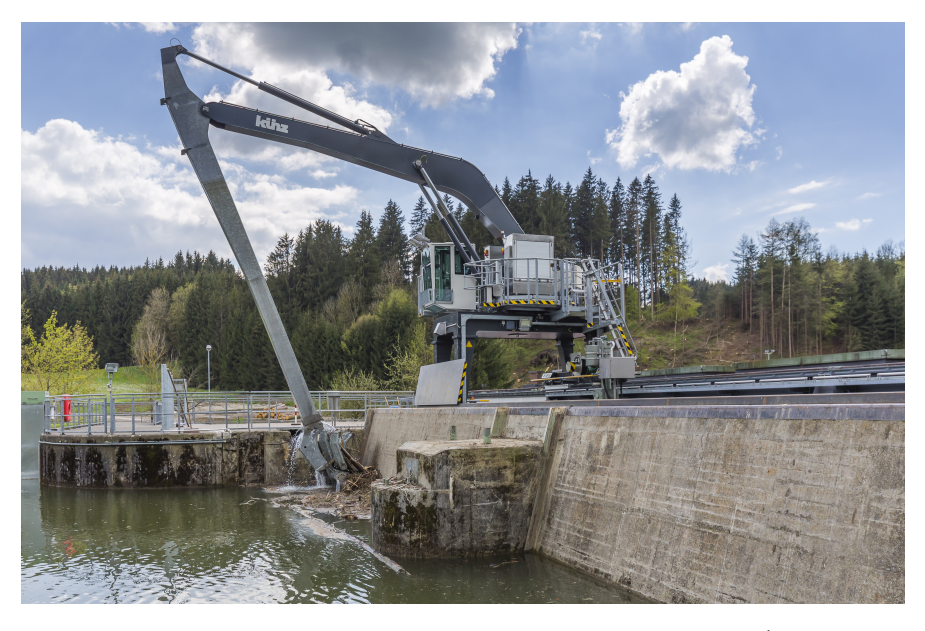

Abbildung 1.1: Hydraulische Rechenreinigungsmaschine<sup>1</sup>

<sup>&</sup>lt;sup>1</sup>Mit freundlicher Genehmigung des Unternehmens Künz GmbH

Diese Arbeit beschäftigt sich mit den hydraulischen Rechenreinigungsmaschinen und ist in Zusammenarbeit mit dem Unternehmen Künz GmbH entstanden. Künz ist ein Maschinen- und Anlagenbauer mit Sitz in Hard, Vorarlberg und ist in den Sparten Kranbau (Container- und Spezialkrane) und Stahlwasserbau tätig, wozu auch die hydraulischen Rechenreinigungsmaschinen zählen. Solche Maschinen können die Einlaufrechen von Flusskraftwerke in Tiefen bis zu 33 Meter reinigen und dabei bis zu 6 Tonnen Nutzlast heben.

Die steigende Nachfrage an hydraulischen Rechenreinigungsmaschinen haben das Unternehmen angespornt, die Maschinen und deren Inbetriebnahme zu verbessern. Die Grundlage dafür soll ein flexibles Mehrkörpersimulationsmodell liefern. Das Modell soll die im Betrieb wirkenden Kräfte und induzierten Spannungen abbilden. Des weiteren wird das Modell als Grundlage für einen digitalen Zwilling dienen, mit welchem zusätzlich zu den mechanischen Aspekten weitere Teilbereiche untersucht werden können.

Die Besonderheit in der Modellierung der Rechenreinigungsmaschine liegt in den langen und schlanken Auslegern. Diese werden durch die im Betrieb auftretenden Belastungen verformt und beeinflussen dadurch das Verhalten der Maschine. Im Mehrkörpersimulationsmodell werden die Ausleger aus diesem Grund als flexible Bauteile berücksichtigt. Eine solche Flexibilität erhöht jedoch die Komplexität des Modells und im Zuge dessen steigen auch die Berechnungszeiten. Um aber dennoch das Modell für einen echtzeitfähigen digitalen Zwilling verwenden zu können, werden die Freiheitsgrade der flexiblen Körper mit der statisch-modalen Reduktion nach Craig-Bampton, auch Component Mode Synthesis (CMS) genannt, reduziert.

Das Mehrkörpersimulationsmodell wird anhand der in den Bildern dargestellten Maschine aufgebaut. Sie ist der Baureihe 500 zugehörig und damit eine Maschine der am meisten verkauften Baureihe. Im Zuge dieser Arbeit wurden Messungen an einer derartigen Maschine durchgeführt, um die Mehrkörpersimulation verifizieren zu können.

## <span id="page-11-0"></span>1.1 Problemstellung und Motivation

Die hydraulischen Rechenreinigungsmaschinen wurden bisher ohne genauere Untersuchungen der Kinematik und Dynamik konzipiert. Als Auslegungsparameter dienten einige wenige Positionen in denen die statischen Belastungen auf die Maschine bestimmt wurden. Die dadurch entstandenen Maschinen sind grundsätzlich gut und robust konstruiert, es können jedoch nur schwer Aussagen über deren dynamisches Verhalten während des Betriebs gemacht werden.

Dieser Tatsache geschuldet, werden an den realisierten Anlagen immer wieder diverse dynamische und kinematische Probleme beobachtet. Beispielsweise kommt es im Reinigungsbetrieb zu Schwingungen in der Maschine, deren Ursachen nicht explizit genannt werden können. Auch der Anpressdruck am Rechen, welcher für eine Reinigungsleistung relevant ist, variiert stark und es wurden schon Abhebungen beobachtet. Diese Probleme sind die grundsätzliche Motivation für das Mehrkörpersimulationsmodell.

Des Weiteren plant das Unternehmen aufbauend auf dem in dieser Arbeit geschaffenen mechanischen Grundmodell, einen digitalen Zwilling der Rechenreinigungsmaschinen zu erstellen. Dafür wird die flexible Mehrkörpersimulation mit einem Hydraulikmodell erweitert und an eine Steuerung gekoppelt. Damit kann bereits im Unternehmen die Steuerung konfiguriert und die reale Maschine in kürzerer Zeit in Betrieb genommen werden. Es werden von dem digitalen Zwilling große Kosteneinsparungen erwartet.

## <span id="page-11-1"></span>1.2 Ziel und Abgrenzung der Arbeit

Das Ziel der Arbeit ist die Schaffung einer flexiblen Mehrkörpersimulation. Diese soll es dem Unternehmen ermöglichen, die Rechenreinigungsmaschinen auf Verbesserungen zu untersuchen und darauf aufbauend einen digitalen Zwilling zu schaffen.

Das Ziel ist erreicht, wenn das Mehrkörpersimulationsmodell vollständig aufgebaut und die Kräftesituation im Kontakt zwischen dem Rechen und der Maschine beschrieben ist. Es sollen aus dieser Arbeit aber keine direkten Verbesserungsvorschläge entstehen, sondern einzig die Grundlage für weitere, zum Beispiel dynamische, Untersuchungen geschaffen werden. Das Ziel ist es, die reale Maschine und die wirkenden Einflüssen abzubilden. Weiterführend soll das Modell echtzeitfähig sein, so dass die Berechnung eines Zeitschrittes schneller erfolgt als die Modellzeit.

## <span id="page-12-0"></span>1.3 Aufbau der Arbeit

Nach dieser Einleitung werden als erstes die benötigten theoretischen Grundlagen erarbeitet. Darin beschäftigt sich der erste Teil mit der flexiblen Mehrkörperdynamik, worin besonders der Einfluss der Flexibilität aufgezeigt wird. Im zweiten Teil der theoretischen Grundlagen wird auf die Reduktionsverfahren eingegangen, die benötigt werden, um eine Echtzeitfähigkeit des Modells zu erreichen. In der Arbeit wird das Craig-Bampton Reduktionsverfahren für die flexiblen Körper angewendet. Im letzten Teil der theoretischen Grundlagen wird kurz auf das Thema der Reibung eingegangen. Für die Beschreibung der Kräftesituation zwischen der Harke und dem Rechen ist es erforderlich, ein geeignetes Reibmodell anzuwenden.

Nachdem die theoretischen Grundlagen erarbeitet worden sind, wird im Kapitel [3](#page-51-0) der Aufbau und die Funktion der Rechenreinigungsmaschine genauer beschrieben. Dementsprechend wird dort auch die Reduktion auf das mechanische Ersatzsystem durchgeführt. Ebenso ist die Maschinendatenerfassung Teil dieses Kapitels, welche die notwendigen Daten liefert, um das Mehrkörpermodell zu verifizieren.

In Kapitel [4](#page-63-0) wird der schrittweise Aufbau des Mehrkörpersimulationsmodell (MKS-Modell) aufgezeigt. Dabei wurden zuerst die beiden Ausleger im ANSYS geometrisch aufbereitet und dann statisch-modal reduziert. Mit den dadurch entstandenen, reduzierten, flexiblen Bauteilen konnte das MKS-Modell in dem Programm RecurDyn aufgebaut werden. Das aufgebaute Modell wurde mit den Messfahrten aus Kapitel [3](#page-51-0) verifiziert.

Im letzten Kapitel, dem Kapitel [5](#page-86-0), werden die Ergebnisse der Kräftesituation im Reibkontakt und der Berechnungszeit des Modells diskutiert. Daran anschließend wird in einem kurzen Ausblick der Einfluss der Strömung auf die Rechenreinigungsmaschine dargelegt und die Größenordnung im Bezug zu den Kräften im Reibkontakt aufgezeigt. Abgeschlossen wird der Ausblick, indem zusätzliche Systemeigenschaften genannt werden, welche modelliert werden sollten, um einen qualitativ hochwertigen digitalen Zwilling zu erhalten.

<span id="page-13-0"></span>Dieses Kapitel soll die theoretischen Grundlagen der in der Arbeit verwendeten Methoden und Verfahren beschreiben. Das Augenmerk wird dabei auf die drei Schwerpunkte dieser Arbeit, die flexible Mehrkörperdynamik, das Craig-Bampton Reduktionsverfahren und die Reibungsmodellierung, gelegt. Die nachfolgenden Beschreibungen haben nicht den Anspruch auf Vollständigkeit, sondern sollen die angewendeten Themengebiete in der für die Arbeit notwendigen Tiefe erläutern. Es wird für interessierte Leser bei den jeweiligen Themengebieten auf die Fachliteratur verwiesen.

Als Ziel der Arbeit wurde die Beschreibung der Kräftesituation am Reibkontakt zwischen dem Rechen und der Harke der Maschine definiert. Für die Bestimmung dieser Kräftesituation wird eine Mehrkörpersimulation aufgebaut. Dabei besteht die besondere Schwierigkeit in der Abbildung der Nachgiebigkeiten der schlanken Ausleger. Diese werden als flexible Körper in der Mehrkörpersimulation berücksichtigt. Die allgemeinen Grundlagen der flexiblen Mehrkörperdynamik werden im ersten Abschnitt dieses Kapitels erläutert.

Durch die Flexibilität eines Körpers besitzt ein jeder Massenpunkt des Körpers drei translatorische Freiheitsgrade, welche die flexiblen Bewegungen im Vergleich zu einem Starrkörper beschreiben. Dadurch ergeben sich bei flexiblen Körpern unendlich viele Freiheitsgrade. In einem ersten Schritt werden solche Körper, vorzugsweise mit der *Finite-Elemente Methode*, diskretisiert und damit eine Beschreibung des Körpers mit einer endlichen Anzahl an Freiheitsgraden erreicht (Rill und Schaeffer, [2017](#page-95-0)). Es bleiben aber dennoch große Gleichungssysteme bestehen, welche aufwändig zu lösen sind. Um die Freiheitsgrade und somit die Rechenzeit weiter zu verringern, wurden Reduktionsverfahren angewendet. Die Grundlagen für diese Reduktionsverfahren werden im zweiten Abschnitt beschrieben.

Mit dem Wissen aus den ersten beiden Abschnitten des theoretischen Kapitels kann die flexible Mehrkörpersimulation aufgebaut werden. Die Simulation ermöglicht es dann, den zeitlichen Verlauf der Anpresskraft am Rechen zu bestimmen. Aus diesen Simulationsergebnissen wird mittels eines Vergleichs mit den realen Messdaten ein Reibungsmodell am Rechen abgeleitet. Im dritten Abschnitt des theoretischen Teils wird in verkürzter Form auf die grundlegenden Reibmechanismen und die klassischen Reibmodelle eingegangen.

## <span id="page-14-0"></span>2.1 Mehrkörperdynamik mit flexiblen Körpern

In vielen Fällen werden Mehrkörpersimulationen mit starren Körpern aufgebaut. Ein Starrkörper ist aber nur eine Vereinfachung eines realen Körpers. Es wird dabei angenommen, dass die einzelnen Elemente (Atome und Moleküle) keine relativen Bewegungen zueinander ausführen können. Somit kann ein starrer Körper mit sechs Freiheitsgraden vollständig beschrieben werden. Im Vergleich dazu können sich die einzelnen Elemente eines flexiblen Körpers zusätzlich relativ zueinander bewegen. Die Abbildung dieser Relativbewegungen bewirkt, dass jeder Punkt des Körpers drei translatorische Freiheitsgrade besitzt. Wird dies auf den gesamten Körpers übertragen, so ergeben sich für einen flexiblen Körper unendlich viele Freiheitsgrade. Um diese Problematik mathematisch zu beschreiben, werden die flexiblen Körper mit Hilfe der *Finiten-Elemente-Methode* auf eine endliche Elementanzahl diskretisiert. (Rill und Schaeffer, [2017](#page-95-0))

In diesem Kapitel soll grundsätzlich aufgezeigt werden, wie sich die Flexibilität eines Körpers auf dessen Kinematik und Dynamik auswirkt. Die zusätzlichen Bewegungen werden erst kinematisch formuliert und daraufhin deren Auswirkung auf die Dynamik (kinetische Energie und Verformungsarbeit) aufgezeigt.

Die folgenden Kapitel werden in Anlehnung an (Shabana, [2005](#page-95-1)), (Shabana, [2016](#page-95-2)), (Rill und Schaeffer, [2017](#page-95-0)) und (Gross u. a., [2015](#page-93-0)) erarbeitet.

#### <span id="page-14-1"></span>2.1.1 Allgemeine kinematische Formulierung

In der Kinematik werden die Bewegungen von Körpern untersucht, ohne dabei Rücksicht auf die verursachenden Kräfte zu nehmen. Das Ziel dabei ist die Bestimmung der Position, Geschwindigkeit und Beschleunigung der Körper in Abhängigkeit von zuvor festgelegten Bewegungen. Die sich damit ergebende Kinematik eines Körpers wird mit einem minimalen Satz an unabhängigen Koordinaten, den Minimalkoordinaten oder auch generalisierten Koordinaten, beschrieben.

Es wird im Folgenden allgemein die Kinematik eines Punkts P auf einem Körper K beschrieben. Daraus wird die Kinematik für starre und flexible Körpern abgeleitet.

#### Position

Der erste Schritt in der Bestimmung der Kinematik ist die Position. Die Geschwindigkeiten und Beschleunigungen ergeben sich aus der zeitlichen Ableitung der Position.

<span id="page-15-0"></span>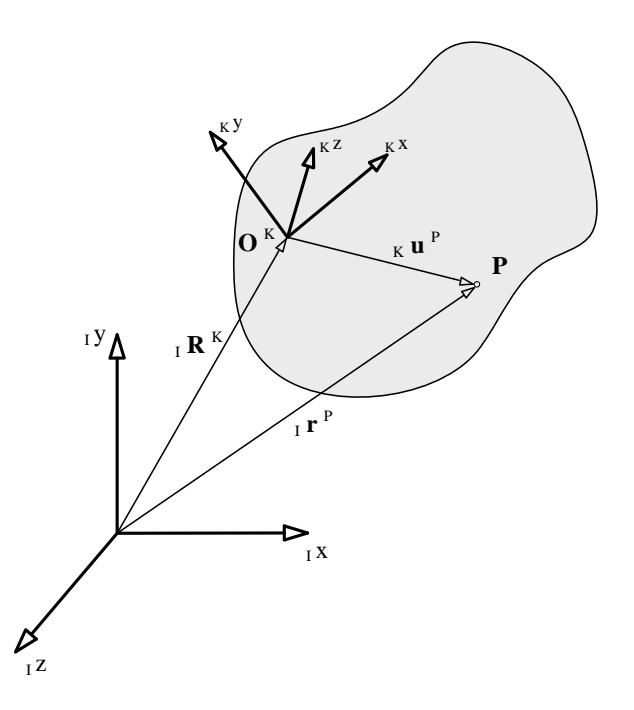

Abbildung 2.1: Kinematik eines körperfesten Punkts P <sup>2</sup>

Die Position eines beliebigen Punkts P des Körpers K lässt sich im globalen Koordinatensystem (Inertialsystem I) schreiben (vgl. Abbildung [2](#page-15-0).1).

$$
{}_{I}\mathbf{r}^{P} = {}_{I}\mathbf{R}^{K} + {}^{IK}\mathbf{A} {}_{K}\mathbf{u}^{P}
$$
 (2.1)

Darin beschreibt der Vektor <sub>I</sub><sup>P</sup> die Position des Punkts P im globalen Koordinatensystem, *<sup>I</sup>***R** *<sup>K</sup>* die Position des Ursprungs vom lokalen und körperfesten Koordinatensystem K,  $^{IK}$  **A** die Koordinatentransformation vom lokalen in das globale System und  $_K$ **u** $^P$ den Positionsvektor für den Punkt P im lokalen Koordinatensystem K. Die Transformationsmatrix *IK***A** ist eine reine Rotationsmatrix und beschreibt die Transformation von Vektoren des körperfesten Systems K in das Inertialsystem I.

$$
I^{\mathbf{u}^P} = {}^{I K} \mathbf{A} {}_{K} \mathbf{u}^P
$$

<sup>2</sup>Quelle: (Shabana, [2005](#page-95-1))

#### Geschwindigkeit

Die Geschwindigkeit des Punkts P folgt aus der zeitlichen Ableitung der Position.

$$
{}_{I}\dot{\mathbf{r}}^{P} = {}_{I}\dot{\mathbf{R}}^{K} + {}^{IK}\dot{\mathbf{A}}_{K}\mathbf{u}^{P} + {}^{IK}\mathbf{A}_{K}\dot{\mathbf{u}}^{P}
$$
(2.2)

Dadurch ergibt sich die zeitliche Ableitung der Koordinatentransformation *IK***A**˙ . Diese wird mit Hilfe der orthogonalen Eigenschaft von Rotationsmatrizen bestimmt.

$$
\mathbf{A}\mathbf{A}^{T} = \mathbf{I}
$$

$$
\dot{\mathbf{A}}\mathbf{A}^{T} + \mathbf{A}\dot{\mathbf{A}}^{T} = 0
$$

$$
\dot{\mathbf{A}}\mathbf{A}^{T} = -\mathbf{A}\dot{\mathbf{A}}^{T} = -(\dot{\mathbf{A}}\mathbf{A}^{T})^{T}
$$

Eine Matrix, welche gleich dem negativen ihrer Transponierten ist, muss eine schiefsymmetrische Matrix sein (Bronstein u. a., [2012](#page-92-1)). Sie wird hier mit *ω*˜ bezeichnet. Als Einträge besitzt die Matrix die Winkelgeschwindigkeiten  $\omega_i$  des Vektors  ${}_{I}$ **u**<sup>P</sup>, bezogen auf das Inertialsystem. Damit stellt *ω*˜ den Winkelgeschwindigkeitstensor dar. Die Winkelgeschwindigkeiten *ω<sup>i</sup>* werden im Winkelgeschwindigkeitsvektor *ω* zusammengefasst.

<span id="page-16-0"></span>
$$
\dot{\mathbf{A}} \mathbf{A}^T = \tilde{\boldsymbol{\omega}} \tag{2.3}
$$

$$
{}^{IK}\tilde{\boldsymbol{\omega}} = \begin{bmatrix} 0 & -\omega_3 & \omega_2 \\ \omega_3 & 0 & -\omega_1 \\ -\omega_2 & \omega_1 & 0 \end{bmatrix}
$$
 (2.4)

$$
{}_{I}\boldsymbol{\omega}^{K} = \begin{bmatrix} \omega_1 \\ \omega_2 \\ \omega_3 \end{bmatrix}^{K} = \begin{bmatrix} \dot{\phi}_1 \\ \dot{\phi}_2 \\ \dot{\phi}_3 \end{bmatrix}^{K} \tag{2.5}
$$

Mit der Gleichung ([2](#page-16-0).3) lässt sich die zeitliche Ableitung der Koordinatentransformation mit dem Winkelgeschwindigkeitstensors ausdrücken. Wobei der ∼ Operator nur eine kompakte Schreibweise für das Kreuzprodukt als Matrixoperation ist  $\tilde{\omega}$ **x** =  $\omega \times$ **x** (Bronstein u. a., [2012](#page-92-1)).

<span id="page-17-0"></span>
$$
{}^{IK}\dot{\mathbf{A}} = {}^{IK}\tilde{\boldsymbol{\omega}} {}^{IK}\mathbf{A}
$$
 (2.6)

Damit ergeben sich für die allgemeine Geschwindigkeit die nachfolgenden Formen:

$$
{}_{I}\dot{\mathbf{r}}^{P} = {}_{I}\dot{\mathbf{R}}^{K} + {}^{IK}\tilde{\boldsymbol{\omega}}^{IK}\mathbf{A}_{K}\mathbf{u}^{P} + {}^{IK}\mathbf{A}_{K}\dot{\mathbf{u}}^{P}
$$
(2.7)

$$
{}_{I}\dot{\mathbf{r}}^{P} = {}_{I}\dot{\mathbf{R}}^{K} + {}_{I}\boldsymbol{\omega}^{K} \times {}_{I}\mathbf{u}^{P} + ({}_{I}\dot{\mathbf{u}}^{P})_{rel}
$$
(2.8)

Der erste Term <sub>*I*</sub>**R**<sup>*K*</sup> beschreibt die translatorische Geschwindigkeit des lokalen Koordinatenursprungs. Der zweite Term *<sup>I</sup>ω<sup>K</sup>* × *<sup>I</sup>***u** *<sup>P</sup>* beschreibt die Rotationsgeschwindigkeit des Positionsvektors **u** *P* im Bezug auf das globale Koordinatensystem. Diese Bewegung kann sowohl durch eine Drehung eines Starrkörpers (keine Relativbewegung zwischen dem lokalem Koordinatensystem und dem Positionsvektor **u**), als auch durch Verformungen des flexiblen Körpers, hervorgerufen werden. Der Term ist somit eine Kombination aus der Starrkörperbewegung und der Flexibilität des Körpers. Der dritte Term  $({}_I\dot{\mathbf{u}}^P)_{rel}$  beschreibt die relative translatorische Geschwindigkeit des Punkts P als Folge der Flexibilität des Körpers im Bezug auf das lokale Koordinatensystem. Dieser Term wird bei einem Starrkörper zu Null.

#### Beschleunigung

Die Beschleunigung des Punkts P folgt aus der zweifachen zeitlichen Ableitung der Position.

$$
{}_{I}\ddot{\mathbf{r}}^{P} = {}_{I}\ddot{\mathbf{R}}^{K} + {}^{IK}\ddot{\mathbf{A}}_{K}\mathbf{u}^{P} + 2 \cdot {}^{IK}\dot{\mathbf{A}}_{K}\dot{\mathbf{u}}^{P} + {}^{IK}\mathbf{A}_{K}\ddot{\mathbf{u}}^{P}
$$
(2.9)

Für die zweifache zeitliche Ableitung der Koordinatentransformation <sup>IK</sup>**Ä** wird der zuvor gefundene Zusammenhang aus der Gleichung ([2](#page-17-0).6) wieder verwendet.

$$
\frac{d}{dt}[\dot{\mathbf{A}}] = \frac{d}{dt}[\tilde{\boldsymbol{\omega}} \mathbf{A}]
$$
\n(2.10)

$$
\ddot{\mathbf{A}} = \dot{\tilde{\boldsymbol{\omega}}} \, \mathbf{A} + \tilde{\boldsymbol{\omega}} \, \tilde{\boldsymbol{\omega}} \, \mathbf{A} \tag{2.11}
$$

Die zeitliche Ableitung des Winkelgeschwindigkeitstensors *ω*˜ ergibt den Winkelbeschleunigungstensor  $\tilde{\alpha}$  im globalen Koordinatensystem I.

$$
{}^{IK}\dot{\tilde{\boldsymbol{\omega}}} = {}^{IK}\tilde{\boldsymbol{\alpha}} = \begin{bmatrix} 0 & -\alpha_3 & \alpha_2 \\ \alpha_3 & 0 & -\alpha_1 \\ -\alpha_2 & \alpha_1 & 0 \end{bmatrix} \tag{2.12}
$$

$$
{}_{I}\boldsymbol{\alpha}^{K} = \begin{bmatrix} \alpha_{1} \\ \alpha_{2} \\ \alpha_{3} \end{bmatrix}^{K} = \begin{bmatrix} \ddot{\phi}_{1} \\ \ddot{\phi}_{2} \\ \ddot{\phi}_{3} \end{bmatrix}^{K}
$$
(2.13)

Wird dies wiederum in die Position eingesetzt, folgen für die Beschleunigung des Punkts P die Formulierungen:

$$
I^{\ddot{\mathbf{r}}^P} = I^{\ddot{\mathbf{R}}^K + I^K \tilde{\mathbf{a}}^{IK} \mathbf{A}_{K} \mathbf{u}^P + I^K \tilde{\boldsymbol{\omega}}^{IK} \tilde{\boldsymbol{\omega}}^{IK} \mathbf{A}_{K} \mathbf{u}^P + 2 \cdot [{}^I K \tilde{\boldsymbol{\omega}}^{IK} \mathbf{A}_{K} \dot{\mathbf{u}}^P] + {}^{I K} \mathbf{A}_{K} \ddot{\mathbf{u}}^P
$$
 (2.14)  

$$
I^{\ddot{\mathbf{r}}^P} = I^{\ddot{\mathbf{R}}^K} + I^{\boldsymbol{\alpha}^K} \times I^{\boldsymbol{\alpha}^P} + I^{\boldsymbol{\omega}^K} \times (I^{\boldsymbol{\omega}^K} \times I^{\boldsymbol{\alpha}^P}) + 2 \cdot [I^{\boldsymbol{\omega}^K} \times (I^{\dot{\mathbf{u}}^P})_{rel}] + (I^{\ddot{\mathbf{u}}^P})_{rel}
$$
 (2.15)

Der erste Term <sub>*I*</sub> $\ddot{R}$ <sup>K</sup> beschreibt die translatorische Beschleunigung des lokalen Koordinatenursprungs. Der zweite Term <sub>*I*</sub>α<sup>*K*</sup> × <sub>*I*</sub>**u**<sup>*P*</sup> beschreibt die tangentiale Komponente der Beschleunigung im Bezug auf das lokale Koordinatensystem. Diese ist rechtwinklig auf den Positionsvektor *<sup>I</sup>***u** *<sup>P</sup>* und den Winkelbeschleunigungsvektor *<sup>I</sup> α <sup>K</sup>*. Der dritte Term *<sup>I</sup>ω<sup>K</sup>* × (*Iω<sup>K</sup>* × *<sup>I</sup>***u** *P* ) ist die Normalkomponente der Beschleunigung (auch Zentripetalbeschleunigung). Dieser Teil der Beschleunigung ist vom Punkt P zum lokalen Koordinatenursprung K gerichtet. Der vierte Term 2 ·  $[_I\pmb{\omega}^K\times (_I\pmb{\dot{\mathfrak{u}}}^P)_{rel}]$  ist der Coriolis-Anteil der Beschleunigung. Der fünfte Term  $(_I\ddot{\bm{u}}^P)_{rel}$  ist die relative Beschleunigung des Punkts P zur Folge der Verformung des flexiblen Körpers im Bezug auf das lokale Koordinatensystem.

Für einen starren Körper werden die letzten beiden Terme zu Null. Der zweite und dritte Term der Beschleunigung sind sowohl von der Starrkörperbewegung, als auch von der Deformation des flexiblen Körpers abhängig.

#### <span id="page-19-0"></span>2.1.2 Kinematik starrer Körper

Wird ein Körper als starr angenommen, so ist die Position und Lage eines jeden Massenpunkts relativ zu dessen benachbarten Massenpunkt und somit auch im Bezug auf das körperfeste Koordinatensystem konstant. Dies vereinfacht die oben abgeleitete Kinematik, da die zeitlichen Ableitungen des Positionsvektors **u** *<sup>P</sup>* zu Null werden. Dadurch ergeben sich die sechs Freiheitsgrade eines Starrkörpers. Drei für die Position des körperfesten Koordinatensystems und drei für die Orientierung des Körpers.

#### **Generalisierte Koordinaten**

Die generalisierten Koordinaten eines Starrkörpers K werden im Vektor  $\mathbf{q}_{s}^{K}$  zusammengefasst.

$$
\mathbf{q}_{s}^{K} = \begin{bmatrix} \mathbf{R}^{K} \\ \boldsymbol{\phi}^{K} \end{bmatrix} = \begin{bmatrix} R_{1}^{K} & R_{2}^{K} & R_{3}^{K} & \boldsymbol{\phi}_{1}^{K} & \boldsymbol{\phi}_{2}^{K} & \boldsymbol{\phi}_{3}^{K} \end{bmatrix}^{T}
$$
(2.16)

Durch die Vereinfachung zu einem Starrkörper ( $\ddot{u} = \dot{u} = 0$ ) ergeben sich für die Kinematik des Starrkörpers die folgenden Gleichungen:

#### **Position**

$$
I^P = I^R \underbrace{I^R K}_{\text{Position}} + \underbrace{I^K A_K \mathbf{u}^P}_{\text{Lage}} \tag{2.17}
$$

**Geschwindigkeit**

$$
I^{\mathbf{i}^P} = \underbrace{I^{\mathbf{i}^K}}_{\text{Translation}} + \underbrace{I^{\boldsymbol{\omega}^K} \times I^{\mathbf{u}^P}}_{\text{Rotation}}
$$
(2.18)

**Beschleunigung**

$$
I^{\ddot{\mathbf{r}}^P} = I^{\dot{\mathbf{R}}^K} + \underbrace{I^{\boldsymbol{\alpha}^K} \times I^{\boldsymbol{\alpha}^P}}_{\text{Tangentialbeschl.}} + \underbrace{I^{\boldsymbol{\omega}^K} \times (I^{\boldsymbol{\omega}^K} \times I^{\boldsymbol{\alpha}^P})}_{\text{Zentripetalbeschl.}} \tag{2.19}
$$

#### <span id="page-20-0"></span>2.1.3 Kinematik flexibler Körper

Im Gegensatz zu starren Körpern entstehen bei flexiblen Körpern Relativbewegungen zwischen den einzelnen Massenpunkten und damit auch zwischen einem Massenpunkt und dem lokalen, an einem Massenpunkt fixierten, Koordinatensystem. Das bedeutet, dass die zeitlichen Ableitungen des lokalen Positionsvektors **u** *P* im allgemeinen Fall nicht zu Null werden. Der lokale Positionsvektor eines flexiblen Körpers **u** *P* setzt sich aus einem starren Anteil  $\mathbf{u}_s^P$  (beschreibt die Position im unverformten Zustand) und einem flexiblen Anteil **u** *P f* (beschreibt die Position im verformten Zustand) zusammen (siehe Abbildung [2](#page-20-1).2). Um diese Relativbewegungen infolge der Flexibilität beschreiben zu können, werden für jeden Punkt drei zusätzliche Freiheitsgrade benötigt, welche im flexiblen Koordinatenvektor **q***<sup>f</sup>* zusammengefasst werden.

<span id="page-20-1"></span>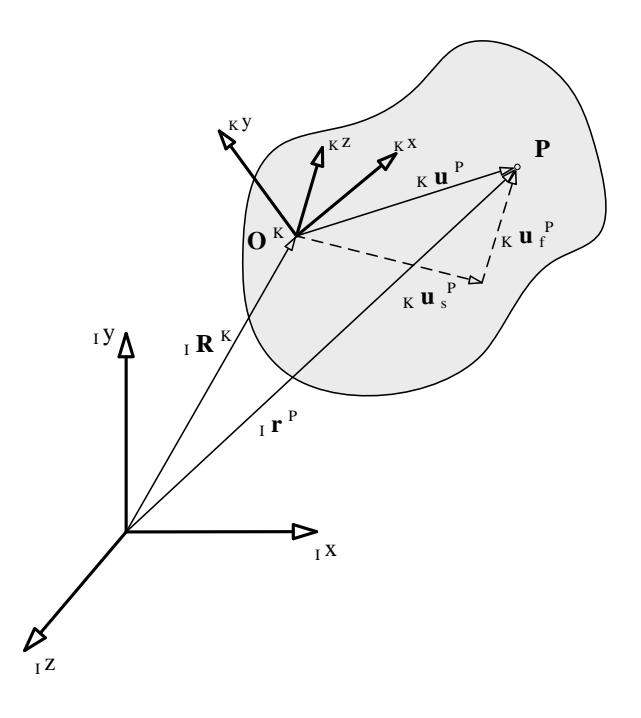

Abbildung 2.2: Kinematik eines flexiblen Körpers <sup>3</sup>

<sup>3</sup>Quelle: (Shabana, [2005](#page-95-1))

$$
\mathbf{q}^K = \begin{bmatrix} \mathbf{q}_s^K \\ \mathbf{q}_f^K \end{bmatrix} = \begin{bmatrix} \mathbf{R}^K \\ \boldsymbol{\phi}_s^K \\ \mathbf{q}_f^K \end{bmatrix}
$$
(2.20)

<span id="page-21-0"></span>
$$
{}_{I}\mathbf{r}^{P} = {}_{I}\mathbf{R}^{K} + {}^{IK}\mathbf{A} \underbrace{(\kappa \mathbf{u}_{s}^{P} + \kappa \mathbf{u}_{f}^{P})}_{\kappa \mathbf{u}^{P}}
$$
(2.21)

Die Komponenten des statischen Positionsvektors  $\mathbf{u}_s^P$  sind offensichtlich konstant, während die Komponenten des flexiblen Positionsvektors **u** *P f* von der Zeit und der Position des Punkts P abhängig sind. Das führt auf partielle Differentialgleichungen für die verformungsbedingte Position. Der flexible Positionsvektor  $\mathbf{u}_f^P(\mathbf{x},t)$  kann mit einer positionsabhängigen Shape-Matrix **S**(**x**) und den zeitabhängigen, elastischen, generalisierten Koordinaten **q***f*(*t*) beschrieben werden. (Shabana, [2005](#page-95-1))

<span id="page-21-1"></span>
$$
K_{K} \mathbf{u}_{f}^{P}(\mathbf{x}, t) = \mathbf{S}^{K}(\mathbf{x}) \mathbf{q}_{f}^{K}(t)
$$
\n(2.22)

Damit ergibt sich für die Position

$$
{}_{I}\mathbf{r}^{P} = {}_{I}\mathbf{R}^{K} + {}^{IK}\mathbf{A} {}_{K}\mathbf{u}^{P}_{s} + {}^{IK}\mathbf{A} \mathbf{S}^{K} \mathbf{q}^{K}_{f}
$$
 (2.23)

Durch die zeitliche Ableitung der Position (2.[21](#page-21-0)) mit Berücksichtigung von  $\dot{\mathbf{u}}_s^P = 0$ folgt die Geschwindigkeit eines Punktes eines flexiblen Körpers. Darin können die statischen und flexiblen Positionsvektoren wiederum zusammengefasst werden und für die Geschwindigkeit zufolge der Flexibilität  $\dot{\bm{{\mathsf{u}}}}^{P}_{f}$  kann der Zusammenhang aus (2.[22](#page-21-1)) eingesetzt werden.

$$
{}_{I}\dot{\mathbf{r}}^{P} = {}_{I}\dot{\mathbf{R}}^{K} + {}^{IK}\dot{\mathbf{A}}\left({}_{K}\mathbf{u}_{s}^{P} + {}_{K}\mathbf{u}_{f}^{P}\right) + {}^{IK}\mathbf{A}\,{}_{K}\dot{\mathbf{u}}_{f}^{P}
$$
(2.24)

$$
{}_{I}\dot{\mathbf{r}}^{P} = {}_{I}\dot{\mathbf{R}}^{K} + {}^{IK}\dot{\mathbf{A}}_{K}\mathbf{u}^{P} + {}^{IK}\mathbf{A}\mathbf{S}^{K}\dot{\mathbf{q}}_{f}^{K}
$$
 (2.25)

Der zweite Term dieser Gleichung beschreibt die Rotation des Positionsvektors **u** *<sup>P</sup>* um das globale Koordinatensystem. Dieser Term lässt sich auch durch den nachfolgenden Ausdruck beschreiben. vgl. (Shabana, [2005](#page-95-1))

$$
^{IK}\dot{\mathbf{A}}_{K}\mathbf{u}^{P} = \mathbf{B}^{K}{}_{I}\boldsymbol{\omega}^{K} = \mathbf{B}^{K}\dot{\boldsymbol{\phi}}^{K}
$$
 (2.26)

Dabei ist **B** *<sup>K</sup>* definiert als

$$
\mathbf{B}^{K} = \begin{bmatrix} \frac{\partial}{\partial \phi_1} (^{IK} \mathbf{A}_{K} \mathbf{u}^{P}) & \dots & \frac{\partial}{\partial \phi_{n_r}} (^{IK} \mathbf{A}_{K} \mathbf{u}^{P}) \end{bmatrix}
$$
(2.27)

und *n<sup>r</sup>* beschreibt die Anzahl der Rotationsfreiheitsgrade des Körpers.

Durch das Einsetzen dieses Ausdrucks lässt sich die rechte Gleichungsseite abhängig vom generalisierten Koordinatenvektor **q** *<sup>K</sup>* und einer Transformation **L** *<sup>K</sup>* einfach schreiben.

$$
{}_{I}\dot{\mathbf{r}}^{P} = {}_{I}\dot{\mathbf{R}}^{K} + \mathbf{B}^{K}\dot{\boldsymbol{\phi}}^{K} + {}^{IK}\mathbf{A}\mathbf{S}^{K}\dot{\mathbf{q}}_{f}^{K}
$$
 (2.28)

<span id="page-22-0"></span>
$$
{}_{I}\dot{\mathbf{r}}^{P} = \begin{bmatrix} \mathbf{I} & \mathbf{B}^{K} & {}^{IK}\mathbf{A}\mathbf{S}^{K} \end{bmatrix} \begin{bmatrix} \dot{\mathbf{R}}^{K} \\ \dot{\boldsymbol{\phi}}^{K} \\ \dot{\mathbf{q}}^{K} \end{bmatrix} = \mathbf{L}^{K} \dot{\mathbf{q}}^{K}
$$
(2.29)

Somit ist die Geschwindigkeit **r**˙ *<sup>P</sup>* abhängig von den generalisierten Geschwindigkeiten **q**˙ ausgedrückt. Diese Darstellung der Geschwindigkeit ist sehr kompakt und vereinfacht die Beschreibung der Dynamik flexibler Körper, wie sich im nächsten Kapitel zeigen wird. Für die Beschleunigung ergibt sich damit die kompakte Schreibweise:

$$
{}_{I}\ddot{\mathbf{r}}^{P} = \dot{\mathbf{L}}^{K} \dot{\mathbf{q}}^{K} + \mathbf{L}^{K} \ddot{\mathbf{q}}^{K}
$$
 (2.30)

Mit der Beschreibung der Beschleunigungen eines flexiblen Körpers ist die Kinematik bestimmt.

#### <span id="page-23-0"></span>2.1.4 Dynamik flexibler Körper

Im letzten Kapitel wurde die Kinematik eines flexiblen Körpers beschrieben. Wie dort gezeigt wurde, entstehen zusätzliche Bewegungen aufgrund der Flexibilität eines Körpers. Diese wirken sich auf die kinetische Energie *Ekin* des Körpers aus und verrichten zusätzlich Verformungsarbeit. Die Auswirkungen der beiden Terme auf die Dynamik werden an dieser Stelle genauer untersucht und die Bewegungsgleichung eines flexiblen Körpers beschrieben. Als Ausgangspunkt dient die Lagrangesche Bewegungsgleichung.

$$
\frac{\mathrm{d}}{\mathrm{d}t}(\frac{\partial E_{kin}^K}{\partial \dot{\mathbf{q}}^K})^T - (\frac{\partial E_{kin}^K}{\partial \mathbf{q}^K})^T = \mathbf{Q}_{nk}^K + \mathbf{Q}_k^K + \mathbf{Q}_f^K + \sum_{i=1}^m \lambda_i C_{ij}
$$
(2.31)

Die aus der potenziellen Energie *Epot* resultierenden, konservativen Potentialkräfte **Q***<sup>k</sup>* (Gravitations- und Federkräfte) sind auf der rechten Seite der Gleichung angeführt. Auf der linken Seite der Gleichung verbleiben damit die Impulskräfte. Zusätzlich treten die nicht-konservativen Kräfte **Q***nk* (Dämpfungs- und Antriebskräfte), die inneren elastischen Kräfte **Q***<sup>f</sup>* in Folge der Verformungsarbeit und die Bindungskräfte des Bauteils ∑ *m <sup>i</sup>*=<sup>1</sup> *λiCij* auf. Die Bindungskräfte werden in der Bewegungsgleichung berücksichtigt, da bei Mehrkörpersimulationen meistens nicht mit dem Satz an Minimalkoordinaten gearbeitet wird, sondern mit den geometrischen Bindungen *C<sup>i</sup>* (constraints) und den daraus resultierenden Bindungskräften. Diese Bindungsgleichungen werden als Funktion der generalisierten Koordinaten angegeben. (Ellermann, [2016](#page-93-1)) (Fischer und Lilov, [1984](#page-93-2))

$$
C_i(\mathbf{q},t)=0 \tag{2.32}
$$

Die Koeffizienten der Bindungskräfte *Cij* sind als die partielle Ableitung der Bindungsgleichung *C<sup>i</sup>* nach der generalisierten Koordinatenrichtung *q<sup>j</sup>* definiert.

$$
C_{ij} = \frac{\partial C_i}{\partial q_j} \tag{2.33}
$$

Im nächsten Teil des Kapitels werden die kinetische Energie und die inneren elastischen Kräfte eines flexiblen Körpers genauer erarbeitet. Diese Terme werden durch die Flexibilität beeinflusst und unterscheiden somit die Dynamik eines starren von der eines flexiblen Körpers. Die restlichen in der Bewegungsgleichung vorkommenden Terme sind analog zur Starrkörpermechanik. Diese werden hier nicht ausgeführt. Sie sind unter anderem in (Shabana, [2016](#page-95-2)) beschrieben.

#### Kinetische Energie eines flexiblen Körpers

Die allgemeine kinetische Energie *Ekin* eines isotropen Körpers K ist definiert als (Mang und Hofstetter, [2013](#page-94-0)):

$$
E_{kin}^K = \frac{1}{2} \int_{V^K} \rho^K \left( \mathbf{r}^P \right)^T \mathbf{r}^{\dagger} dV^K
$$
 (2.34)

Dabei beschreiben ρ<sup>K</sup> die Dichte und *V<sup>K</sup> das Volumen des isotropen Körpers K*. Der Vektor <sub>I</sub><sup>t<sup>P</sup> ist die Geschwindigkeit eines beliebigen Punktes des Körpers im globalen</sup> Koordinatensystem. Für einen flexiblen Körper wurde dieser Geschwindigkeitsvektor *<sup>I</sup>* **r**˙ *P* im vorangegangenen Kapitel hergeleitet und der Ausdruck, welcher in der Gleichung (2.[29](#page-22-0)) beschrieben ist, wird hier direkt verwendet.

$$
E_{kin}^{K} = \frac{1}{2} \int_{V^K} \rho^K (\dot{\mathbf{q}}^K)^T (\mathbf{L}^K)^T \mathbf{L}^K \dot{\mathbf{q}}^K dV^K
$$
 (2.35)

Wie in der Gleichung (2.[22](#page-21-1)) dargestellt, sind die generalisierten, flexiblen Koordinaten **q***<sup>f</sup>* nicht von der Position, sondern nur von der Zeit abhängig. Für die Koordinaten des unverformten Zustands **q***<sup>s</sup>* (Starrkörper) gilt dies analog. Dadurch kann der generalisierte Koordinatenvektor  $\bm{{\mathsf{q}}}^K = \begin{bmatrix} {\bf{R}}^K & {\bm{\varphi}}^K & {\bf{\mathsf{q}}}^K_f \end{bmatrix}^T$ des flexiblen Körpers K aus dem Integral herausgezogen werden. Für isotrope Körper gilt, dass die Dichte in jedem Punkt des Körpers identisch ist. Somit kann auch diese aus dem Integral herausgezogen werden.

$$
E_{kin}^K = \frac{1}{2} \left( \dot{\mathbf{q}}^K \right)^T \rho^K \int_{V^K} (\mathbf{L}^K)^T \mathbf{L}^K dV^K \dot{\mathbf{q}}^K
$$
 (2.36)

Verglichen mit der allgemeinen kinetischen Energie  $E_{kin} = \frac{1}{2}$  $\frac{1}{2}$   $\dot{\mathbf{x}}^T \mathbf{M} \dot{\mathbf{x}}$  lässt sich erkennen, dass das Integral multipliziert mit der Dichte die Massenmatrix **M** des flexiblen Körpers K darstellt.

$$
\mathbf{M}^{K} = \rho^{K} \int_{V^{K}} (\mathbf{L}^{K})^{T} \mathbf{L}^{K} dV^{K}
$$
 (2.37)

Die Transformation **L** *<sup>K</sup>* wurde in Gleichung (2.[29](#page-22-0)) definiert und hier eingesetzt. Nach einer weiteren Umformung können die einzelnen Submatrizen der Massenmatrix angeführt werden.

$$
\mathbf{M}^{K} = \rho^{K} \int_{V^{K}} \begin{bmatrix} \mathbf{I} & \mathbf{B}^{K} & {}^{IK} \mathbf{A} \mathbf{S}^{K} \end{bmatrix} \begin{bmatrix} \mathbf{I} \\ \mathbf{B}^{K} \\ {}^{IK} \mathbf{A} \mathbf{S}^{K} \end{bmatrix} dV^{K}
$$
 (2.38)

$$
\mathbf{M}^{K} = \rho^{K} \int_{V^{K}} \begin{bmatrix} \mathbf{I} & \mathbf{B}^{K} & {}^{IK}\mathbf{A}\mathbf{S}^{K} \\ \text{symmetrisch} & (\mathbf{B}^{K})^{T} \mathbf{B}^{K} & (\mathbf{B}^{K})^{T} {}^{IK}\mathbf{A}\mathbf{S}^{K} \\ (\mathbf{S}^{K})^{T} \mathbf{S}^{K} & \end{bmatrix} dV^{K} \quad (2.39)
$$

$$
\mathbf{M}^{K} = \begin{bmatrix} \mathbf{m}_{RR}^{K} & \mathbf{m}_{R\phi}^{K} & \mathbf{m}_{Rf}^{K} \\ \mathbf{m}_{\phi\phi}^{K} & \mathbf{m}_{\phi f}^{K} \\ \text{symmetrisch} & \mathbf{m}_{ff}^{K} \end{bmatrix}
$$
 (2.40)

Somit ist die Massenmatrix und in weiterer Folge auch die kinetische Energie eines flexiblen Körpers K bestimmt.

$$
\frac{d}{dt}(\frac{\partial T^{K}}{\partial \dot{\mathbf{q}}^{K}})^{T} - (\frac{\partial T^{K}}{\partial \mathbf{q}^{K}})^{T} = \mathbf{M}^{K} \ddot{\mathbf{q}}^{K} + \mathbf{M}^{K} \dot{\mathbf{q}}^{K} - [\frac{\partial}{\partial \mathbf{q}^{K}} (\frac{1}{2} (\dot{\mathbf{q}}^{K})^{T} \mathbf{M}^{K} \dot{\mathbf{q}}^{K})]^{T} - \mathbf{Q}_{v}
$$
\n
$$
\frac{d}{dt}(\frac{\partial T^{K}}{\partial \dot{\mathbf{q}}^{K}})^{T} - (\frac{\partial T^{K}}{\partial \mathbf{q}^{K}})^{T} = \mathbf{M}^{K} \ddot{\mathbf{q}}^{K} - \mathbf{Q}_{v}
$$
\n(2.42)

Der erste Teil beschreibt die Trägheitskräfte, während der zweite Teil die Kreisel- und Corioliskräfte beinhaltet. Der zweite Teil wird auch als quadratischer Geschwindigkeitsvektor **Q***<sup>v</sup>* bezeichnet. (Schwertassek und Wallrapp, [1999](#page-95-3))

#### Innere elastische Kräfte

Ein realer Körper verformt sich in Folge einer Krafteinwirkung. Eine Verformung wiederum erzeugt Relativbewegungen zwischen den einzelnen Elementen im Körper. Diese Verschiebungen entgegen den inneren elastischen Kräften **Q***<sup>K</sup> f* , verrichten Verformungsarbeit *W<sup>V</sup>* am Körper *K*.

Für die nachfolgende Beschreibung, in der ein linear-elastisches Materialverhalten und nur elastische Verformungen vorausgesetzt werden, wurde zusätzlich zu den einleitend genannten Quellen noch (Mang und Hofstetter, [2013](#page-94-0)) verwendet.

$$
\delta W_V^K = (\mathbf{Q}_f^K)^T \, \delta \mathbf{q}^K \tag{2.43}
$$

Die virtuelle Verformungsarbeit eines linear-elastischen Körpers ist mit dem Spannungsvektor *σ* und dem Verzerrungsvektor *e* definiert.

<span id="page-26-0"></span>
$$
\delta W_V^K = -\int_{V^K} (\sigma^K)^T \delta \epsilon^K dV^K \qquad (2.44)
$$

In der Kinematik der flexiblen Körper wurden die flexiblen Verschiebungen bereits mit **u***<sup>f</sup>* definiert. Der Zusammenhang zwischen den Verzerrungen *e* und den Verschiebungen **u***<sup>f</sup>* wird über den Differentialoperator **D** hergestellt.

$$
\epsilon^{K} = \mathbf{D} \mathbf{u}_{f}^{K}
$$
\n
$$
\mathbf{D} = \frac{1}{2} \begin{bmatrix} 2\frac{\partial}{\partial x_{1}} & 0 & 0 \\ 0 & 2\frac{\partial}{\partial x_{2}} & 0 \\ 0 & 0 & 2\frac{\partial}{\partial x_{3}} \\ \frac{\partial}{\partial x_{3}} & \frac{\partial}{\partial x_{1}} & 0 \\ 0 & \frac{\partial}{\partial x_{3}} & \frac{\partial}{\partial x_{1}} \\ 0 & \frac{\partial}{\partial x_{3}} & \frac{\partial}{\partial x_{2}} \end{bmatrix}
$$
\n(2.45)

Für den Verschiebungsvektor wird wieder der Zusammenhang aus Gleichung (2.[22](#page-21-1)) verwendet und es folgt damit

$$
\boldsymbol{\epsilon}^K = \mathbf{D} \, \mathbf{S}^K \, \mathbf{q}_f^K \tag{2.46}
$$

Die Spannungen innerhalb eines linear-elastischen Körpers K sind mit dem *Hook'schen* Gesetz und der Elastizitätsmatrix **E** des Körpers definiert.

$$
\sigma^K = \mathbf{E}^K \, \boldsymbol{\epsilon}^K \tag{2.47}
$$

Mit diesen beiden Zusammenhängen kann für die Verformungsarbeit (2.[44](#page-26-0)) geschrieben werden:

$$
\delta W_V^K = -\int_{V^K} \mathbf{q}_f^{K^T} (\mathbf{D} \mathbf{S}^K)^T \mathbf{E}^K \mathbf{D} \mathbf{S}^K \delta \mathbf{q}_f^K dV^K \qquad (2.48)
$$

Die Symmetrie der Elastizitätsmatrix  $\mathbf{E}^T = \mathbf{E}$  ist dabei ausgenutzt worden. Damit sind die Verformungsarbeit und die inneren elastischen Kräfte durch bekannte Größen beschrieben.

Wie in Gleichung (2.[22](#page-21-1)) beschrieben wurde, sind die flexiblen, generalisierten Koordinaten einzig von der Zeit abhängig. Diese können wieder vor das Integral geschrieben werden und das verbleibende Integral beschreibt die Steifigkeitsmatrix **K** des linearelastischen Körpers K.

$$
\delta W_V^K = -\mathbf{q}_f^{K^T} \int_{V^K} (\mathbf{D} \mathbf{S}^K)^T \mathbf{E}^K \mathbf{D} \mathbf{S}^K dV^K \delta \mathbf{q}_f^K
$$
 (2.49)

$$
\mathbf{K}^{K} = \int_{V^{K}} (\mathbf{D} \mathbf{S}^{K})^{T} \mathbf{E}^{K} \mathbf{D} \mathbf{S}^{K} dV^{K}
$$
 (2.50)

Die inneren elastischen Kräfte des flexiblen Körpers K sind damit auch definiert.

$$
\mathbf{Q}_{f}^{K} = -\begin{bmatrix} 0 & 0 & 0 \\ 0 & 0 & 0 \\ 0 & 0 & \mathbf{K}_{ff}^{K} \end{bmatrix} \begin{bmatrix} \mathbf{R}^{K} \\ \boldsymbol{\phi}_{K}^{K} \\ \mathbf{q}_{f}^{K} \end{bmatrix}
$$
 (2.51)

#### Bewegungsgleichung flexibler Körper

Werden die kinetische Energie und die elastischen Kräfte flexibler Körper in die Lagrangesche Bewegungsgleichung eingesetzt und diese neu sortiert, so folgt die Bewegungsgleichung eines flexiblen Körpers.

$$
\begin{bmatrix}\n\mathbf{m}_{RR}^{K} & \mathbf{m}_{R\phi}^{K} & \mathbf{m}_{Rf}^{K} \\
\mathbf{m}_{\phi\phi}^{K} & \mathbf{m}_{\phi f}^{K}\n\end{bmatrix}\n\begin{bmatrix}\n\ddot{\mathbf{R}}^{K} \\
\ddot{\phi}^{K} \\
\ddot{\mathbf{q}}^{K}\n\end{bmatrix} +\n\begin{bmatrix}\n0 & 0 & 0 \\
0 & 0 & 0 \\
0 & 0 & \mathbf{K}_{ff}^{K}\n\end{bmatrix}\n\begin{bmatrix}\n\mathbf{R}^{K} \\
\boldsymbol{\phi}^{K} \\
\mathbf{q}_{f}^{K}\n\end{bmatrix} = \mathbf{Q}_{nk}^{K} + \mathbf{Q}_{k}^{K} + \mathbf{Q}_{v} + \sum_{i=1}^{m} \lambda_{i} C_{ij}
$$
\n(2.52)

Werden in dieser Bewegungsgleichung, alle auf einen Körper K einwirkenden externen Kräfte der rechten Gleichungsseite zu einem Kraftvektor **Q***<sup>e</sup>* zusammengefasst, folgt die ungedämpfte newtonsche Bewegungsgleichung.

$$
\mathbf{M}^{K} \ddot{\mathbf{q}}^{K} + \mathbf{K}^{K} \mathbf{q} = \mathbf{Q}_{e}^{K}
$$
 (2.53)

Für eine Werkstoff- oder Materialdämpfung wird in den meisten Fällen (aufgrund ihrer Einfachheit) das *Rayleigh*-Dämpfungsmodel verwendet. Im Gegensatz zu der Massenund Steifigkeitsmatrix existiert für die Dämpfung kein Materialparameter, wie Dichte und Elastizitätsmodul. Die *Rayleigh*-Dämpfungshypothese beruht auf der Annahme, dass die Verteilung der Masse oder der Steifigkeit ein Maß für die Verteilung der Dämpfung ist. (Kim u. a., [2009](#page-94-1))

$$
\mathbf{C}_{Ray}^K = \alpha \mathbf{M}^K + \beta \mathbf{K}^K
$$

Der Vorteil dieser Dämpfungshypothese liegt in ihrer Einfachheit. Mit nur zwei Parametern kann eine Systemdämpfung beschrieben werden. Der Term *α* **M** kann physikalisch mit der Dämpfung einer schwingenden Struktur durch ein umgebendes Medium beschrieben werden. Diese massenproportionale Dämpfung wirkt besonders intensiv auf die unteren Eigenfrequenzen. Der Term *β* **K** kann als innere Dämpfung oder auch als Werkstoffdämpfung interpretiert werden, die von der elastischen Verformung abhängt. Dieser Dämpfungsanteil wirkt besonders intensiv auf die höheren Eigenfrequenzen. (Kim u. a., [2009](#page-94-1)) Für weitere Dämpfungsmodelle sei auf die Literatur verwiesen, zum Beispiel (Sondipon, [2013](#page-95-4)).

Mit einer Rayleigh-Dämpfung ergibt sich die Bewegungsgleichung für einen flexiblen Körper

$$
\mathbf{M}^{K} \ddot{\mathbf{q}}^{K} + \mathbf{C}_{Ray}^{K} \dot{\mathbf{q}}^{K} + \mathbf{K}^{K} \mathbf{q} = \mathbf{Q}_{e}^{K}
$$
 (2.54)

Damit ist die Bewegungsgleichung und somit auch das dynamische Verhalten eines flexiblen Körpers vollständig beschrieben.

Bisher wurde die gesamte Beschreibung der Kinematik und Dynamik nur anhand eines einzelnen Körpers durchgeführt. Mehrkörpersysteme bestehen jedoch aus mehreren, sowohl flexiblen als auch starren Körpern. Daher gilt für den Index *K* = 1, 2, . . . , *n<sup>K</sup>* wobei *n<sup>K</sup>* die Gesamtanzahl der Körper ist. Wie bereits in der Kinematik gezeigt, sind die flexiblen Gleichungen auch für die starren Körper gültig, die flexiblen Verschiebungen **u***<sup>f</sup>* des Körpers K werden dabei zu Null.

## <span id="page-29-0"></span>2.2 Reduktionsverfahren flexibler Körper für die MKS-Anwendung

Eine *Finite-Elemente* Diskretisierung führt zu einer Beschreibung der Geometrie durch eine Vielzahl von Elementen und deren Elementknoten. Die Verschiebungen der Elementknoten entsprechen den Einträgen des flexiblen Verschiebungsvektors  $\mathbf{u}_f^K$  aus dem vorangegangen Kapitel und sind gleichbedeutend mit den Freiheitsgraden des flexiblen diskretisierten Körpers. Die Anzahl der Freiheitgrade kann dabei leicht mehrere Millionen erreichen und aus jeder möglichen Verschiebung resultiert eine Gleichung. Die Rechenzeit für die Lösung des Gleichungssystems ist von den verwendeten Verfahren abhängig, aber mindestens direkt proportional zu der Anzahl der Freiheitsgrade (∼ *N*) (Mehrgitterverfahren). Bei den meisten Solvern ist eine Variante des *Gaußschen Eliminationsverfahren* implementiert und dieser ist für Bandmatrizen proportional dem Quadrat der Freiheitsgrade (∼ *N*<sup>2</sup> ). (Schüller u. a., [2017](#page-95-5))

Bei statischen Berechnungen (einmaliges Lösen der Gleichungssysteme) stellen diese aufwändigen *Finite-Elemente* Modelle nur ein geringes Problem dar. Werden die Gleichungen aber in jedem Zeitschritt wiederholt gelöst, wie es bei dynamische Berechnungen der Fall ist, so führt die große Anzahl an Freiheitsgraden zu sehr langen Berechnungszeiten. Bei Mehrkörpersimulationen werden daher Reduktionsverfahren angewendet, welche die Freiheitsgrade auf einige wenige Knoten des *Finite-Elemente* Netzes kondensieren. Der Vorteil dieser Reduktionsverfahren ist, dass die feine Vernetzung der *Finite-Elemente* Struktur übernommen werden kann, ohne dass ein zusätzliches Netz für die dynamische Berechnung erstellt werden muss. (Woschke u. a., [2007](#page-95-6))

Es gibt diverse Verfahren für solche Reduktionen. In dieser Arbeit werden die einfache statische Reduktion nach *GUYAN* und die kombinierte statisch-modale Reduktion (auch *Component-Mode Synthesis (CMS)*) nach *CRAIG-BAMPTON* vorgestellt. Die statisch-modale Reduktion ist in dieser Arbeit zur Anwendung gekommen. Für weitere Reduktionsverfahren sei auf die Literatur verwiesen, beispielsweise (Qu, [2004](#page-94-2)).

#### <span id="page-29-1"></span>2.2.1 Grundlegende Idee von Reduktionsverfahren

Die Idee der Reduktionsverfahren ist es, die Freiheitsgrade von diskretisierten Bauteilen auf einige wenige definierte Knoten, die sogenannten *Master-Knoten* (M), zu reduzieren und dabei den Fehler für die approximierten Verschiebungen an den restlichen Knoten, den *Slave-Knoten* (S), so gering wie möglich zu halten. Die Freiheitsgrade der Slave-Knoten werden im Zuge dieser Reduktion "eliminiert" und das Verhalten des Körpers ist nun von den Master-Knoten abhängig.

$$
\mathbf{u} = \begin{bmatrix} \mathbf{u}_M \\ \mathbf{u}_S \end{bmatrix} \tag{2.55}
$$

Die Verschiebungen der Slave-Knoten **u***<sup>S</sup>* werden mittels einer Superposition von gewichteten Moden der reduzierten Struktur approximiert (2.[56](#page-30-0)). Beim *Craig-Bampton* Verfahren werden für die Approximation der Verschiebungen die statischen Verschiebungsmoden und dynamischen Eigenschwingungsmoden verwendet. (Smith, [1993](#page-95-7))

<span id="page-30-0"></span>
$$
\mathbf{u}_S \approx \sum_{i=1}^m \boldsymbol{\phi}_i \, p_i \tag{2.56}
$$

An dieser grundsätzlichen Approximation ist bereits die Einschränkung für die Reduktionsverfahren ersichtlich. Die Verschiebungen der Slave-Knoten werden aus einzelnen Moden *φ<sup>i</sup>* superpositioniert. Mechanische Nichtlinearitäten, welche in der Aufzählung angeführt sind (vgl. (Stehncken, [2011](#page-95-8))), können mit dieser linearen Approximation nicht abgebildet werden.

- Geometrische Nichtlinearitäten (große Verformungen oder auch Längenänderungen)
- nichtlineares Materialverhalten
- nichtlineare Belastungen (zum Beispiel Reibkontakte und nichtlineare Federn)
- numerische Nichtlinearitäten

Liegt ein näherungsweise linearer Sachverhalt vor, so kann die Approximation nach (2.[56](#page-30-0)) angewendet werden. Die Verschiebungen der Slave-Knoten **u***S*(**x**, *t*) werden mit den positionsabhängigen Moden der Struktur *φ<sup>i</sup>* (**x**) und den zeitabhängigen Gewichtungsfaktoren *pi*(*t*) approximiert. Die einzelnen Moden werden in der Modalmatrix **Φ**(**x**) zusammengefasst.

<span id="page-30-1"></span>
$$
\mathbf{u}_S(\mathbf{x},t) \approx \mathbf{\Phi}(\mathbf{x}) \mathbf{p}(t) \tag{2.57}
$$

Die tatsächliche Verschiebung an den Slave-Knoten selbst, wurde bereits in der Kinematik mit dem flexiblen Positionsvektor **u***<sup>f</sup>* beschrieben. (siehe Gleichung (2.[22](#page-21-1)) in Kapitel [2](#page-14-0).1)

$$
\mathbf{u}_S = \mathbf{u}_f(\mathbf{x}, t) = \mathbf{S}(\mathbf{x}) \, \mathbf{q}_f(t) \tag{2.58}
$$

Wird die Approximation für die Verschiebung **u***<sup>S</sup>* mit der tatsächlichen Verschiebung zufolge der Flexibilität des Körpers **u***<sup>f</sup>* (2.[57](#page-30-1)) verglichen, so ist erkennbar, dass die Reduktionsverfahren die Shape-Matrix **S** der realen Verschiebung mit den gewichteten Moden des reduzierten Körpers *φ<sup>i</sup> p<sup>i</sup>* zu jedem Zeitpunkt *t* approximieren. Die Gewichtungsfaktoren *p<sup>i</sup>* ergeben sich aus den Verschiebungen an den Master-Knoten.

$$
\mathbf{S}(\mathbf{x})\,\mathbf{q}_f(t) \approx \mathbf{\Phi}(\mathbf{x})\,\mathbf{p}(t) \tag{2.59}
$$

Aufbauend auf diese Approximation werden in der weiteren Folge die grundsätzlichen Schritte der Reduktionsverfahren erarbeitet. Diese wurden in Anlehnung an (Qu, [2004](#page-94-2)) und (Smith, [1993](#page-95-7)) erstellt.

#### Vorgehen Reduktionsverfahren

Als Ausgangspunkt für die Reduktionsverfahren dient die allgemeine Formulierung der Bewegungsgleichung, mit der Massenmatrix **M**, der Dämpfungsmatrix **C**, der Steifigkeitsmatrix **K**, den äußere Lasten **Q** und dem Verschiebungsvektor **u**.

$$
\mathbf{M} \ddot{\mathbf{u}} + \mathbf{C} \dot{\mathbf{u}} + \mathbf{K} \mathbf{u} = \mathbf{Q} \tag{2.60}
$$

Wie bereits gezeigt wird die interne Dämpfung (Strukturdämpfung) meist mit der *Rayleigh-Dämpfung* modelliert. Deren Dämpfung wird als Linearkombination der Massenmatrix **M** und der Steifigkeitsmatrix **K** modelliert und kann daher an dieser Stelle vernachlässigt werden.

<span id="page-31-0"></span>
$$
\mathbf{M}\ddot{\mathbf{u}} + \mathbf{K}\mathbf{u} = \mathbf{Q} \tag{2.61}
$$

Für die weiteren Schritte ist es zweckmäßig, die Matrizen und Vektoren nach den Freiheitsgraden (Master- und Slave-Knoten) zu sortieren und in folgende Form zu bringen:

<span id="page-31-1"></span>
$$
\mathbf{M}, \mathbf{K} = \begin{bmatrix} [\cdots]_{MM} & [\cdots]_{MS} \\ [\cdots]_{SM} & [\cdots]_{SS} \end{bmatrix}
$$
 (2.62)

$$
\mathbf{u}, \mathbf{Q} = \begin{bmatrix} [\cdots]_M \\ [\cdots]_S \end{bmatrix} \tag{2.63}
$$

Das sortierte Gleichungssystem soll auf die Master-Knoten reduziert werden. Hierfür wird eine Transformation *T* eingeführt, welche es erlaubt, den Verschiebungsvektor **u** der vollen Struktur als Funktion der Verschiebungen an den Master-Knoten zu approximieren.

<span id="page-32-0"></span>
$$
\mathbf{u} = \begin{bmatrix} \mathbf{u}_M \\ \mathbf{u}_S \end{bmatrix} \approx \begin{bmatrix} \mathbf{T}_M \\ \mathbf{T}_S \end{bmatrix} \mathbf{u}_M = \mathbf{T} \mathbf{u}_M \qquad (2.64)
$$

Wird die Approximation für **u**<sub>S</sub> mit der Gleichung (2.[57](#page-30-1)) verglichen, so ist ersichtlich, dass diese den gewichteten Eigenmoden der reduzierten Struktur entsprechen.

$$
\mathbf{T}_{S}\mathbf{u}_{M} = \mathbf{\Phi}(\mathbf{x})\,\mathbf{p}(t) \tag{2.65}
$$

Die Approximation für den Verschiebungsvektor (2.[64](#page-32-0)) wird in die vereinfachte Bewegungsgleichung (2.[61](#page-31-0)) eingesetzt und noch linksseitig mit der transponierten Transformationsmatrix **T** *<sup>T</sup>* multipliziert. Dadurch ergibt sich die Bewegungsgleichung für den reduzierten Körper, welche ausschließlich von den Verschiebungen an den Master-Knoten abhängig ist.

$$
\underbrace{\mathbf{T}^T \mathbf{M} \mathbf{T}}_{\mathbf{M}_{red}} \ddot{\mathbf{u}}_M + \underbrace{\mathbf{T}^T \mathbf{K} \mathbf{T}}_{\mathbf{K}_{red}} \mathbf{u}_M = \underbrace{\mathbf{T}^T \mathbf{Q}}_{\mathbf{Q}_{red}}
$$
(2.66)

Die Bestimmung der Transformationsmatrix **T** und gleichzeitige Minimierung des Approximationsfehlers ist das Ziel der Reduktionsverfahren. In der Abbildung [2](#page-33-0).3 ist die Reduktion graphisch veranschaulicht. Darin wird die Anzahl an Freiheitsgraden von *n* auf *nred* reduziert.

<span id="page-33-0"></span>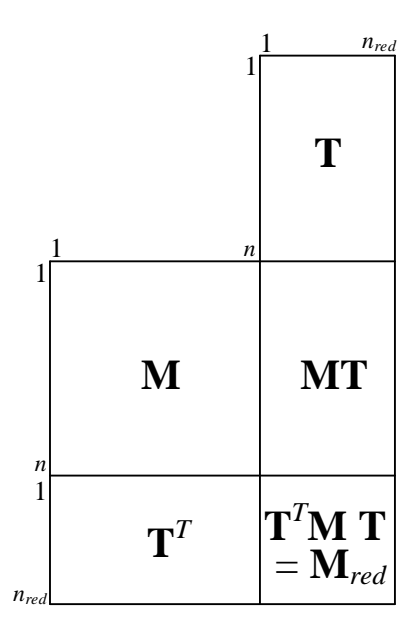

Abbildung 2.3: Graphische Darstellung der Berechnung **M***red* 4

Für die Qualität der Reduktion ist die Wahl der Master-Knoten entscheidend. Eine höhere Anzahl an Master-Knoten verbessert diese natürlich. Jedoch kann mit einer gezielten Wahl an aussagekräftigen Punkten des *Finite-Elemente* Netzes auch mit wenigen Knoten eine hohe Qualität erzielt werden. Grundsätzlich gilt:

Um die reduzierten Körper in Mehrkörpersimulationen verwenden zu können, ist es zwingend erforderlich, Master-Knoten an Kraftangriffspunkten zu setzen.

- Angriffspunkte von Kräften
- Angriffspunkte von Gelenken

Der Grund hierfür ist, dass in den Reduktionsverfahren davon ausgegangen wird, dass keine Kräfte über die Slave-Knoten in das System eingebracht werden. Für die weitere Auswahl gibt es keine konkreten Regeln, aber einige grundsätzlichen Anhaltspunkte: (Waltz, [2005](#page-95-9))

- möglichst homogene Verteilung
- Punkte großer Verformungen
- Punkte zur korrekten Visualisierung
- Messstellen

<sup>4</sup> In Anlehnung an (Gasch u. a., [2012](#page-93-3)) und (Dietz und Knothe, [1997](#page-93-4))

#### <span id="page-34-0"></span>2.2.2 Statische Reduktion - GUYAN

<span id="page-34-1"></span>Bei der Reduktion nach *Guyan* werden die statischen Verschiebungsmoden eines Körpers mit Hilfe des Weggrößenverfahrens ermittelt. Für einen einfachen, zweidimensionalen Balken sind die Verschiebungsmoden zufolge eines Master-Knotens in der Abbildung [2](#page-34-1).4 dargestellt.

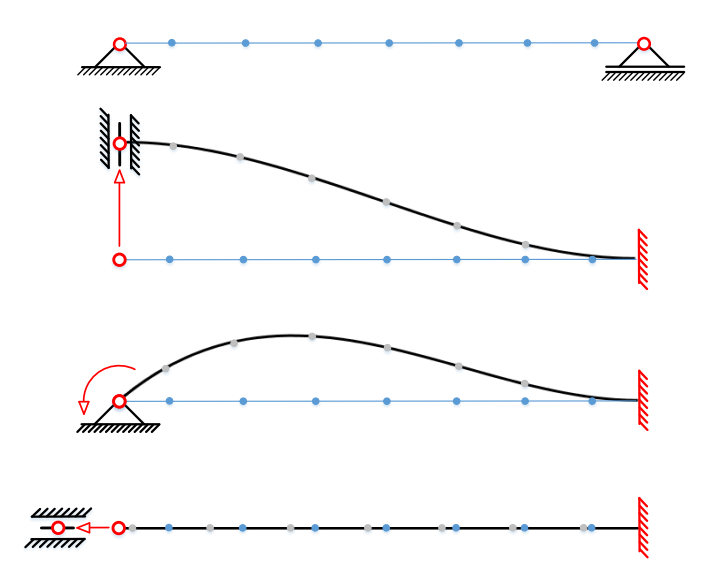

Abbildung 2.4: Statische Verschiebungsmoden eines zweidimensionalen Balkens

Für die Ermittlung eines statischen Verschiebungsmodes wird an einem Master-Knoten eine Einheitsverschiebung entlang eines Freiheitsgrades aufgebracht, während alle restlichen Freiheitsgrade der Master-Knoten gesperrt werden. Die statische Verformung der Struktur, die sich als Folge daraus ergibt, stellt den Verschiebungsmode zu diesem Freiheitsgrad dar. Dies wird für alle Freiheitsgrade der Master-Knoten durchgeführt. Die reale Lagerung des Körpers hat dabei keinen Einfluss. Die Sperrung der einzelnen Freiheitsgrade und die daraus resultierende Elimination der entsprechenden statischen Verschiebungsmoden erfolgt erst in der Mehrkörpersimulation, indem der entsprechende Gewichtungsfaktor *p<sup>i</sup>* (siehe Gleichung 2.[56](#page-30-0)) auf Null gesetzt wird. Im ebenen Beispiel in Abbildung [2](#page-34-1).4 ergeben sich für die beiden Master-Knoten jeweils drei Freiheitsgrade, zwei translatorische und ein rotatorischer.

#### Transformationsmatrix nach GUYAN

In diesem Teil wird die Ermittlung der Transformationsmatrix der statischen Reduktion nach *Guyan* beschrieben. Das Verfahren ist unter anderem in (Guyan, [1965](#page-93-5)), (Litter, [2014](#page-94-3)) und (Qu, [2004](#page-94-2)) genauer erläutert.

Ausgangspunkt für sie statische Reduktion ist die sortierte Bewegungsgleichung (siehe 2.[61](#page-31-0), 2.[62](#page-31-1) und 2.[63](#page-31-1)).

<span id="page-35-0"></span>
$$
\begin{bmatrix} \mathbf{M}_{MM} & \mathbf{M}_{MS} \\ \mathbf{M}_{SM} & \mathbf{M}_{SS} \end{bmatrix} \begin{bmatrix} \ddot{\mathbf{u}}_{M} \\ \ddot{\mathbf{u}}_{S} \end{bmatrix} + \begin{bmatrix} \mathbf{K}_{MM} & \mathbf{K}_{MS} \\ \mathbf{K}_{SM} & \mathbf{K}_{SS} \end{bmatrix} \begin{bmatrix} \mathbf{u}_{M} \\ \mathbf{u}_{S} \end{bmatrix} = \begin{bmatrix} \mathbf{Q}_{M} \\ \mathbf{Q}_{S} \end{bmatrix}
$$
(2.67)

Bei den Reduktionsverfahren wird davon ausgegangen, dass Kräfte über die Master-Knoten eingeleitet werden. Das heißt, dass die äußeren Kräfte auf die Slave-Knoten Null gesetzt werden **Q***<sup>S</sup>* = 0. Das *Guyan* Verfahren ist eine rein statische Betrachtung, weshalb die Trägheitskräfte ebenfalls eliminiert werden.

$$
\mathbf{Q}_S = 0 \tag{2.68}
$$

$$
\begin{bmatrix}\n\mathbf{M}_{MM} & \mathbf{M}_{MS} \\
\mathbf{M}_{SM} & \mathbf{M}_{SS}\n\end{bmatrix}\n\begin{bmatrix}\n\ddot{\mathbf{u}}_M \\
\ddot{\mathbf{u}}_S\n\end{bmatrix} = \mathbf{0}
$$
\n(2.69)

Das Gleichungssystem (2.[67](#page-35-0)) vereinfacht sich dadurch zur Bewegungsgleichung des *Guyan* Verfahrens.

$$
\begin{bmatrix} \mathbf{K}_{MM} & \mathbf{K}_{MS} \\ \mathbf{K}_{SM} & \mathbf{K}_{SS} \end{bmatrix} \begin{bmatrix} \mathbf{u}_M \\ \mathbf{u}_S \end{bmatrix} = \begin{bmatrix} \mathbf{Q}_M \\ 0 \end{bmatrix}
$$
 (2.70)

Durch das Ausmultiplizieren der zweiten Zeile folgt:

$$
\mathbf{K}_{SM}\,\mathbf{u}_M + \mathbf{K}_{SS}\,\mathbf{u}_S = 0\tag{2.71}
$$

Diese Gleichung kann nach den Verschiebungen an den Slave-Knoten aufgelöst werden und der Verschiebungsvektor **u***<sup>S</sup>* des *Guyan* Verfahrens ist bestimmt.

$$
\mathbf{u}_S = -\mathbf{K}_{SS}^{-1} \mathbf{K}_{SM} \mathbf{u}_M \tag{2.72}
$$
$$
\mathbf{u} = \begin{bmatrix} \mathbf{u}_M \\ \mathbf{u}_S \end{bmatrix} = \begin{bmatrix} \mathbf{I} \\ -\mathbf{K}_{SS}^{-1} \mathbf{K}_{SM} \end{bmatrix} \mathbf{u}_M
$$
 (2.73)

Aus einem Vergleich dieser approximierten Gesamtverschiebung mit den Gleichungen (2.[64](#page-32-0)) und (2.[57](#page-30-0)) zeigt sich, dass die Transformationsmatrix **T***stat* für das statische Reduktionsverfahren nach *Guyan* und somit auch die Modalmatrix **Φ***stat* gefunden ist.

$$
\mathbf{T}_{stat} = \begin{bmatrix} \mathbf{I} \\ \mathbf{\Phi}_{stat} \end{bmatrix} = \begin{bmatrix} \mathbf{I} \\ -\mathbf{K}_{SS}^{-1} \mathbf{K}_{SM} \end{bmatrix}
$$
(2.74)

### 2.2.3 Statisch-modale Reduktion - CRAIG-BAMPTON

<span id="page-37-0"></span>Die statischen Verschiebungsmoden ermöglichen eine Approximation bei statischer oder auch niederfrequenter Belastung. Wird die Struktur aber mit höherfrequenten, dynamischen äußeren Kräften angeregt, so reichen die statischen Verschiebungsmoden nicht mehr aus, um die entstehende Systemantwort (Schwingungen) in der Struktur zu approximieren. Diese beiden Belastungen sind in der Abbildung [2](#page-37-0).5 gegenübergestellt.

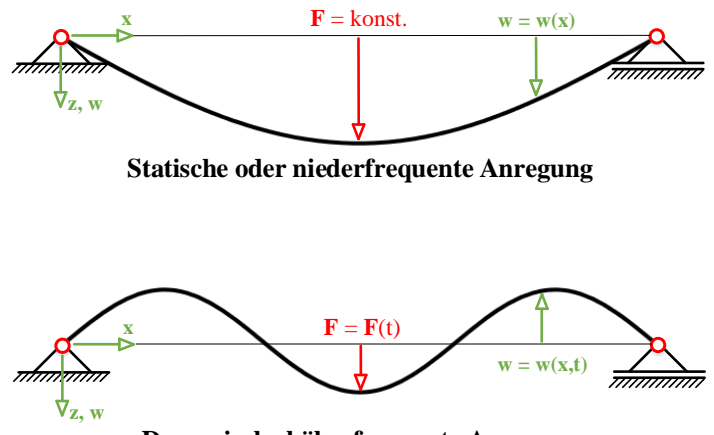

**Dynamische höherfrequente Anregung**

Abbildung 2.5: Vergleich Systemantwort - Statische und dynamische Belastung <sup>5</sup>

Bei der statisch modalen Reduktion oder auch Component Mode Synthesis (CMS) werden zusätzlich zu den statischen Verschiebungsmoden noch die dynamischen Eigenmoden des reduzierten Körpers berücksichtigt. Damit ist es möglich, neben den statischen Verschiebungen auch Schwingungen in den reduzierten Körper zu approximieren.

Für die modale Reduktion gibt es drei verschiedene Methoden, die unterschiedliche Annahmen für die Verschiebungen an den Master-Knoten treffen. Im weiteren Verlauf wird dabei nur auf das *Craig-Bampton* Verfahren, also auf die Fixed-Interface Methode, eingegangen. Für die restlichen Methoden sei auf die angeführte Literatur verwiesen.

- Fixed-Interface Methode (*Craig-Bampton* Verfahren)
- Free-Interface Methode (*Herting* Verfahren) siehe (Herting, [1985](#page-93-0)) und (Hintz, [1975](#page-93-1))
- Residual-Flexible Free-Interface Methode (*Martinez* Verfahren) siehe (Martinez u. a., [1984](#page-94-0))

<sup>5</sup> In Anlehnung an (Dresig und Holzweißig, [2012](#page-93-2))

Für die modale Reduktion werden hierbei die Freiheitsgrade der Master-Knoten gesperrt beziehungsweise eingespannt (Fixed Interface Methode). Für diese eingespannte Struktur werden die Eigenmoden des *Craig-Bampton* Verfahren ermittelt. In der Abbildung [2](#page-38-0).6 wird dies am Beispiel eines einfachen Balkens mit zwei Master-Knoten und den ersten drei Eigenmoden visualisiert.

<span id="page-38-0"></span>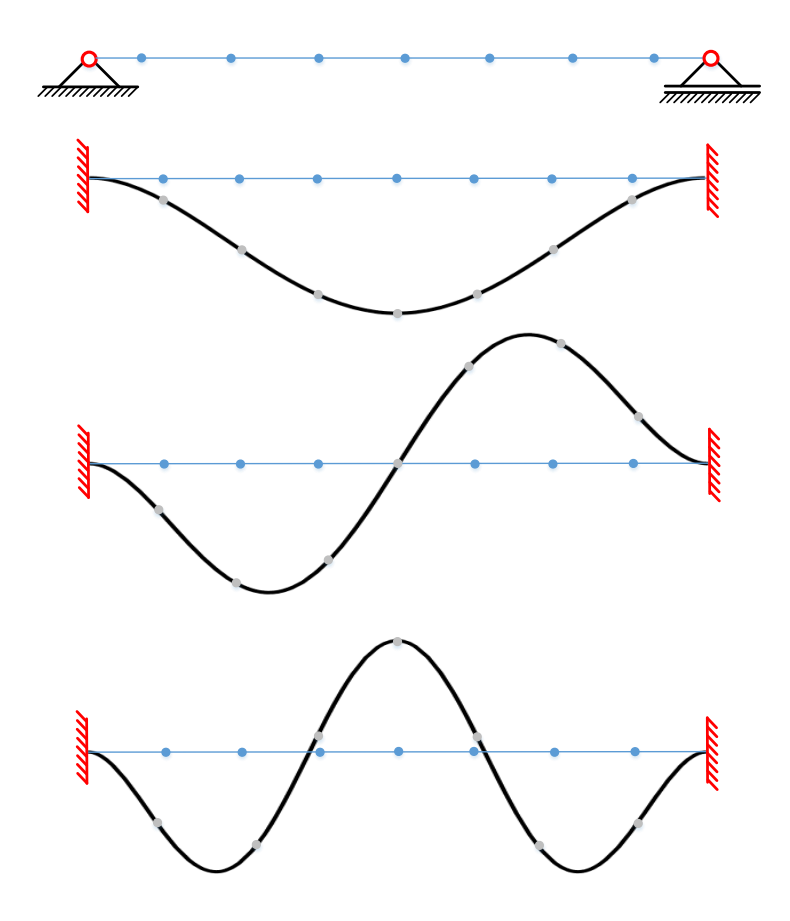

Abbildung 2.6: Die ersten drei Eigenmoden eines zweidimensionalen Balkens (Fixed-Interface Method)

### Transformationsmatrix nach CRAIG-BAMPTON

Es wird im Folgenden das *Craig-Bampton* Verfahren in Anlehnung an (Craig und Bampton, [1968](#page-92-0)), (Craig, [1987](#page-92-1)), (Litter, [2014](#page-94-1)) und (Qu, [2004](#page-94-2)) erarbeitet.

Der Ausgangspunkt ist die sortierte Bewegungsgleichung.

<span id="page-39-0"></span>
$$
\begin{bmatrix} \mathbf{M}_{MM} & \mathbf{M}_{MS} \\ \mathbf{M}_{SM} & \mathbf{M}_{SS} \end{bmatrix} \begin{bmatrix} \ddot{\mathbf{u}}_{M} \\ \ddot{\mathbf{u}}_{S} \end{bmatrix} + \begin{bmatrix} \mathbf{K}_{MM} & \mathbf{K}_{MS} \\ \mathbf{K}_{SM} & \mathbf{K}_{SS} \end{bmatrix} \begin{bmatrix} \mathbf{u}_{M} \\ \mathbf{u}_{S} \end{bmatrix} = \begin{bmatrix} \mathbf{Q}_{M} \\ \mathbf{Q}_{S} \end{bmatrix}
$$
(2.75)

Die Annahme, dass an den Slave-Knoten keine Kräfte angreifen (**Q***<sup>S</sup>* = **0**), wird auch in diesem Reduktionsverfahren getroffen. Des Weiteren vereinfacht sich das Gleichungssystem für die modale Reduktion zusätzlich, da das *Craig-Bampton* Verfahren die Master-Knoten starr einspannt (Fixed-Interface Methode, siehe Abbildung [2](#page-38-0).6).

$$
\mathbf{u}_M = \mathbf{0} \tag{2.76}
$$

$$
\ddot{\mathbf{u}}_M = \mathbf{0} \tag{2.77}
$$

Durch das Ausmultiplizieren des Gleichungssystems (2.[75](#page-39-0)) ergeben sich mit den Vereinfachungen des *Craig-Bampton* Verfahrens folgende zwei Gleichungen:

$$
\mathbf{M}_{MS} \mathbf{\ddot{u}}_S + \mathbf{K}_{MS} \mathbf{u}_S = \mathbf{Q}_M \tag{2.78}
$$

<span id="page-39-1"></span>
$$
\mathbf{M}_{SS}\,\ddot{\mathbf{u}}_S + \mathbf{K}_{SS}\,\mathbf{u}_S = \mathbf{0} \tag{2.79}
$$

Wie bereits in der Gleichung (2.[56](#page-30-1)) beschrieben, werden bei den modalen Reduktionsverfahren Moden der Struktur als Approximation für die Verschiebungen der Slave-Knoten angesetzt. Die zu den dynamischen Eigenmoden gehörenden modalen Koordinaten werden mit  $q_m(t)$  bezeichnet.

<span id="page-39-2"></span>
$$
\mathbf{u}_S = \sum_{m=1}^n \boldsymbol{\phi}_m \, q_m = \boldsymbol{\Phi}_{mod} \, \mathbf{q}_{mod} \tag{2.80}
$$

Die Schwingungen der mechanischen Struktur sind harmonischer Natur und können somit als sinusförmig, mit der Eigenkreisfrequenz *ωm*, beschrieben werden. Für die Verschiebungsfunktion des m-ten Eigenschwingungsmode kann folgende Ansatzfunktion gewählt werden.

$$
\mathbf{u}_{S_m} = \boldsymbol{\phi}_m e^{j\omega_m t} \tag{2.81}
$$

Wird nun diese Approximation und deren zweifache zeitliche Ableitung in die Gleichung (2.[79](#page-39-1)) eingesetzt, ergibt sich das Eigenwertproblem des *Craig-Bampton* Verfahrens.

$$
\left(\mathbf{K}_{SS} - \mathbf{M}_{SS} \,\omega_m^2\right) \cdot \boldsymbol{\phi}_m = 0 \tag{2.82}
$$

Die Lösung dieses Eigenwertproblems liefert zu jeder Eigenkreisfrequenz *ω<sup>m</sup>* einen Eigenvektor *φ<sup>m</sup>* , der einem Schwingungsmode des Körpers entspricht. Diese dynamischen Eigenmoden werden in der Modalmatrix **Φ***mod* zusammengefasst und entsprechen den Spalteneinträgen. Die Anzahl der Eigenmoden *n*, welche für die Approximation der dynamischen Verschiebungen (vgl. 2.[80](#page-39-2)) verwendet werden, muss vom Ingenieur selbst festgelegt werden. Abhängig von der Struktur und der Anregungsfrequenz gilt aber, dass mit den verwendeten Moden über 90% der kumulierten modalen Massen berücksichtigt werden müssen (Gasch u. a., [2012](#page-93-3)). Für die Untersuchung eines bestimmten Bauteiles in der Struktur, muss die Anzahl der Moden so lange erhöht werden, bis der entsprechende Schwingungsmode gefunden ist. Der Verschiebungsvektor **u***mod*, welcher sich aus der modalen Reduktion ergibt, lässt sich mit der Transformationsmatrix der modalen Reduktion **T***mod* wie folgt darstellen:

$$
\mathbf{u}_{mod} = \begin{bmatrix} \mathbf{u}_M \\ \mathbf{u}_S \end{bmatrix} = \begin{bmatrix} \mathbf{0} \\ \mathbf{\Phi}_{mod} \end{bmatrix} \mathbf{q}_{mod}
$$
 (2.83)

$$
\mathbf{T}_{mod} = \begin{bmatrix} \mathbf{0} \\ \mathbf{\Phi}_{mod} \end{bmatrix}
$$
 (2.84)

Bei der kombiniert statisch-modalen Reduktion folgt die gesamte Transformationsmatrix **T***CB* aus einer Kombination der statischen Reduktion nach *Guyan* **T***stat* und der modalen Reduktion nach *Craig-Bampton* **T***mod* (Fixed-Interface Methode).

$$
\mathbf{T}_{CB} = \begin{bmatrix} \mathbf{T}_{stat} & \mathbf{T}_{mod} \end{bmatrix} = \begin{bmatrix} \mathbf{I} & \mathbf{0} \\ -\mathbf{K}_{SS}^{-1} & \mathbf{K}_{SM} & \mathbf{\Phi}_{mod} \end{bmatrix}
$$
(2.85)

Somit ergibt sich für die Approximation der Gesamtverschiebung **u** mit dem modalen Koordinatenvektor **q***mod* der nachfolgende Zusammenhang:

$$
\mathbf{u} = \begin{bmatrix} \mathbf{u}_M \\ \mathbf{u}_S \end{bmatrix} = \begin{bmatrix} \mathbf{I} & \mathbf{0} \\ -\mathbf{K}_{SS}^{-1} \mathbf{K}_{SM} & \mathbf{\Phi}_{mod} \end{bmatrix} \begin{bmatrix} \mathbf{u}_M \\ \mathbf{q}_{mod} \end{bmatrix}
$$
(2.86)

# 2.3 Reibung

In den ersten beiden Kapitel wurden die theoretischen Grundlagen für eine Mehrkörpersimulation erarbeitet, mit welcher auf die Anpresskräfte am Rechen geschlossen wird. Diese Anpresskräfte verursachen Reibkräfte entgegen der Bewegung. Das Ziel dieser Arbeit ist es, diesen Reibkontakt und die entstehenden Reibkräfte zu beschreiben. Daher werden in diesem Kapitel die allgemeinen, theoretischen Grundlagen der Reibung und deren Modellierung vorgestellt. Diese Arbeit und somit auch dieses Kapitel beschränkt sich dabei auf die klassischen Reibmodelle. Die vorliegenden Messdaten für die Validierung und Verifikation der Reibung sind mit Unsicherheiten behaftet und die Anwendung von genaueren Modellen ist nicht zielführend. Für interessierte Leser, sei bei Reibung allgemein auf (Popov, [2010](#page-94-3)) verwiesen. Am Ende des Kapitels werden noch weiterführende dynamische Reibmodelle und deren entsprechende Fachliteratur genannt.

### 2.3.1 Formen der Reibung

Das Thema Reibung beschäftigt die Menschen schon seit sehr langer Zeit, was verschiedene Aufzeichnungen aus der Antike beweisen. Die erste Formulierung eines Reibungsgesetzes von *Leonardo da Vinci* (1452-1519) beinhaltete bereits, dass die Reibungskraft von der Normalkraft und nicht von der Grundfläche des Kontakts abhängt. (Feeny u. a., [1998](#page-93-4))

<span id="page-41-0"></span>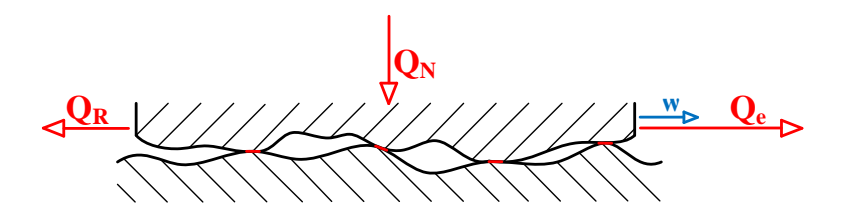

Abbildung 2.7: Mikrokontakte in technischen Oberflächen <sup>6</sup>

Wird der Kontakt zwischen zwei Körpern mikroskopisch betrachtet (vgl. Abbildung [2](#page-41-0).7), so zeigt sich, dass der Kontakt und somit die Reibung zwischen den Körpern an nur sehr wenigen mikroskopisch kleinen Kontaktflächen stattfindet. Diese Mikrokontakte entstehen durch elastisch-plastische Abplattungen von Rauheitsspitzen. Es ist naheliegend, dass diese Abplattungen direkt proportional zu der wirkenden Normalkraft *Q<sup>N</sup>* sind. Die Summe dieser Mikrokontaktflächen wird als die wahre Kontaktfläche *Areal* bezeichnet und macht nur einen kleinen Teil der Gesamtfläche aus

<sup>6</sup> In Anlehnung an (Sommer u. a., [2018](#page-95-0))

(Promillebereich). Dies wurde erstmals von Bowden and Tabor (Bowden und Tabor, [1939](#page-92-2)) beschrieben. In diesen Mikrokontakten entsteht die Reibkraft *QR*, welche einer externen Kraft *Q<sup>e</sup>* entgegenwirkt und somit eine Verschiebung hemmt.

Aus der mikroskopischen Betrachtung lässt sich der grundsätzliche Zusammenhang zwischen der Reibkraft *Q<sup>R</sup>* und Normalkraft *Q<sup>N</sup>* über die Mikrokontakte herstellen.

Reibkraft *Q<sup>R</sup>* ∼ Gesamtfläche Mikrokontakte *Areal* ∼ Normalkraft *Q<sup>N</sup>*

In der Abbildung [2](#page-41-0).7 und in der vorangegangenen Beschreibung ist von einem direkten Kontakt zwischen den Festkörpern ausgegangen worden. Dies wird als Festkörperreibung bezeichnet, ist aber nur eine mögliche Reibungsform. Die weiteren Reibungsformen werden im Folgenden aufgezählt und kurz beschrieben. (Popov, [2010](#page-94-3)), (Stamm, [2011](#page-95-1))

### **Festkörperreibung**

Trockene Reibung bei direktem Kontakt von Festkörpern

### **Grenzschichtreibung**

Festkörperreibung, bei der die Oberflächen durch einen molekularen Schmierfilm getrennt werden.

### **Flüssigkeits- bzw. Gasreibung**

Vollständige Trennung der beiden Reibpartner durch einen Flüssigkeitsfilm bzw. gasförmigen Film. Reibung entsteht ausschließlich aufgrund innerer Reibung des Schmiermittels.

### **Mischreibung**

Kombination aus Festkörperreibung und Flüssigkeits- bzw. Gasreibung.

Des Weiteren wird die Reibung noch zusätzlich in die Gleit-, Roll- und Bohrreibung eingeteilt.

### 2.3.2 Reibmechanismen

Die elementaren Prozesse, welche die Bewegung in einem Reibkontakt hemmen, werden als Reibmechanismen bezeichnet und wirken immer entgegen der Bewegung. Es sind vier verschiedene Reibmechanismen bekannt, welche in diesem Kapitel genauer erläutert werden. Erstmals wurden sie von Gümbel 1925 beschrieben. (Gümbel und

Everling, [1925](#page-93-5)) In der nachfolgenden Aufzählung werden die existierenden Reibmechanismen kurz beschrieben. Diese Aufzählung wurde in Anlehnung an (Popov, [2010](#page-94-3)), (Czichos und Habig, [2010](#page-93-6)) und (Häntsche, [2010](#page-93-7)) erstellt. Welche Reibmechanismen mit welcher Ausprägung in einem Reibkontakt auftreten, ist von der Materialpaarung und den Umgebungsbedingungen (zum Beispiel Vorhandensein eines Schmierstoffes) abhängig.

### **Adhäsion**

Die Adhäsion liefert einen Anteil zum Reibungswiderstand aufgrund der Bildung und Zerstörung von atomaren und molekularen Wechselwirkungen in den Mikrokontaktflächen, die zu gegenseitiger Anziehung der Körper führt. Die Wechselwirkungen werden hauptsächlich durch die Van-der-Waals Kräfte bewirkt und nehmen sehr schnell mit zunehmendem Randabstand ab. Für kugelförmige Atome gilt eine Abnahme mit der 6ten Potenz.

### **Deformation und Bruch**

Ein weiterer Anteil des Reibungswiderstandes entsteht durch die dissipativen Verformungsvorgänge an den im Kontakt befindlichen Rauheitsspitzen. Diese Deformationen spielen sich sowohl im elastischen als auch im plastischen Bereich ab und führen meist zum Bruch der Rauheitsspitzen.

### **Furchung**

Befinden sich zwei Körper mit unterschiedlicher Härte im gegenseitigen Kontakt, so dringen die Oberflächenrauheiten des härteren Körpers in den weicheren Gegenkörper ein. Werden diese Körper dann tangential zueinander verschoben, so resultiert eine Widerstandskraft des weicheren Materials gegen seine Furchung. Je nach Härteverhältnis der Reibpaarung kann die Furchung einen erheblichen Einfluss auf die gesamte Reibungskraft haben.

### **elastische Hysterese und Dämpfung**

Die drei bisher genannten Reibmechanismen induzieren lokale, zeitabhängige Spannungen in die Kontaktpartner, welche schlagartig an unterschiedlichen Stellen auftreten. Dadurch entstehen lokale Schwingungen im Material. Je nach Material kann die Energiedissipation in Folge von dessen Hysterese-Eigenschaft einen relevanten Anteil an der Reibungskraft liefern. Dies ist besonders bei Gummis und Elastomeren der Fall. (Zeller, [2009](#page-96-0))

Allgemein lässt sich Reibung als dissipativer Vorgang definieren, welcher die notwendige Verschiebearbeit in Wärme umwandelt.

$$
W_R = \int Q_R ds \qquad (2.87)
$$

Für die Reibkraft *Q<sup>R</sup>* ergibt sich zusammenfassend eine allgemeine Abhängigkeit von der Normalkraft *QN*, welche die Ausbildung der wahren Kontaktfläche bewirkt, und den wirkenden Reibmechanismen in den Mikrokontakten. Diese Reibmechanismen werden mit einem materialspezifischen Faktor *µ*, dem Reibkoeffizienten, beschrieben. Dieser ist von sehr vielen Einflussfaktoren abhängig. Beispielsweise von der Materialpaarung, der Oberflächenbeschaffenheiten, der Relativgeschwindigkeit *w* und der Einwirkdauer, um nur einige der Einflussfaktoren zu nennen.

$$
Q_R = \mu \, Q_N \tag{2.88}
$$

### 2.3.3 Klassische Reibmodelle

In diesem Kapitel werden die klassischen, statischen Reibungsmodelle aufgezeigt. Hierbei spricht man von statischen Modellen, da diese aus Versuchen mit konstanten Geschwindigkeiten *w* (Relativgeschwindigkeit) abgeleitet wurden. Dieses Kapitel wurde in Anlehnung an (Popov, [2010](#page-94-3)) und (Olsson, [1996](#page-94-4)) erstellt. Die Graphiken für die Reibmodelle entstanden in Anlehnung an (Olsson, [1996](#page-94-4)).

### Coulomb-Reibung

Die einfachste und bekannteste Beschreibung der Reibung ist als Coulomb-Reibung bekannt. Hierbei handelt es sich um die wiederentdeckten Zusammenhänge, welche bereits von *da Vinci* formuliert wurden. Es besagt grundsätzlich, dass die Reibung unabhängig von der Größe der Grundfläche, jedoch proportional zu der Normalkraft ist. Dieses Modell ist für trockene Reibung gültig.

Es wird bei diesem Reibmodell zwischen der Gleitreibung und der Haftreibung unterschieden. Die Haftreibung (statische Reibung) muss erst überwunden werden, um das System in Bewegung zu setzen. Danach sinkt die Reibung auf den niederen Wert der Gleitreibung (dynamische Reibung) ab (*µ stat* ≥ *µ dyn*). Die Gleitreibung selbst ist bei trockener Reibung nahezu unabhängig von der Relativgeschwindigkeit *w* und wird als konstant modelliert (siehe Abbildung [2](#page-45-0).8). Das Maximum der Haftreibung

<span id="page-45-0"></span>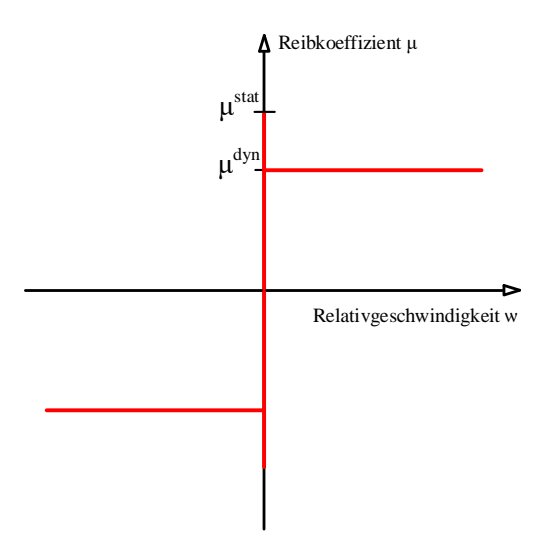

Abbildung 2.8: Coulomb Reibungsmodell

ist von der Zeit abhängig, wird aber in den meisten Fällen mit einem fixen Wert angenommen. Die Zeitabhängigkeit resultiert aus Kriechverformungen bei konstanter Normalkraft und den sich dabei vergrößernden Kontaktflächen.

Im eindimensionalen Fall ergeben sich für die Coulomb-Reibung die bekannten Formeln:

$$
|Q_R^{stat}| \le \mu^{stat} Q_N \qquad \text{für } w = 0 \tag{2.89}
$$

$$
Q_R^{dyn} = \mu^{dyn} \cdot Q_N \cdot sign(w) \quad \text{für } w \neq 0 \tag{2.90}
$$

Die Haftreibung ist eine Unstetigkeit, die nach oben und unten begrenzt ist und nur im Stillstand (*w* = 0) auftritt. Überschreitet eine extern wirkende Kraft *Q<sup>e</sup>* die maximale Haftreibung, so bewegt sich der Körper und die Gleitreibung setzt ein. Damit wird die Coulomb-Reibung mit einem unstetigen Modell beschrieben und kann ohne Anpassungen nicht als Reibungsmodell für eine Mehrkörpersimulation verwendet werden. Am Ende des Kapitels wird kurz auf diese Problematik eingegangen.

### Viskose Reibung

Wird der bewegte Reibkontakt komplett durch einen Flüssigkeitsfilm getrennt (Flüssigkeitsreibung), so tritt die viskose innere Reibung der Flüssigkeit auf. Diese viskosen Kräfte sind von der relativen Geschwindigkeit abhängig (vgl. Abbildung [2](#page-46-0).9).

$$
Q_R^{visk} = \mu^{visk} |w|^{\delta_w} sign(w)
$$
\n(2.91)

<span id="page-46-0"></span>Hierbei beschreibt *µ visk* den flüssigkeitsabhängigen, viskosen Reibkoeffizient und ist somit eine materialspezifische Konstante. Der Parameter *δ<sup>w</sup>* beschreibt die Ordnung für die Modellierung der viskosen Reibung. Für Newtonsche Flüssigkeiten wird dieser Wert meist gleich eins gesetzt und es ergibt sich ein linearer Zusammenhang zwischen der viskosen Reibkraft und der Relativgeschwindigkeit.

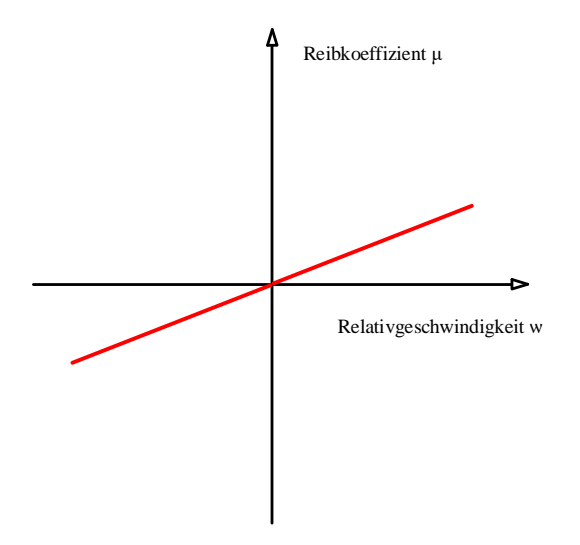

Abbildung 2.9: Viskoses Reibungsmodell (linear *δ<sup>w</sup>* = 1)

### **Stribeck Effekt**

Stribeck (1902) hat beobachtet, dass der Übergang von der Haft- auf die Gleitreibung bei kleinen Relativgeschwindigkeiten nicht wie bei Coulomb sprunghaft, sondern kontinuierlich verläuft (vgl. Abbildung 2.[10](#page-47-0)). Die dadurch entstehende, zusätzliche Reibungskomponente bei niederen Relativgeschwindigkeiten wird als Stribeck Reibung *QStribeck* bezeichnet und wird vielen Fällen mathematisch wie folgt formuliert.

$$
Q_R^{Stribeck} = (Q_R^{stat} - Q_R^{dyn}) \exp(-|\frac{w}{w_S}|^{\delta_S})
$$
 (2.92)

<span id="page-47-0"></span>In diesem Ausdruck beschreibt der Parameter *w<sup>S</sup>* die Stribeck-Geschwindigkeit. Diese Geschwindigkeit gibt an, in welchem Bereich der kontinuierliche Übergang von der Haft- auf die Gleitreibung erfolgt. Der Formfaktor *δ<sup>S</sup>* beschreibt den exponentiellen Verlauf der Kurve. Diese beiden Werte werden aus Versuchen bestimmt. (Krämer und Kempkes, [2013](#page-94-5))

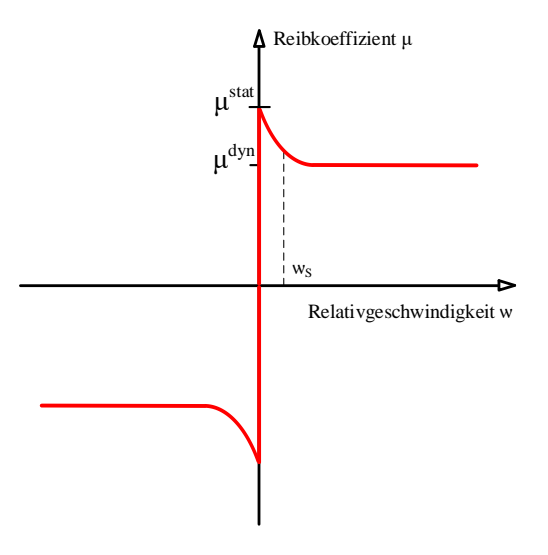

Abbildung 2.10: Stribeck Effekt

In technischen Anwendungen ist in den meisten Fällen ein Schmierstoff vorhanden und es tritt eine Kombination der einzelnen Reibungsmodelle (Coulomb-Reibung, viskose Reibung und Stribeck-Reibung) auf. Die am meisten verbreitete Darstellung für diesen Sachverhalt ist die Stribeck-Kurve, wie in Abbildung 2.[11](#page-48-0).

Im Stillstand wirkt die Haftreibung, bei geringen Relativgeschwindigkeiten tritt Mischreibung auf und ab der Übergangsgeschwindigkeit  $w_{ii}$  treten hydrodynamische Effekte

<span id="page-48-0"></span>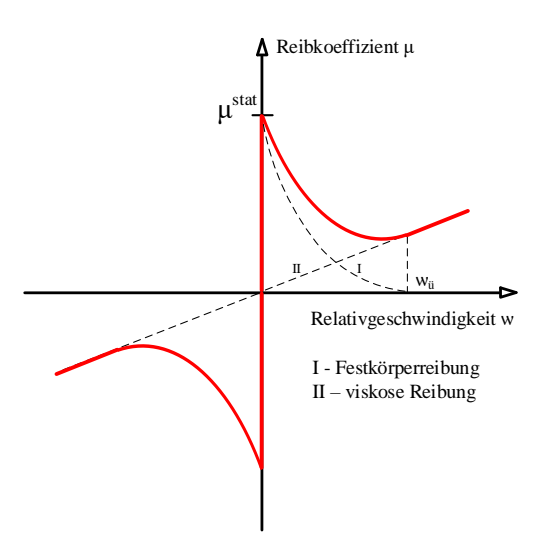

Abbildung 2.11: Stribeck Kurve

auf. Dabei sind die beiden Oberflächen vollständig voneinander getrennt und es tritt nur mehr viskose Reibung auf. Der Abstand der Oberflächen beeinflusst den Geschwindigkeitsgradienten in der Grenzschicht und damit die viskose Reibung. Dadurch nähert sich diese mit zunehmender Schmierfilmdicke dem linearen Verlauf des viskosen Reibmodells an. Die Darstellung der Stribeck-Kurve, wie sie in Abbildung 2.[11](#page-48-0) ist, stellt dies nicht dar, sondern verwendet direkt den linearen Zusammenhang der viskosen Reibung.

$$
Q_R = \begin{cases} Q_R^{stat} & \text{für } w = 0\\ Q_R^{dyn} + Q_R^{Stribeck} + Q_R^{visk} & \text{für } 0 < |w| \le w_{ii}\\ Q_R^{visk} & \text{für } |w| > w_{ii} \end{cases} \tag{2.93}
$$

### 2.3.4 Dynamische Reibmodelle

Die vorgestellten statischen Reibungsmodelle können nicht in der beschriebenen Form in eine Simulation übernommen werden. Wie bereits erwähnt, beinhalten diese Modelle alle eine Unstetigkeit für den Stillstand *w* = 0. In diesem Punkt wirkt die Haftreibung und diese hat keinen fixen Wert, sondern ist nur nach oben hin begrenzt. Karnopp hat eine Möglichkeit für das Umgehen dieser numerischen Problematik präsentiert (vgl. Abbildung 2.[12](#page-49-0)). In seinem Ansatz wird für einen schmalen Bereich um den Nullpunkt *∂w* die Reibkraft gleich der wirkenden externen Kraft *Q<sup>R</sup>* = *Q<sup>e</sup>* gesetzt. Außerhalb von diesem definierten Bereich wird dann die Reibung wieder abhängig von der Geschwindigkeit beschrieben. (Karnopp, [1985](#page-94-6))

<span id="page-49-0"></span>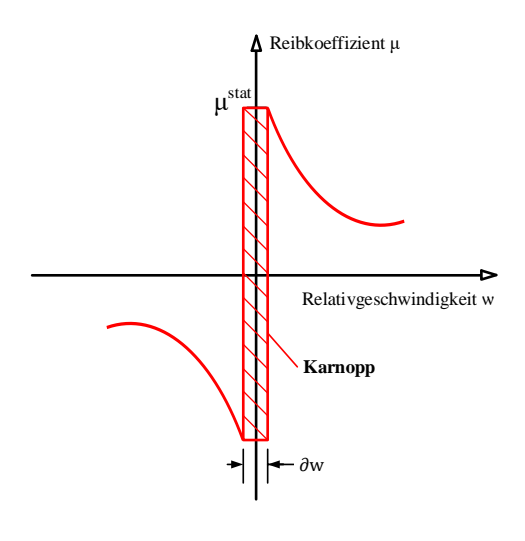

Abbildung 2.12: Karnopp <sup>7</sup>

Für eine bessere Beschreibung der Reibung werden immer häufiger dynamische Reibmodelle verwendet. Diese haben einerseits einen kontinuierlichen Verlauf für den Stillstand *w* = 0 und beschreiben zusätzlich zu den bereits in den klassischen Modellen beschriebenen Sachverhalten noch spezielle Phänomene der Reibung. Darunter fällt zum Beispiel die Modellierung von Stick-Slip Effekten, den kleinen Auslenkungen vor der eigentlichen Bewegung (pre-sliding displacements) und den Unterschieden in der Reibungskraft bei ansteigender und absinkender Geschwindigkeit. Die einzelnen dynamischen Reibungsmodelle haben jeweils Vor- und Nachteile. Im Folgenden werden einige dynamische Reibungsmodelle genannt. Für genauere Beschreibungen sei auf die jeweils genannte Fachliteratur verwiesen.

<sup>7</sup> In Anlehnung an (Stamm, [2011](#page-95-1))

• Dahl-Modell

Das Dahl-Modell ist eine Erweiterung des Coulombschen Reibungsmodells. In diesem Modell wird ein steter Übergang vom Stillstand auf die Gleitreibung mit kleinen elastischen Verschiebungen (pre-sliding displacements) realisiert, welche vor der Überwindung der Haftreibung wieder in die Ausgangslage zurückgehen. (Dahl, [1968](#page-93-8))

• LuGre-Modell

Dem LuGre-Modell liegt die Vorstellung eines Bürsten-Modells zu Grunde und erweitert das Dahl-Modell. Dabei wird der Übergang von der Haftreibung (pre-sliding-displacements) auf die Gleitreibung über einen internen Zustand realisiert, welcher die mittlere Durchbiegung der Borsten zweier Kontaktflächen beschreibt. (Canudas de Wit u. a., [1995](#page-92-3))

• Leuven-Modell

Dieses Modell baut auf dem LuGre-Modell auf und beinhaltet eine Hysterese für die elastischen Verschiebungen (pre-sliding displacements). (Swevers u. a., [2000](#page-95-2))

• Generalized Maxwell-Slip-Modell

Hierbei wird das Leuven-Modell mit einer nichtlinearen Beschreibung für die Gleitreibung erweitert. (Al-Bender u. a., [2005](#page-92-4))

<span id="page-51-0"></span>Turbinen von Flusskraftwerken werden mittels Einlaufrechen vor Treibgut des Flusses geschützt. Das angeschwemmte Treibgut erhöht jedoch die Druckverluste des Rechens. Um diese Verluste so gering wie möglich zu halten, werden hydraulische Rechenreinigungsmaschinen eingesetzt, welche das Treibgut vom Rechen entfernen.

Die Reinigung erfolgt, indem die Harke der Maschine in die Strömung eintaucht, am tiefsten Punkt an den Rechen angepresst und idealerweise mit konstantem Anpressdruck daran heraufgezogen wird. Oben wird die Harke geschlossen und das zuvor am Rechen befindliche Treibgut entfernt. Die Reinigung erfolgt vollautomatisch auf der gesamten Breite des Staudammes. Größeres Treibgut (zum Beispiel Baumstämme) werden manuell aus dem Fluss gehoben, zusammen mit dem restlichen Treibgut in Container geladen und von einem örtlichen Entsorger abgeholt.

Das MKS-Modell in dieser Arbeit wird anhand einer Rechenreinigungsmaschine der Baugröße 500 erstellt. Die Baugröße bezieht sich auf das maximal aufnehmbare Moment an der Kugeldrehverbindung (in kNm), welche den Ober- mit dem Unterwagen verbindet und das Schwenken der Maschine ermöglicht. Das Unternehmen Künz hat hydraulische Rechenreinigungsmaschinen beginnend von der Baugröße 200 bis 4000 im Sortiment.

In diesem Kapitel wird zuerst der Aufbau einer Rechenreinigungsmaschine erläutert. Danach wird die Reduktion auf das mechanische Ersatzsystem kurz dargelegt, anhand dessen dann das Mehrkörpersimulationsmodell in Kapitel [4](#page-63-0) aufgebaut wird. Für die Verifikation des Modells sind Messdaten einer exemplarischen Maschine erforderlich. Die Erfassung dieser Messdaten wird im letzten Teil dieses Kapitels beschrieben.

# 3.1 Aufbau der hydraulischen Rechenreinigungsmaschine

Eine hydraulische Rechenreinigungsmaschine besteht im Wesentlichen aus sieben Baugruppen, welche in der folgenden Abbildung [3](#page-52-0).1 dargestellt und nummeriert sind.

<span id="page-52-0"></span>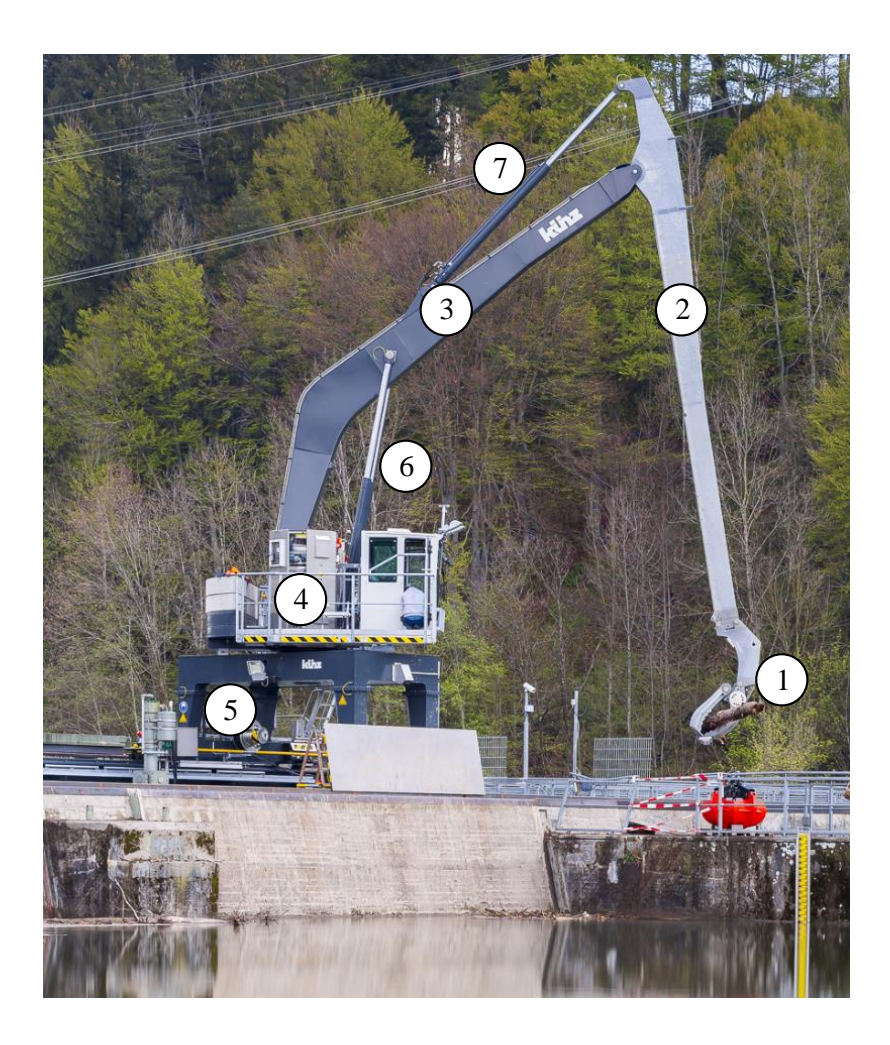

Abbildung 3.1: Aufbau Hydraulische Rechenreinigungsmaschine <sup>8</sup>

<sup>8</sup>Mit freundlicher Genehmigung des Unternehmens Künz GmbH

Die wesentlichen Baugruppen einer hydraulischen Rechenreinigungsmaschine sind:

- 1. Harke
- 2. Knickarm
- 3. Hauptarm
- 4. Oberwagen
- 5. Unterwagen
- 6. Hauptarmzylinder
- 7. Knickarmzylinder

Das für die Reinigung elementare Bauteil der Maschine ist die Harke (Pos. **1**). Diese wird im Reinigungsprozess an den Rechen angepresst und heraufgezogen. Der Kontakt mit dem verrosteten Stahlrechen wird über eine Polyamid 6 Kunststoffleiste hergestellt. Es werden sich aufgrund der Materialpaarung, auch trotz der Wasserschmierung, relativ hohe Reibkoeffizienten ergeben. Für das Herausheben des Treibguts wird die Harke dann hydraulisch geschlossen und zur Abwurfposition bewegt. Je nach Abwurfsystem kann der Boden zusätzlich nach unten aufgeschwenkt werden.

Die beiden Ausleger Knickarm (Pos. **2**) und Hauptarm (Pos. **3**) verbinden die Harke über zwei Drehgelenke mit dem Oberwagen der Maschine. Es sind relativ schlanke Bauteile, welche sich im Reinigungsbetrieb durch das Anpressen der Harke an den Rechen verformen. Aufgrund dieser Verformungen werden die beiden Ausleger in der Mehrkörpersimulation durch flexible Körper abgebildet. Teilweise wird, abhängig von der Einsatztiefe, der Knickarm auch mit einem Teleskop ausgeführt. Bei einem Teleskop erfolgt die Krafteinleitung an verschieblichen reibungsbehafteten Punkten. Aufgrund der dadurch entstehenden Nichtlinearitäten können die Reduktionsverfahren aus Kapitel [2](#page-29-0).2 nicht mehr für einen Knickarm mit Teleskop angewendet werden. Es wäre eine voll flexible Modellierung erforderlich. Die in dieser Arbeit betrachtete Maschine besitzt kein Teleskop. Im Anhang [A](#page-97-0) sind vereinfachte Konstruktionszeichnungen der Ausleger angefügt, welche ein Gefühl für die Größenordnungen und Massen der Ausleger vermitteln.

Der Oberwagen (Pos. **4**) ist über eine Kugeldrehverbindung (auch starre Ausführungen möglich) mit dem Unterwagen (Pos. **5**) verbunden und ermöglicht das Schwenken der Maschine. Auf dem Oberwagen sind die Hydraulikaggregate, die Steuerung und die Fahrerkabine verbaut. Der Unterwagen selbst steht auf Schienen und kann entlang des Staudammes verfahren.

Die Bewegungen der Ausleger erfolgen über die beiden Hauptarmzylinder (Pos. **6**) und den Knickarmzylinder (Pos. **7**). Die Hauptarmzylinder sind dabei als einfach wirkende Hydraulikzylinder und der Knickarmzylinder als doppelt wirkender Hydraulikzylinder ausgeführt. Für die Bestimmung der Positionen werden die Ausfahrlänge des Knickarmzylinders und die Winkellage des Hauptarms gemessen. Die Verifikation

des Modells erfolgt durch die Zylinderkräfte, welche über Druckmessungen bestimmt wurden. Dabei ist zu berücksichtigen, dass die Reibung der Kolbendichtung und der Zylindermanschette mitgemessen wurde. Das bedeutet, dass die Druckmessung einen höheren Differenzdruck bei aktiver Bewegung und einen geringeren Differenzdruck bei passiver Bewegung liefert.

# 3.2 Mechanisches Ersatzsystem

<span id="page-54-0"></span>Für die Beschreibung des Reibkontakts zwischen der Harke und dem Rechen sind besonders die beiden flexiblen Ausleger, deren Hydraulikzylinder und die Harke relevant. Daher wird die Rechenreinigungsmaschine, wie in Abbildung [3](#page-54-0).2 dargestellt, auf diese Bauteile reduziert.

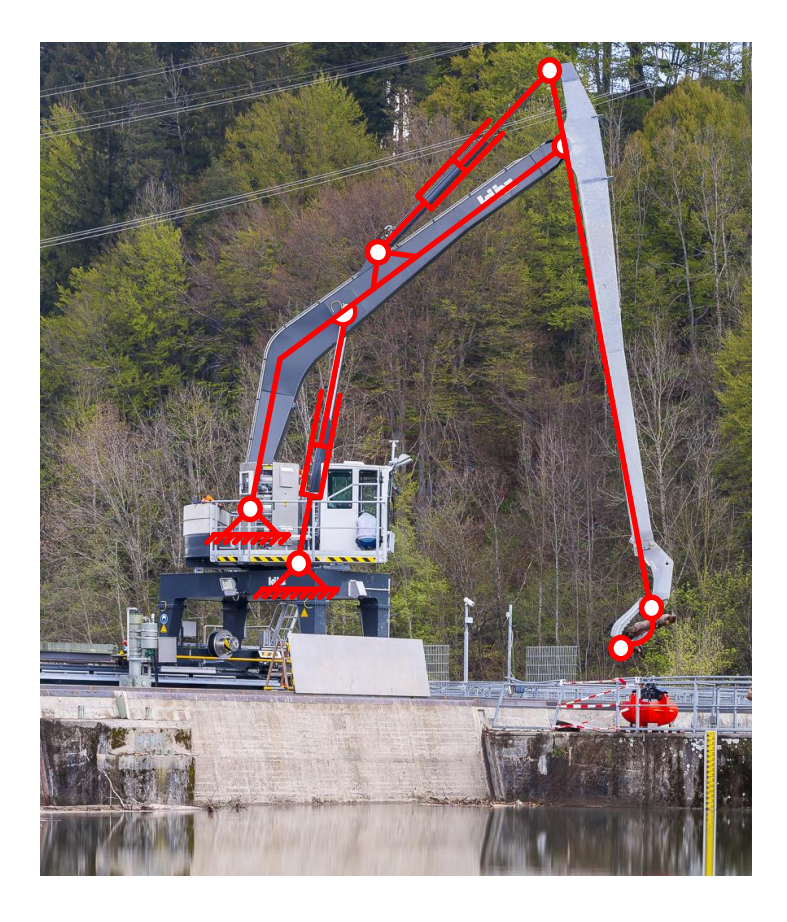

Abbildung 3.2: Mechanische Abstraktion der RRM <sup>9</sup>

<sup>9</sup>Mit freundlicher Genehmigung des Unternehmens Künz GmbH

Mechanische Ersatzmodelle dienen dazu, das reale Verhalten auf eine vereinfachte Weise zu erklären. Daher muss bei jeder Modellerstellung überprüft werden, welchen Einfluss die getroffenen Vereinfachungen haben und wie stark sie das Ergebnis beeinflussen.

Bei dem hier gewählten Ersatzsystem der Rechenreinigungsmaschine werden der Hauptarm und die Hauptarmzylinder direkt mit Festlagern gehalten. Somit werden der Oberwagen, der Unterwagen und deren Verbindung als vollkommen starr angenommen. Zu den vernachlässigten Verbindungen gehören die Kugeldrehverbindung und der Rad-Schiene Kontakt. Das Modell ist dadurch steifer gelagert als in Realität und liefert höhere Eigenfrequenzen, während es gleichzeitig geringere Dämpfungen erfährt.

<span id="page-55-0"></span>Bezogen auf die reale Maschine werden im Modell einige Anbauteile und das Hydrauliköl vernachlässigt. Somit verringert sich die Masse des Modells gegenüber der realen Maschine. Die Auswirkungen dieser Vereinfachungen müssen bei der Interpretation der Ergebnisse der Mehrkörpersimulation beachtet werden.

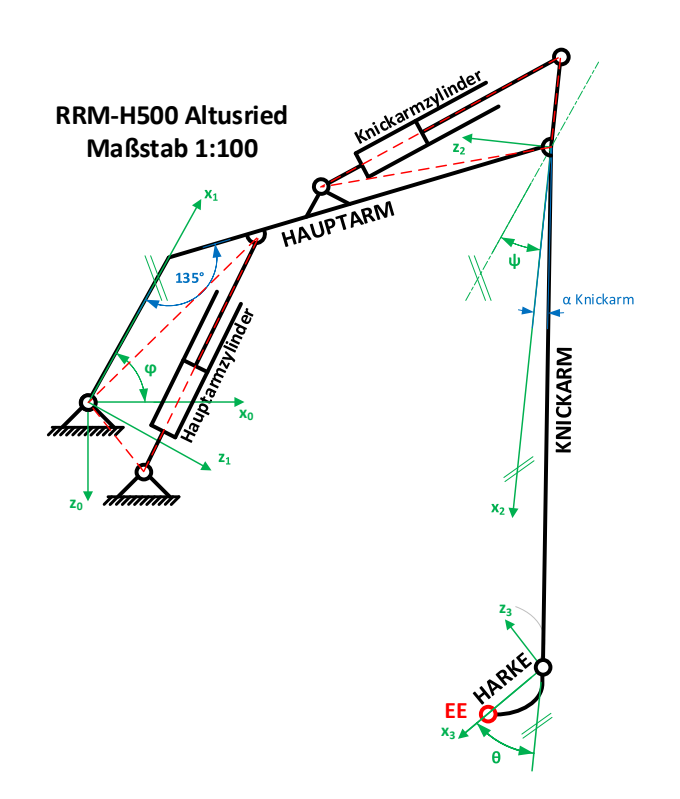

Abbildung 3.3: Mechanisches Ersatzschaltbild der RRM

Das vereinfachte mechanische Ersatzmodell ist in der Abbildung [3](#page-55-0).3 nochmals dargestellt. Dieses zeigt sehr gut, dass die Rechenreinigungsmaschine zu einem seriellen Großraumroboter mit zwei rotatorischen Freiheitsgraden vereinfacht wird. In der Robotik wird dies als ein 2R-Glied bezeichnet (vgl. Abbildung 3.4[a\)](#page-56-0) (Eberharter, [2016](#page-93-9)). Die beiden rotatorischen Freiheitsgrade sind im mechanischen Ersatzschaubild mit den Winkeln *φ* und *ψ* eingetragen. Der zusätzliche Winkel *θ* spiegelt die Möglichkeit der Harke wider, nach unten zu schwenken. Diese Bewegung wird aber nur für den Abwurf benötigt und ist für das Modell nicht relevant. Damit ist die Starrkörperkinematik des Ersatzmodells mit einem Doppelpendel zu vergleichen.

<span id="page-56-0"></span>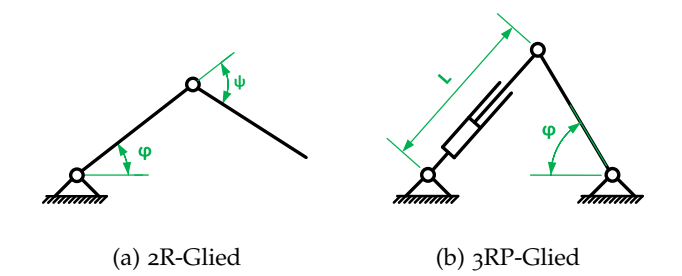

<span id="page-56-1"></span>Abbildung 3.4: Robotik Glieder der RRM <sup>10</sup>

Die Bewegung der Ausleger erfolgt über die Hydraulikzylinder. Deren geschlossenen Wirkschleifen, welche in der Abbildung [3](#page-55-0).3 in Rot eingezeichnet sind, werden in der Robotik als 3RP-Glieder bezeichnet (vgl. Abbildung 3.4[b\)](#page-56-1). Die Hydraulikzylinder sind darin die linearen Proportionalitätsglieder. Der kinematische Zusammenhang für ein solches 3RP-Glied kann über den Cosinus-Satz hergestellt werden (Eberharter, [2016](#page-93-9)).

<sup>10</sup>Quelle: (Eberharter, [2016](#page-93-9))

## 3.3 Maschinendatenerfassung

Um das MKS-Modell verifizieren zu können, werden Daten der realen Maschine benötigt. Als Messdaten stehen die Lage des Hauptarms, die Ausfahrlänge des Knickarmzylinders und die Zylinderdrücke zur Verfügung. Diese Maschinendaten wurden direkt aus der SPS (Speicherprogrammierbare Steuerung) der Maschine ausgelesen. Bei den Messungen betrug die durchschnittliche Zykluszeit 90ms.

Die Verifikation des Modells erfolgt durch den Vergleich der wirkenden Zylinderkräfte im Modell mit denen der realen Maschine, während das Modell den selben Bewegungspfad nachfährt. Die dabei auftretenden Differenzen geben Aufschluss über die Güte des MKS-Modells. Verschiedenste Einflüsse können Abweichungen bewirken. Unter anderem können fehlende Massen, Reibung im System oder auch externe Einflüsse, wie Strömungswiderstände, dafür verantwortlich sein. Wie stark die einzelnen Auswirkungen auf das Modell sind, kann vorab nur sehr schwer abgeschätzt werden. Dies zeigt sich erst während des Verifikationsprozesses (siehe Kapitel [4](#page-63-0)). Für die messtechnische Erfassung der Einflüsse wurden drei verschiedene Arten von Messfahrten durchgeführt.

### 3.3.1 Freies Verfahren

Bei der ersten Messfahrt wurde mit der Maschine außerhalb des Wassers frei verfahren. Dabei befand sich kein Treibgut in der Harke. Diese Messfahrt soll im ersten Schritt der allgemeinen Verifizierung des MKS-Modells dienen. Es soll dabei überprüft werden, ob das Modell die Maschine grundsätzlich richtig abbildet. Im Besonderen wird damit überprüft, ob die Massen, die Reibung und die Dämpfung im Modell mit der realen Maschine übereinstimmen.

### 3.3.2 Reinigungsumläufe

Für die zweite Art von Messfahrten wurden automatische Reinigungsumläufe durchlaufen. Das heißt, die Maschine startet aus der Ausgangsposition außerhalb des Wassers, fährt auf die maximale Tiefe hinab, drückt dann die Harke an den Rechen an und zieht diese angepresst nach oben. Oben wird die Harke geschlossen und die Maschine bewegt sich zur Abwurfposition. Am Tag der Messung und in der Nacht davor hat es stärker geregnet und dadurch führte der Fluss bei der Messung viel Treibgut. Für den Kontakt am Rechen sind vor den Messungen jeweils zwei Umläufe durchgeführt worden, damit zumindest am Rechen kein Treibgut mehr war. An der Oberfläche

konnte dies jedoch nicht verhindert werden und dadurch sind die Kräfte nach dem Herausheben der Harke aus dem Wasser vom Treibgut beeinflusst.

Beim Verifikationsprozess mit dieser Messfahrt ergibt sich aber nur die Anpresskraft der Maschine in Folge der Hydraulikzylinder. Zusätzlich entstehende Anpresskräfte durch die Strömung werden nur in Form von erhöhten Reibungskräften in der Bewegung erfasst. Um den Einfluss der Strömung genauer messen zu können sind weitere Messungen und Messfahrten notwendig (siehe Kapitel [3](#page-60-0).3.3).

In der folgenden Abbildung [3](#page-58-0).5 sind die aufgezeichneten Messdaten eines exemplarischen Reinigungsumlaufs dargestellt. Darin sind die einzelnen Phasen des Umlaufes markiert und in der anschließenden Aufzählung beschrieben. Zur besseren Visualisierung sind in der Abbildung [3](#page-59-0).6, für ausgewählte Phasen des Umlaufs, vereinfachte Prinzipbilder der Anlage angeführt.

<span id="page-58-0"></span>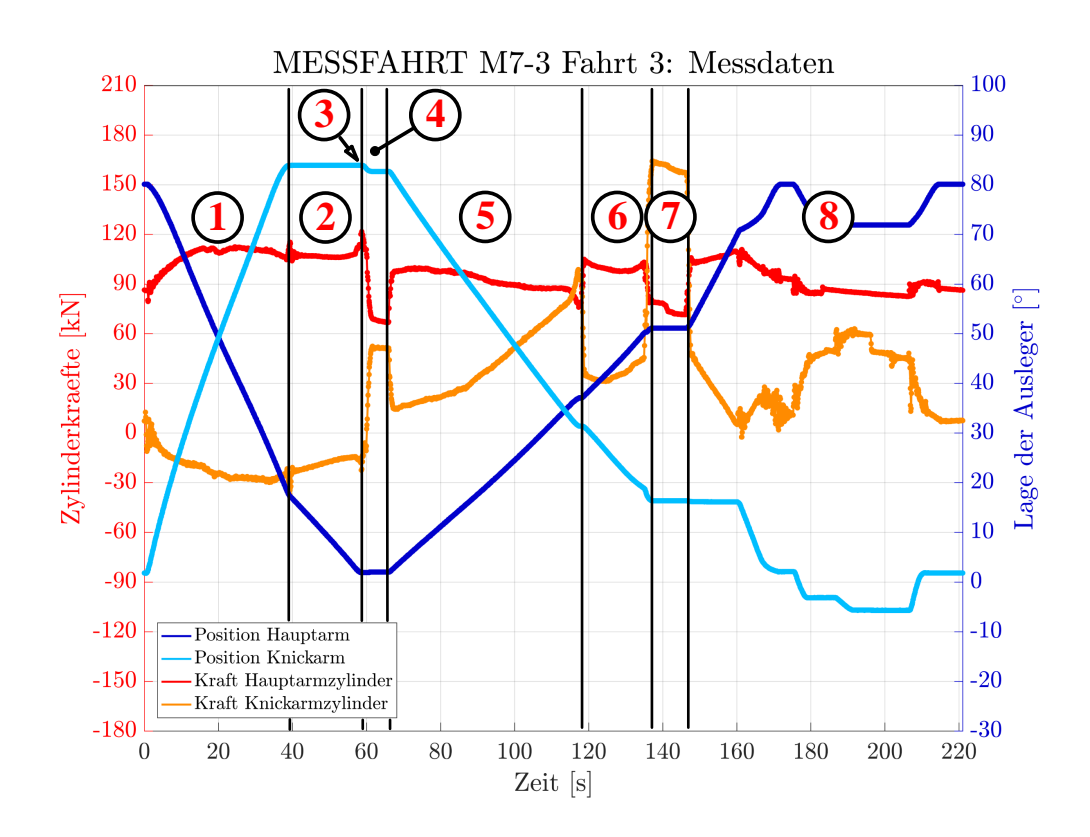

Abbildung 3.5: Reinigungsumlauf - Messwerte

<span id="page-59-0"></span>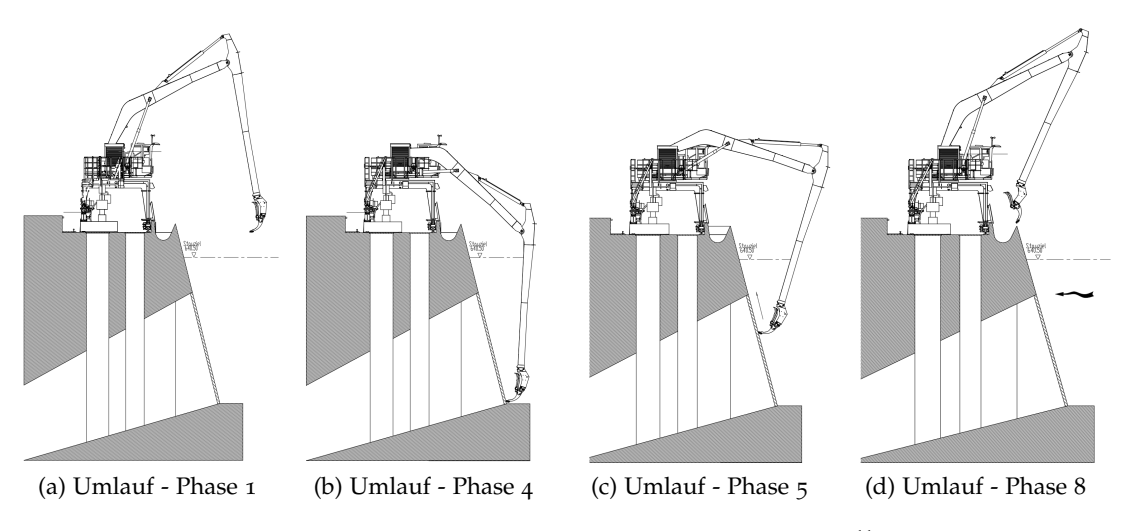

Abbildung 3.6: Reinigungsumlauf - Positionen der RRM <sup>11</sup>

Beschreibung der einzelnen Phasen eines Reinigungsumlaufs

- 1. Die Maschine fährt aus der Parkposition auf die maximale Tiefe hinab.
- 2. Die Harke wird durch das Absenken des Hauptarms langsam an den Rechen herangefahren.
- 3. Ab diesem Punkt befindet sich die Harke im Kontakt mit dem Rechen.
- 4. Die Harke wird an den Rechen angepresst. Dabei verformen sich die Ausleger der Maschine. Dies kann besonders an der Veränderung der gemessenen Winkellage des Knickarms erkannt werden. Durch das Anpressen steigt die Kraft im Knickarmzylinder an, während es zu einer Entlastung der Hauptarmzylinder kommt. Dies ist durch das Abstützen der Maschine auf dem Rechen bedingt.
- 5. Die angepresste Harke wird am Rechen heraufgezogen.
- 6. Übergang vom Stahlrechen auf die Betonfläche des Staudammes. Dort wird mit geringerer Kraft angepresst.
- 7. Schließen der Harke mit hoher Anpresskraft. Die hohe Anpressung ist gewünscht, damit es bei einer Verkeilung durch einen Ast nicht zu einem Abheben der Harke kommt.
- 8. Verfahren der Maschine zur Abwurfposition und nach dem Abwurf wieder zurück in die Parkposition.

<sup>&</sup>lt;sup>11</sup>Mit freundlicher Genehmigung des Unternehmens Künz GmbH

### <span id="page-60-0"></span>3.3.3 Strömungsfahrten

Für die exakte Bestimmung des Einflusses der Strömung auf den Anpressdurck sind das Geschwindigkeitsprofil der Strömung am Rechen und die Widerstandsbeiwerte der Bauteile notwendig. Diese beiden Größen sind nicht bekannt und mit den hier gegebenen Messmöglichkeiten kaum erfassbar. Um aber eine Abschätzung für den Strömungseinfluss zu bekommen, wurden an der Anlage Strömungsfahrten durchgeführt. Aus diesen können näherungsweise die Strömungsgeschwindigkeiten in einer Messebene vor dem Rechen und der Widerstandsbeiwert der Harke ermittelt werden. Mit den dadurch gewonnen Erkenntnissen kann das Unternehmen dann entscheiden, ob weitere und genauere Messungen durchgeführt werden sollen.

Im Folgenden wird kurz erklärt, wie die Messfahrten durchgeführt wurden und wie daraus eine Abschätzung für den Strömungseinfluss abgeleitet werden kann. Es sei aber nochmals erwähnt, dass aus diesen Strömungsmessfahrten nur die Größenordnungen des Einflusses abgeschätzt werden, aber kein Modell dafür abgeleitet wird. Für die theoretischen Grundlagen im folgenden Teil sei auf (Herwig, [2016](#page-93-10)) verwiesen.

Die Grundidee für die Messung ist eine Differenzmessung der Widerstandskraft der Harke in der Strömung. Dabei wird die Harke in verschiedene Tiefen eingetaucht und sowohl in, als auch entgegen der Strömung bewegt. Aus dem Vergleich der dabei wirkenden Zylinderkräfte mit dem strömungsfreien MKS-Modell können die wirkenden Widerstandskräfte bestimmt werden (siehe Gleichungen [3](#page-60-1).2 und [3](#page-60-2).3). Durch das Auflösen der Differenzen dieser Widerstandskräfte (Gleichung [3](#page-61-0).4) nach der Strömungsgeschwindigkeit *vstr*, ergeben sich Stützstellen für ein skaliertes Geschwindigkeitsprofil in den verschiedenen Tiefen. Die Skalierung dieser Geschwindigkeiten erfolgt durch den vorerst noch unbekannten, konstanten Widerstandsbeiwert der Harke  $c_{wH}$ . In der Abbildung [3](#page-61-1).7 ist ein mögliches Strömungsprofil für die Anlage mit den Stützstellen dargestellt. Dabei ist das Profil in Anlehnung an Messungen in der Dissertation (Meusburger, [2002](#page-94-7)) erstellt worden.

Allgemeiner Zusammenhang für den Strömungswiderstand

$$
F_{wH} = c_{wH} \cdot A_H \cdot \frac{\rho}{2} \cdot (v_{str}(z))^2 \tag{3.1}
$$

Widerstandskraft bei Bewegung mit der Strömung

<span id="page-60-1"></span>
$$
F_{wH}^{-}(z) = c_{wH} \cdot A_H \cdot \frac{\rho}{2} \cdot [v_H^{-}(z) - v_{str}(z)]^2
$$
\n(3.2)

Widerstandskraft bei Bewegung entgegen der Strömung

<span id="page-60-2"></span>
$$
F_{wH}^{+}(z) = c_{wH} \cdot A_H \cdot \frac{\rho}{2} \cdot [v_H^{+}(z) + v_{str}(z)]^2
$$
\n(3.3)

<span id="page-61-1"></span>Differenz der Widerstandskraft

<span id="page-61-0"></span>
$$
\Delta F_{wH}(z) = [c_{wH} \cdot A_H \cdot \frac{\rho}{2}] \cdot [v_H^+(z) + v_{str}(z)]^2 - [v_H^-(z) - v_{str}(z)]^2 \tag{3.4}
$$

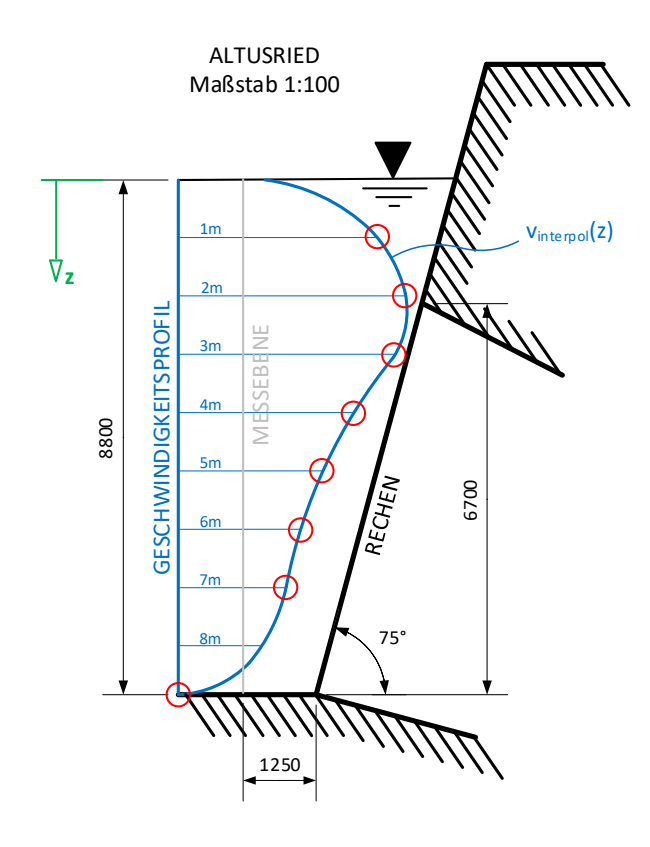

Abbildung 3.7: Strömungsprofil am Einlaufrechen <sup>12</sup>

Durch die Stützstellen kann ein Polynom für die Strömungsgeschwindigkeit *vinterpol*(*z*) interpoliert werden. Der fehlende Zusammenhang, um den Skalierungsfaktor  $c_{wH}$  zu bestimmen, folgt aus dem Durchsatz der Turbine. Das über die Höhe integrierte Geschwindigkeitspolynom dividiert durch die Höhe entspricht der mittleren Strömungsgeschwindigkeit ([3](#page-61-2).5). Diese mittlere Strömungsgeschwindigkeit muss gleichzeitig dem Turbinendurchsatz dividiert durch die Fläche der Messebene ([3](#page-62-0).6) entsprechen. Damit lässt sich der Widerstandsbeiwert  $c_{wH}$  beschreiben und das Geschwindigkeitsprofil ist bestimmt.

<span id="page-61-2"></span>
$$
\frac{1}{H} \int_{0}^{H} [c_{wH} \cdot A_H \cdot \frac{\rho}{2}] \cdot v_{interpol}(z) dz = \overline{v}_{str}
$$
\n(3.5)

<sup>12</sup>In Anlehnung an (Meusburger, [2002](#page-94-7))

<span id="page-62-0"></span>
$$
\overline{v}_{str} = \frac{Q_{Turbine}}{A_{Messebene}} \tag{3.6}
$$

Das somit näherungsweise bestimmte Geschwindigkeitsprofil ist für die Messebene vor dem Rechen gültig. Zusätzlich ist näherungsweise auch der Widerstandsbeiwert der Harke bestimmt. Damit kann der Einfluss der Strömung auf die Maschine abgeschätzt werden. Der Knickarm selbst erfährt auch Widerstandskräfte, welche mit dem selben Ansatz berücksichtigt werden können. Der Widerstandsbeiwert für den nahezu quadratischen Knickarm  $c_{wK}$  kann mit zwei angenommen werden (Hölzer, [2007](#page-93-11)).

<span id="page-63-0"></span>Nach der Aufbereitung der Grundlagen und der Beschreibung der Rechenreinigungsmaschine wird in diesem Kapitel das Mehrkörpersimulationsmodell schrittweise aufgebaut. Die in den einzelnen Schritten gewonnenen Erkenntnisse werden dabei in verkürzter Form angeführt. Zusätzlich verwendete Methoden und Verfahren, welche nicht in den theoretischen Grundlagen beschrieben sind, werden an den entsprechenden Stellen genannt.

Für die Modellerstellung wurden drei verschiedene Softwarelösungen angewendet. Sie werden nachfolgend kurz genannt und deren Anwendungsgebiete beschrieben.

## $\mathsf{ANSYS} \mathsf{\copyright} \; \mathsf{Academic} \; \mathsf{Research} \; \mathsf{Mechanical} \; \mathsf{Release} \; \mathsf{19.2}$

Die ANSYS Workbench ist eine *Finite-Elemente* Software für die Lösung von linearenund nichtlinearen Problemen. Die Einsatzgebiete sind unter anderem die Strukturmechanik, die Fluidmechanik oder auch die Thermodynamik. In dieser Arbeit wurde das ANSYS Softwarepaket für die Aufbereitung und Vernetzung der Geometrien der beiden Ausleger angewendet. Des Weiteren ist die statisch modale Reduktion mit Hilfe von ANSYS durchgeführt worden, wofür ein APDL-Script vom RecurDyn Support zur Verfügung gestellt wurde. (ANSYS, [2019](#page-92-5))

### RecurDyn®, Version 9, Release 2

Das RecurDyn ist das in dieser Arbeit verwendete Mehrkörpersimulationstool. Im Vergleich zu den bekannten Konkurrenten am Markt, wie zum Beispiel Adams®, ist das RecurDyn ein relativ neues Programm. Die Software beruht auf dem Ansatz der voll rekursiven Dynamik. Dabei werden die Bewegungsgleichungen für die Körper der Mehrkörpersimulation nicht auf einen absoluten Nullpunkt bezogen, sondern entsprechend der Bindungen auf die benachbarten Körper. Bei der absoluten Betrachtung besitzt jeder Körper ein Gleichungssystem mit Bewegungsgleichung für jeden möglichen Freiheitsgrad und zusätzlich Gleichungen für jede Bindung. Mit dem Ansatz der rekursiven Dynamik wird die Anzahl der Gleichungen auf ein Minimum, die

Minimalkoordinaten, reduziert. Der Vorteil dieses Ansatzes ist es, dass die Lösung von Mehrkörpersystemen stark beschleunigt wird. Bei einfachen Systemen ist dieser Ansatz jedoch hinderlich, da ein Präprozessor, der aus den Bindungen den Satz von Minimalkoordinaten generiert und ein Postprozessor, der dies wieder umkehrt, notwendig sind. Für einfache Systeme ist die Rechenzeit jedoch vernachlässigbar. (FunctionBay, [2011](#page-93-12))

### MATLAB® R2016a

Die Software MATLAB (MATrix LABoratory) ist ein Werkzeug für die matrizenbasierte, numerische Berechnung mathematischer Probleme und deren graphischer Darstellung. In dieser Arbeit wurde MATLAB für die Aufbereitung und Glättung der Messdaten sowie die Darstellung der Messwerte und der Simulationsergebnisse, verwendet. (Matlab, [2016](#page-94-8))

# 4.1 Geometrieaufbereitung

Der erste Schritt im Aufbau des flexiblen Mehrkörpersimulationsmodells ist die Aufbereitung und Vernetzung der Geometrien der beiden Ausleger. Ausgeführt sind die Ausleger als geschweißte Blechkonstruktionen. Für solche Bauteile bietet sich eine Modellierung als Schalenmodell an. Zuerst werden die Mittelflächen der Bleche generiert und diese dann anschließend zu einem geschlossenen Modell getrimmt. Das Trimmen ist erforderlich, da im CAD-Modell einerseits verschiedene Blechstärken verbaut sind und andererseits bereits fertigungsrelevante Informationen, wie zum Beispiel Schweißkantenvorbereitungen, inkludiert sind. Nach der Elimination aller Spalten und Versetzungen kann ein zusammenhängendes Netz generiert werden. Die beiden vernetzten Ausleger sind in der Abbildung [4](#page-65-0).1 dargestellt und die sich damit ergebenden Anzahlen von Elementen, Knoten und Freiheitsgraden für die Ausleger sind in der Tabelle [4](#page-65-1).1 angeführt.

<span id="page-65-0"></span>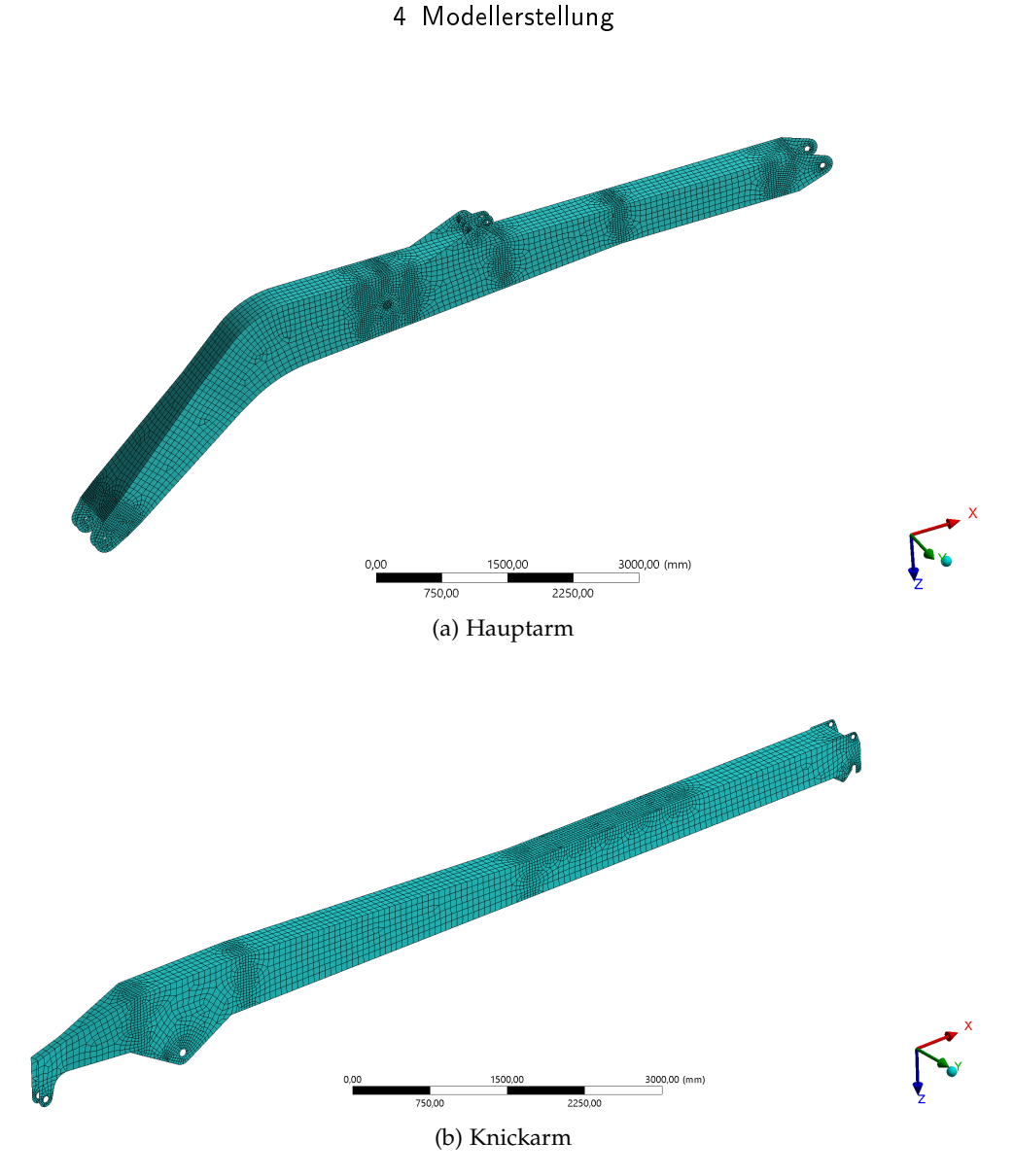

Abbildung 4.1: FE-Netze der Ausleger

<span id="page-65-1"></span>Um lange Berechnungszeiten zu vermeiden und den Aufbau eines digitalen Zwillings zu ermöglichen, werden die Ausleger einer statisch-modalen Reduktion unterzogen.

|          | Elementanzahl   Knotenanzahl   Freiheitsgrade |       |       |
|----------|-----------------------------------------------|-------|-------|
| Hauptarm | 11285                                         | 11093 | 66132 |
| Knickarm | 7042                                          | 7022  | 41720 |

Tabelle 4.1: Elementanzahl der Netze

# 4.2 Statisch-modale Reduktion der Ausleger

Ein reduzierter Körper bildet das strukturmechanische Verhalten eines realen Körpers detailliert ab, wenn die Master-Knoten richtig gewählt und ausreichend dynamische Moden berücksichtigt werden. Bei den Auslegern werden die Kräfte ausschließlich über Bolzenverbindungen eingeleitet und dazwischen können sich die Ausleger frei verformen. Aus diesem Grund werden an den Gelenksaugen die Master-Knoten definiert. Für den Hauptarm ergeben sich damit sechs und für den Knickarm vier Master-Knoten, welche in der Abbildung [4](#page-66-0).2 in rot dargestellt sind.

<span id="page-66-0"></span>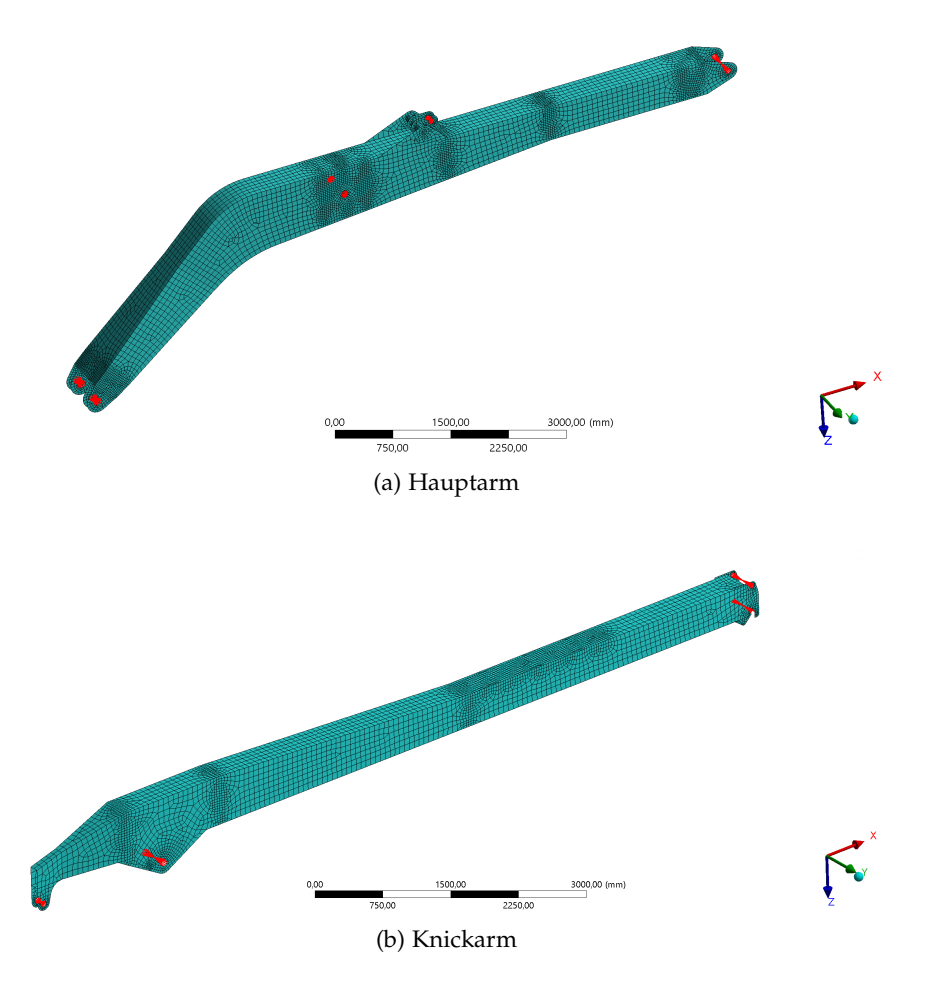

Abbildung 4.2: Master-Knoten der Ausleger

<span id="page-67-0"></span>Die Knoten des *Finite-Elemente* Netzes, die die Gelenksaugen beschreiben, werden im Programm ANSYS für die Reduktion mit einer Rigid Region (CERIG-Element) auf den Master-Knoten, der sich in der Mitte befindet, starr verbunden(ANSYS, [2019](#page-92-5)). Diese starren Verbindungen sind am Beispiel der Basis des Hauptarms in der Abbildung [4](#page-67-0).3 dargestellt.

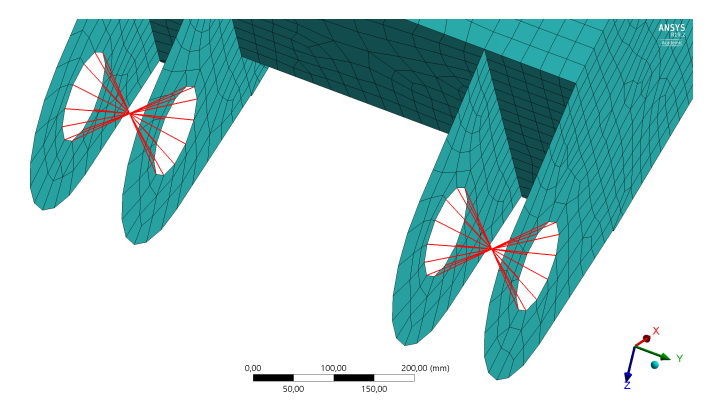

Abbildung 4.3: Rigid Region - Hauptarm

Nach der Definition der Master-Knoten muss die Anzahl der dynamischen Moden für die Abbildung der Flexibilität zwischen den Knoten gewählt werden. Als Kriterium für eine erste Abschätzung dient bei allgemeinen Körpern die kumulierte modale Masse. Wird mit den gewählten Moden eine kumulierte modale Masse von mehr als 90% der realen Masse berücksichtigt, so wird das dynamische Verhalten der Gesamtstruktur näherungsweise abgebildet. Der Hauptarm ist aber ein Beispiel dafür, dass dieses Kriterium nicht ausreicht. Wie in der Abbildung [4](#page-67-0).3 dargestellt, sind an der Basis des Hauptarms zwei Master-Knoten für die beiden Bolzenverbindungen gesetzt. Das Modell wird an diesen beiden Master-Knoten mit Festlagern gehalten. Bilden die berücksichtigten Moden die Flexibilität zwischen den beiden Lagern nicht ab, so kommt es zu Verspannungen zwischen diesen Festlagern. Daher ist es erforderlich, auch die dynamischen Moden der auskragenden Bleche und somit deren Flexibilität zu berücksichtigen. Diese einzelnen Bleche haben höherfrequente Moden bei gleichzeitig sehr geringen modalen Massen und werden nach dem Kriterium der modalen Massen nicht berücksichtigt.

Für die modale Reduktion des Hauptarms werden daher die ersten 50 Eigenmoden angewendet, während für den Knickarm 20 Moden ausreichend sind. In der nachfolgenden Tabelle [4](#page-68-0).2 sind die Freiheitsgrade für die reduzierten Bauteile zusammengefasst. Im Vergleich zu der Tabelle [4](#page-65-1).1 zeigt sich die starke Reduktion der Freiheitsgrade.

<span id="page-68-0"></span>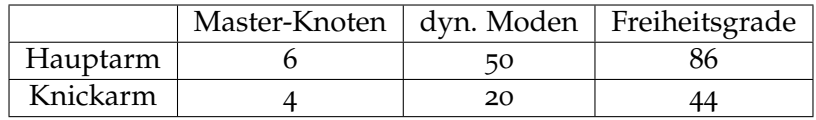

Tabelle 4.2: Freiheitsgrade nach der Reduktion

# 4.3 Vergleich - RecurDyn® vs. ANSYS®

Reduzierte Körper approximieren das strukturmechanische Verhalten durch Verschiebungen an wenigen Master-Knoten. Die Qualität der durchgeführten Reduktion wird in diesem Kapitel durch den Vergleich des strukturmechanischen Verhaltens der reduzierten Ausleger im RecurDyn mit den *Finite-Elemente* Modellen in ANSYS überprüft. Erkenntnisse aus dem hier beschriebenen Vergleich sind bereits im vorangegangenen Kapitel eingeflossen.

Auf die Ausleger wurden Kräfte und Momente aufgebracht und die dabei entstehenden Verformungen und Spannungen gegenüber gestellt. In der Abbildung [4](#page-69-0).4 ist der Vergleich der Spannungen (Mises) exemplarisch anhand des Hauptarms mit der Belastung durch eine horizontale Kraft dargestellt.

Die wesentliche Erkenntnis, die aus den Vergleichen gewonnen wurde, ist, dass die Anzahl an Moden mit großer Sorgfalt gewählt werden muss, denn bei der Untersuchung traten zwei markante Abweichungen auf. Einerseits entstanden trotz der flexiblen Betrachtung der Körper redundante Lagerreaktionen und somit Verspannungen zwischen zwei Master-Knoten. Andererseits kam es bei statischen Belastungen zu Abweichungen in den Verschiebungen von bis zu 20 Prozent. Beide Abweichungen hingen mit der Anzahl der berücksichtigten dynamischen Moden zusammen. Wie in den theoretischen Grundlagen beschrieben ist, liefert die statisch-modale Reduktion eine Überlagerung aus den statischen und dynamischen Moden des Bauteils. Diese Moden beschreiben die Flexibilität eines reduzierten Bauteils. Umgekehrt formuliert, werden die Moden unterdrückt, so ergibt sich der entsprechende Starrkörper. Daraus kann das Problem für die redundanten Lagerreaktionen abgeleitet werden. Fehlen die Moden, die die Bewegung zwischen den Lagerstellen beschreiben, so verhält sich diese Verbindung als starr und es treten redundante Lagerreaktionen auf. Abhilfe schafft eine Erweiterung der berücksichtigten Moden, sodass auch die Bewegung zwischen den Lagerstellen beinhaltet wird.

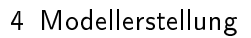

<span id="page-69-0"></span>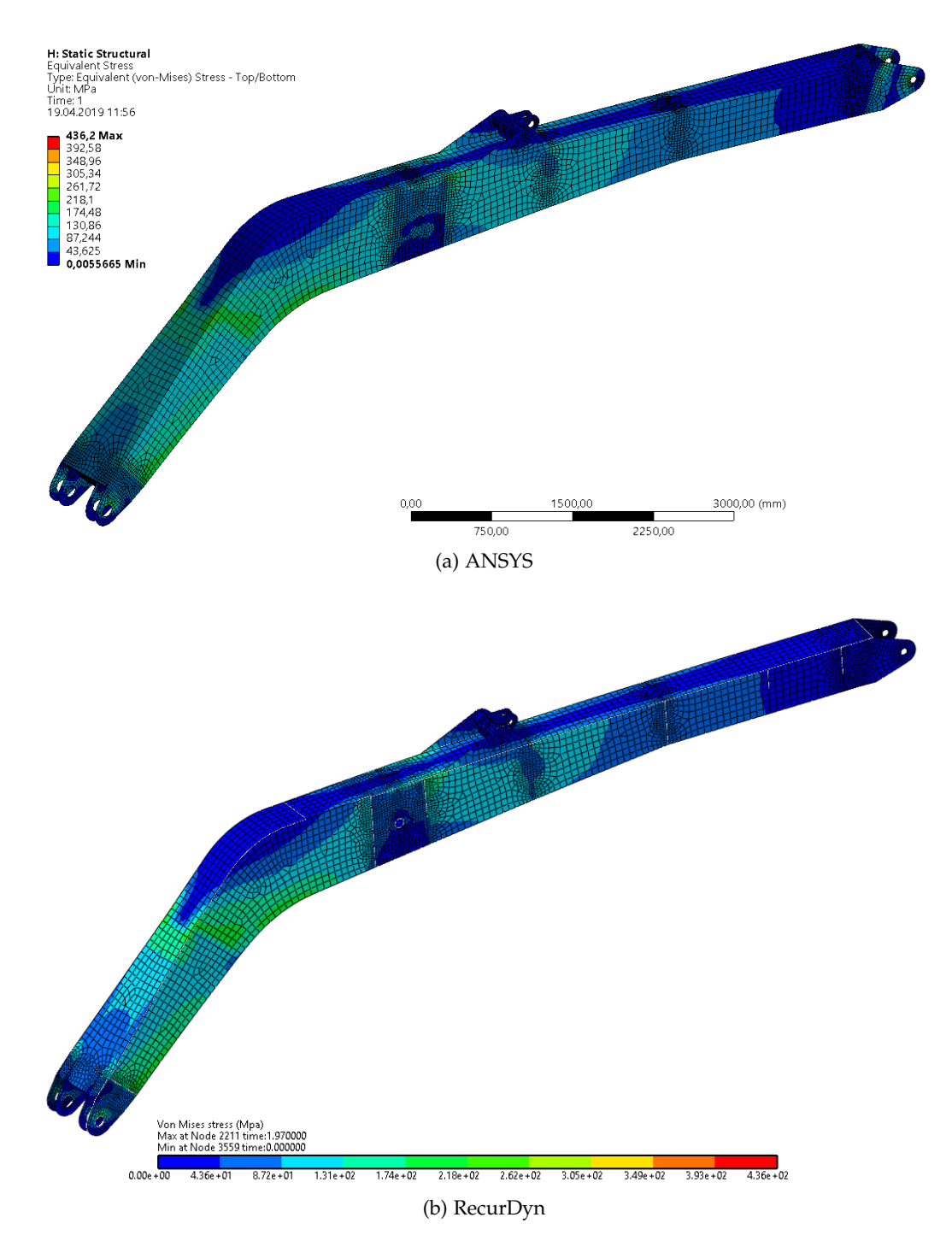

Abbildung 4.4: Spannungsbild ANSYS vs RecurDyn

Die Abweichungen bei den Verformungen der Ausleger lassen sich durch die Überlagerung der dynamischen mit den statischen Moden (statische Korrekturmoden) erklären. Die dynamischen Eigenmoden selbst werden bei eingespannten Master-Knoten bestimmt. Durch die Überlagerung mit den statischen Korrekturmoden werden aber jeder Eigenform zusätzliche Verschiebungen, auch an den Master-Knoten, aufgeprägt. Wird ein reduzierter Körper dann an einem Master-Knoten eingespannt und mit einer Kraft belastet, so kommt es trotz Einspannung zu einer Verschiebung des eingespannten Master-Knotens. Diese kleinen Verschiebungen in der Einspannung übersetzen sich auf die gesamte Länge des Auslegers und resultieren in den Abweichungen der Verformung. Werden theoretisch unendlich viele Moden berücksichtigt, summieren sich die Verschiebungen an den Master-Knoten wieder zu Null. Es sind aber nicht unendlich viele Moden notwendig, um den Fehler auf ein verschwindendes Maß zu reduzieren. Im Falle des Hauptarms konnten beide Abweichungen mit 50 Eigenmoden nahezu eliminiert werden.

Nachdem die Ursachen für die Abweichungen erkannt, verstanden und behoben worden sind, haben sich die Vergleichsbilder, wie in der Abbildung [4](#page-69-0).4 ergeben. Darin werden die Spannungen in ANSYS und RecurDyn gegenübergestellt. Global stimmen die Spannungen bis auf kleine Unregelmäßigkeiten überein. Diese Unregelmäßigkeiten kommen zustande, da RecurDyn nur lineare Elemente für die Berechnung verwendet und zusätzlich über Blechstöße, Sprünge in den Blechdicken und Eckstöße hinweg interpoliert (FunctionBay, [2011](#page-93-12)). Das Programm ANSYS verwendet im Vergleich dazu standardmäßig Elemente mit quadratischen Ansatzfunktionen und extrapoliert die Spannungen zu Kanten von Blechstößen (ANSYS, [2019](#page-92-5)). Lokal, sprich an den Gelenkaugen, können mit dem RecurDyn nur Spannungen bestimmt werden, wenn auch die Flexibilität durch die dynamischen Moden berücksichtigt worden ist. Auch hier gilt, je mehr Moden berücksichtigt werden, desto geringer werden die Unterschiede. Grundsätzlich kann aus dem Vergleich aber geschlossen werden, dass mit den reduziert flexiblen Körpern das reale Verhalten ausreichend genau abgebildet wird und mit diesen Körpern das MKS-Modell aufgebaut werden kann.

# 4.4 MKS-Modell in RecurDyn

Das Mehrkörpersimulationsmodell wird nach dem mechanischen Ersatzschaltbild in der Abbildung [3](#page-55-0).3, aus Kapitel [3](#page-51-0), aufgebaut. Für den Haupt- und Knickarm werden die reduziert flexiblen Körper eingebaut. Über deren Interface-Knoten werden sie mit dem fixen Ground und den weiteren Bauteilen verbunden. Abgesehen von den Auslegern werden nur starre Körper verwendet und diese werden mit Hilfe des Parasolid Imports aus CAD Daten generiert. In der Abbildung [4](#page-72-0).5 ist das MKS-Modell, wie es im RecurDyn aufgebaut ist, dargestellt.

Neben dem MKS-Modell der Maschine sind in der Abbildung [4](#page-72-0).5 noch weitere Flächen zu erkennen. Mit diesen ist ein kleines Stück der Staumauer modelliert. Dabei relevant ist die orange eingefärbte Fläche. Sie repräsentiert den Stahlrechen. Die graue Fläche über dem Stahlrechen beschreibt die anschließende Betonfläche. Die weiteren Flächen zeigen den Grund des Flusses in schwarz und das Stauziel in blau. Zum Vergleich ist in der Abbildung [3](#page-61-1).7 in Kapitel [3](#page-60-0).3.3 der Querschnitt des Bauwerks der betrachteten Maschine dargestellt.

Das MKS-Modell in der Abbildung [4](#page-72-0).5 mit den reduzierten Auslegern kommt auf 120 Freiheitsgrade. Im Vergleich dazu wäre das Modell mit den voll flexiblen Auslegern auf 108786 Freiheitsgrade gekommen.
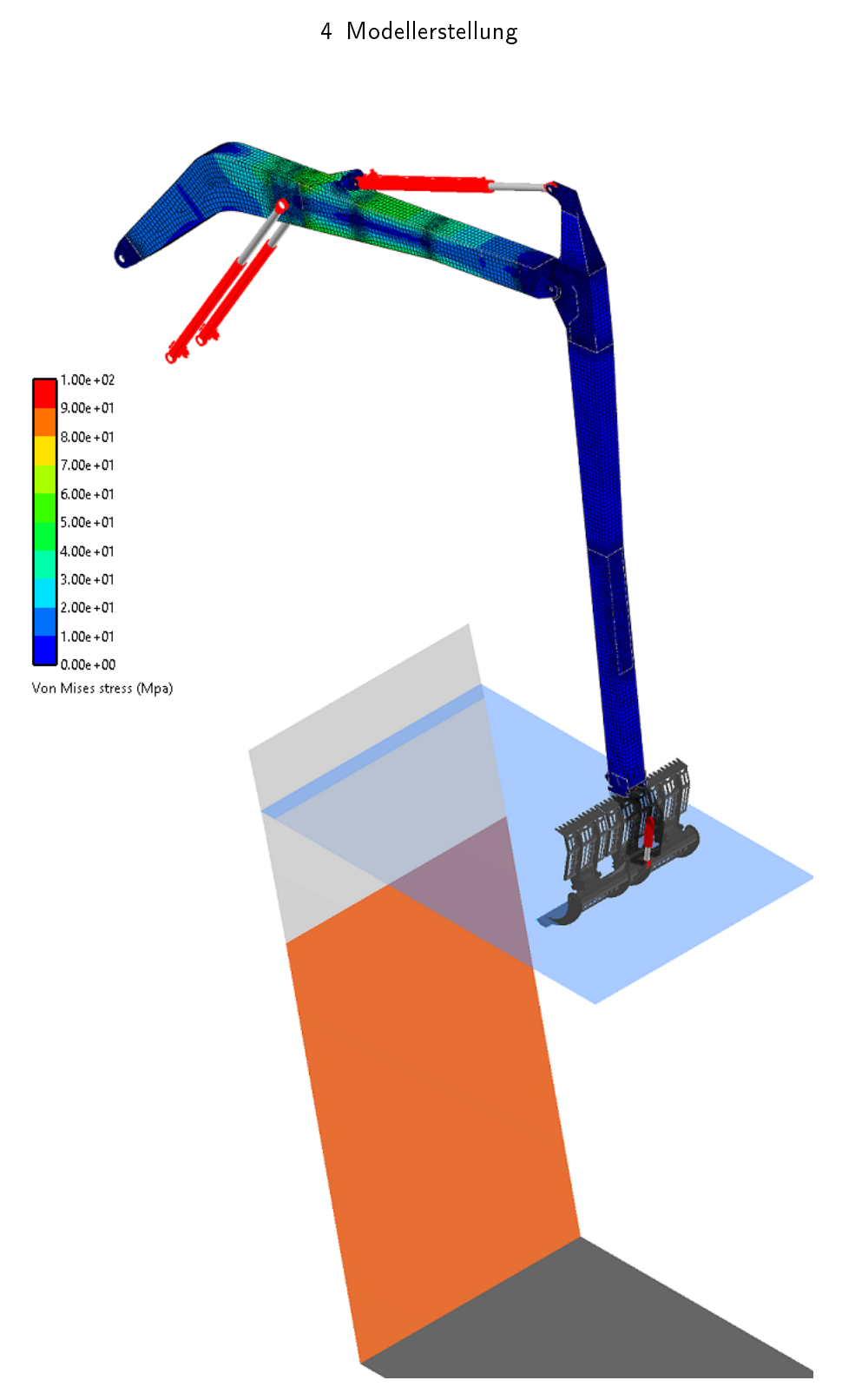

Abbildung 4.5: MKS-Modell im RecurDyn - neutrale Position

## <span id="page-73-1"></span>4.5 Ansteuerung des Modells

Für die Bewegungen des Modells werden die translatorischen Verbindungen der Hydraulikzylinder mit den Ausfahrlängen angesteuert. Beim Verifikationsprozess des Modells werden Fahrten der realen Maschine mit dem Modell wiederholt und die entstehenden Kräfte mit den Messdaten verglichen. Bei den Messfahrten wurde die Ausfahrlänge des Knickarmzylinders direkt gemessen, während für den Hauptarmzylinder die Länge aus dessen Lage berechnet wird.

Bei der Messdatenaufzeichnung, welche mit der Software WinPLC-Analyser V3 erfolgte, ergab sich kein stetiger Verlauf der Messdaten. Die Messdaten sind in der Abbildung [4](#page-73-0).6 in rot beziehungsweise magenta ersichtlich. Für die Ansteuerung des Modells sind diese Daten unbrauchbar. Unter anderem führen solche Daten zu unkontrollierten Schwingungen im Modell und müssen daher geglättet werden. (vgl. Abbildung [4](#page-75-0).7)

<span id="page-73-0"></span>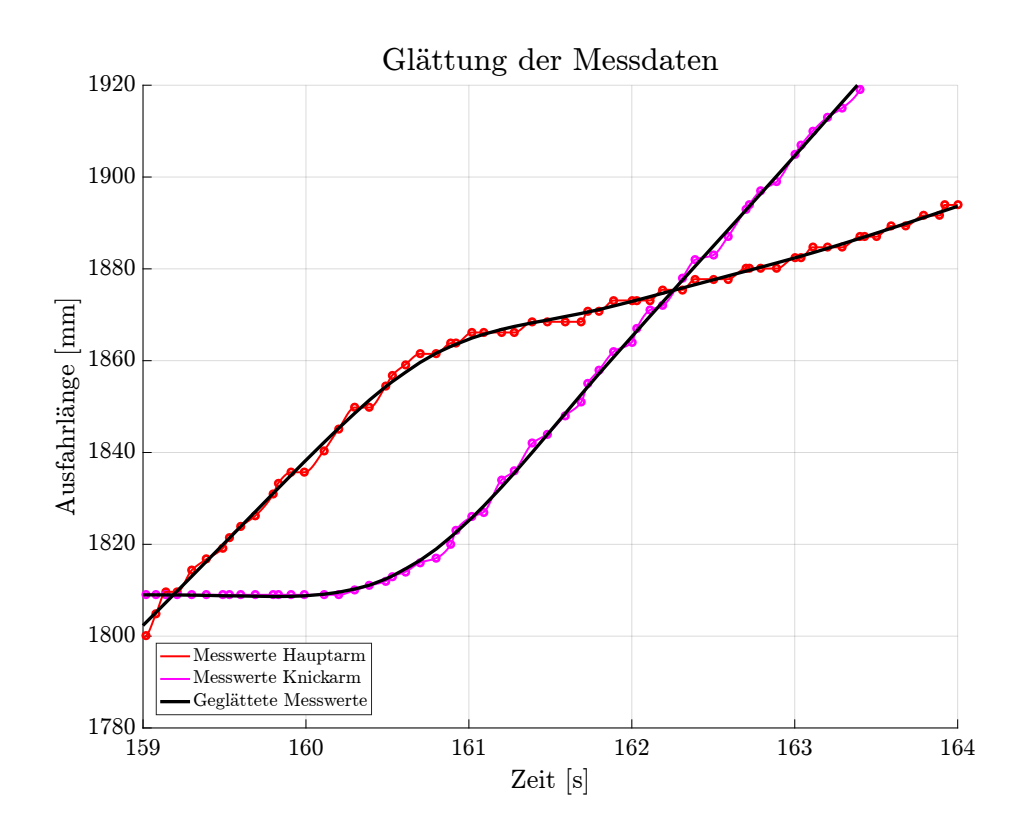

Abbildung 4.6: Gegenüberstellung - Interpolation und Approximation

<span id="page-74-0"></span>Für die Glättung der Messdaten wird die *LOWESS* (locally weighted scatterplot smoothing) Methode angewendet. Diese ist eine lokal gewichtete Regressionsmethode, welche die Messwerte innerhalb einer definierten Bandbreite mit einer quadratischen Gewichtungsfunktion beaufschlagt und daraus den geglätteten Funktionswert bestimmt. Eine genauere Beschreibung der Methode kann in den Publikationen des Entwicklers William Cleveland nachgelesen werden (Cleveland, [1979](#page-92-0)) (Cleveland und Devlin, [1988](#page-92-1)). In Matlab kann diese Methode im Zusammenhang mit dem Smooth Befehl ausgewählt werden (Matlab, [2016](#page-94-0)). Für die Glättung in dieser Arbeit wurde mit einer Bandbreite von 20 Messpunkten gearbeitet.

Diese Glättung führt zu einer guten Approximation der Messwerte. Durch die Wahl von 20 Messwerten, wird der Einfluss der stufenförmigen Messdaten aber noch nicht vollständig eliminiert. In der geglätteten Funktion tritt eine Grundschwingung im Frequenzbereich von 1 Hertz auf. Diese induzierten Schwingungen übertragen sich direkt auf die Zylinderkräfte und müssen daher weitestgehend eliminiert werden. Eine Möglichkeit ist die Erhöhung der Bandbreite bei der *LOWESS* Methode, wodurch aber auch andere, kleinere Bewegungen eliminiert und Ausschläge zu stark geglättet werden. Um den Informationsverlust so gering wie möglich zu halten, wurde zusätzlich noch eine Mittelwertbildung über die Periodendauer der 1 Hertz Schwingung durchgeführt. Mit diesem einfachen Filter kann die unerwünschte Schwingung eliminiert werden. Die sich somit ergebende Funktion ist im Vergleich zu den ursprünglichen Messdaten in der Abbildung [4](#page-73-0).6 in schwarz dargestellt.

<span id="page-75-0"></span>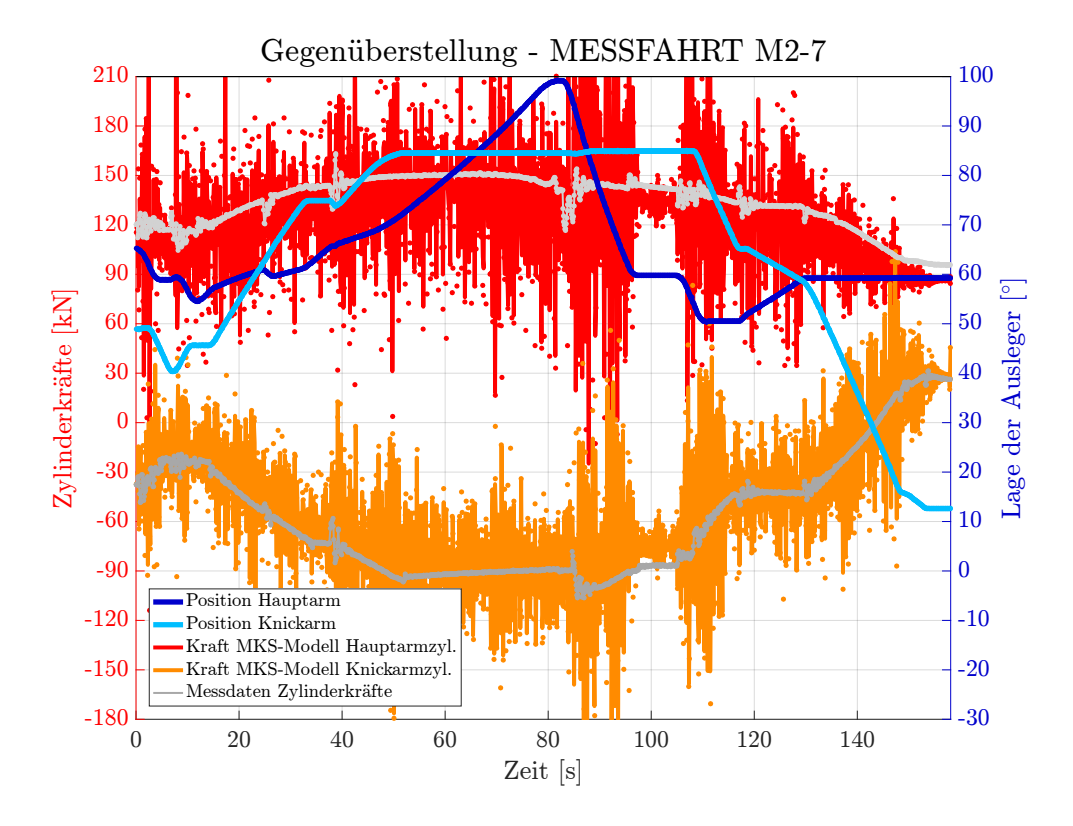

Abbildung 4.7: Ansteuerung des Modells mit Rohdaten

Die Auswirkungen und auch die Notwendigkeit der Messdatenglättung sind in den folgenden Abbildungen [4](#page-75-0).7 und [4](#page-76-0).8 visualisiert. In den Graphiken sind in Rot und Orange die resultierenden Zylinderkräfte und in Blau und Hellblau die Winkellagen des Haupt- beziehungsweise des Knickarms dargestellt. In der ersten Graphik [4](#page-75-0).7 wird das MKS-Modell mit den unbearbeiteten Messdaten angesteuert, während die Ansteuerung in der zweiten Graphik [4](#page-76-0).8 durch die geglätteten Daten erfolgt.

<span id="page-76-0"></span>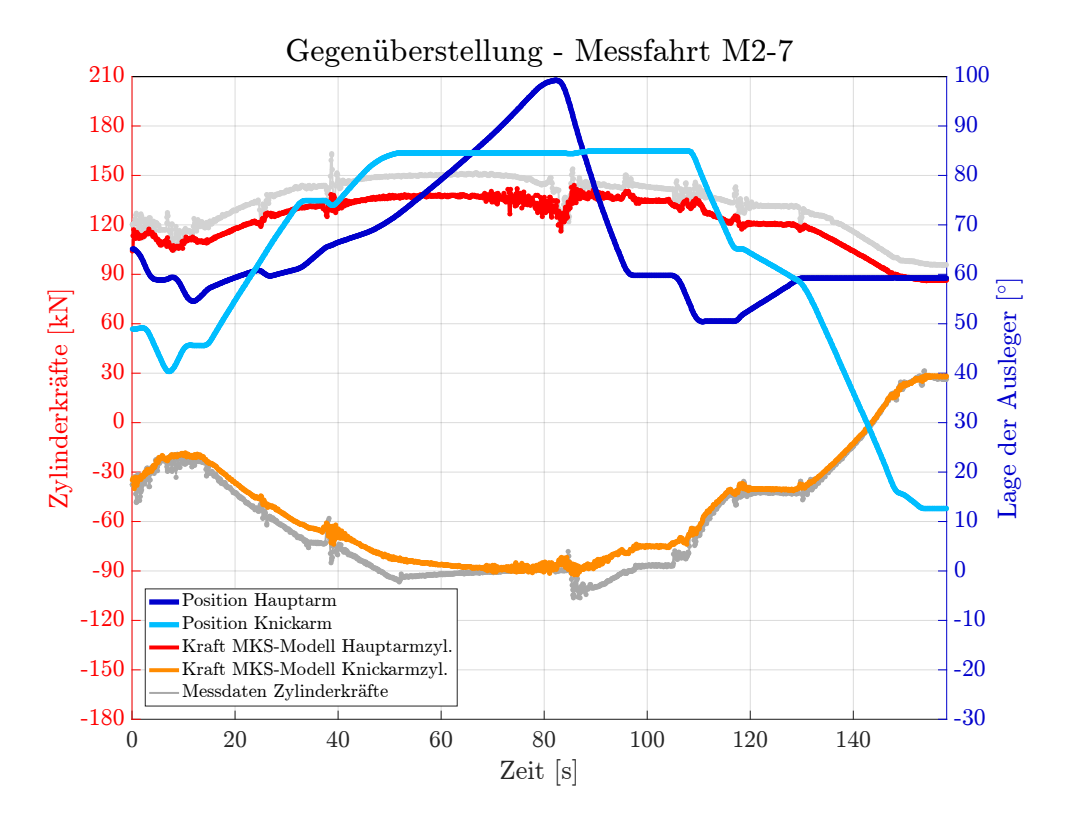

Abbildung 4.8: Ansteuerung des Modells mit geglätteten Messdaten

## 4.6 Verikation des MKS-Modells

Mit der Messdatenglättung und der damit verbundenen Ansteuerung des Modells ist der grobe Aufbau des MKS-Modells abgeschlossen. In diesem Kapitel wird das Modell im Zuge des Verifikationsprozesses angepasst und erweitert. Es werden dabei drei verschiedene Versionen des Modells in diesem Kapitel beschrieben. Bei der ersten Version wurden die Bauteile des Modells direkt aus den CAD-Daten erstellt (vgl. Graph in Abbildung [4](#page-76-0).8), in der zweiten Version wurden die Massen korrigiert (vgl. Graph in Abbildung 4.[10](#page-78-0)) und in der finalen, dritten Version wurden die Reibung und Dämpfung der Hydraulikzylinder berücksichtigt (vgl. Graph in Abbildung 4.[11](#page-79-0)). Dadurch wird die Qualität des Modells gesteigert und zu einem aussagekräftigen Tool für das Unternehmen. Für die Verifikation werden die Messfahrten verwendet, welche in Kapitel [3](#page-57-0).3 beschrieben sind.

## 4.6.1 Freies Verfahren

Für die Visualisierung der Messfahrt, mit der Kurzbezeichnung M2-7 (vgl. Titel der Graphen) und das bessere Verständnis der Graphen, ist in der Abbildung [4](#page-77-0).9 das MKS-Modell während der Fahrt abgebildet. Die Spur der vorderen Kante der Schableiste (in rot) ist darin für die Nachvollziehbarkeit des Bewegungsablaufes eingezeichnet.

<span id="page-77-0"></span>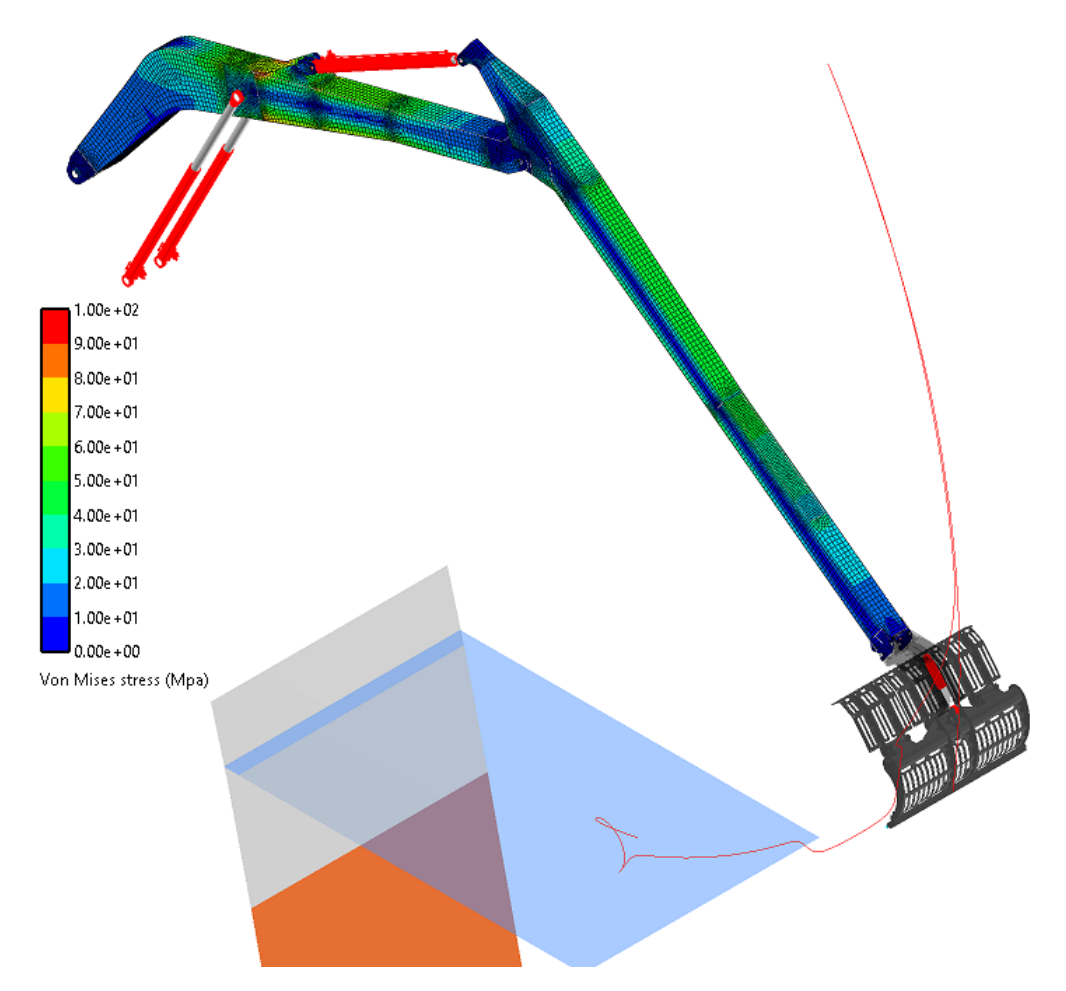

Abbildung 4.9: MKS-Modell im RecurDyn - freies Verfahren

Die Graphik [4](#page-76-0).8 zeigt die Zylinderkräfte des MKS-Modells in Rot und Orange bei der Ansteuerung mit den Messwerten für das freie Verfahren der Maschine über Wasser. In grau sind die jeweils zugehörigen gemessenen Zylinderkräfte dargestellt. Der Vergleich der Kräfte zeigt eine Verschiebung der Verläufe und dies besonders stark bei der Kraft des Hauptarmzylinders. Dies weist auf fehlende Massen im Modell hin.

Die beiden Ausleger sind feuerverzinkte Bauteile und das Zusatzgewicht aufgrund der Zinkschicht wurde beim Modell in der Graphik [4](#page-76-0).8 noch nicht berücksichtigt. Aus der Zinkschicht resultiert eine Erhöhung der Gesamtmasse um etwa zwei Prozent. Des weiteren sind die Massen von den fehlenden Bolzen in den Gelenken, das Hydrauliköl in den Leitungen und Zylindern und weitere kleinere Anbauteile nicht berücksichtigt. Diese genannten Elemente erhöhen die Masse der Ausleger um weitere drei Prozent. Im Modell wurde dies mit einer erhöhten Dichte der Ausleger berücksichtigt und die Auswirkungen auf die resultierenden Kräfte sind in der Graphik 4.[10](#page-78-0) ersichtlich.

<span id="page-78-0"></span>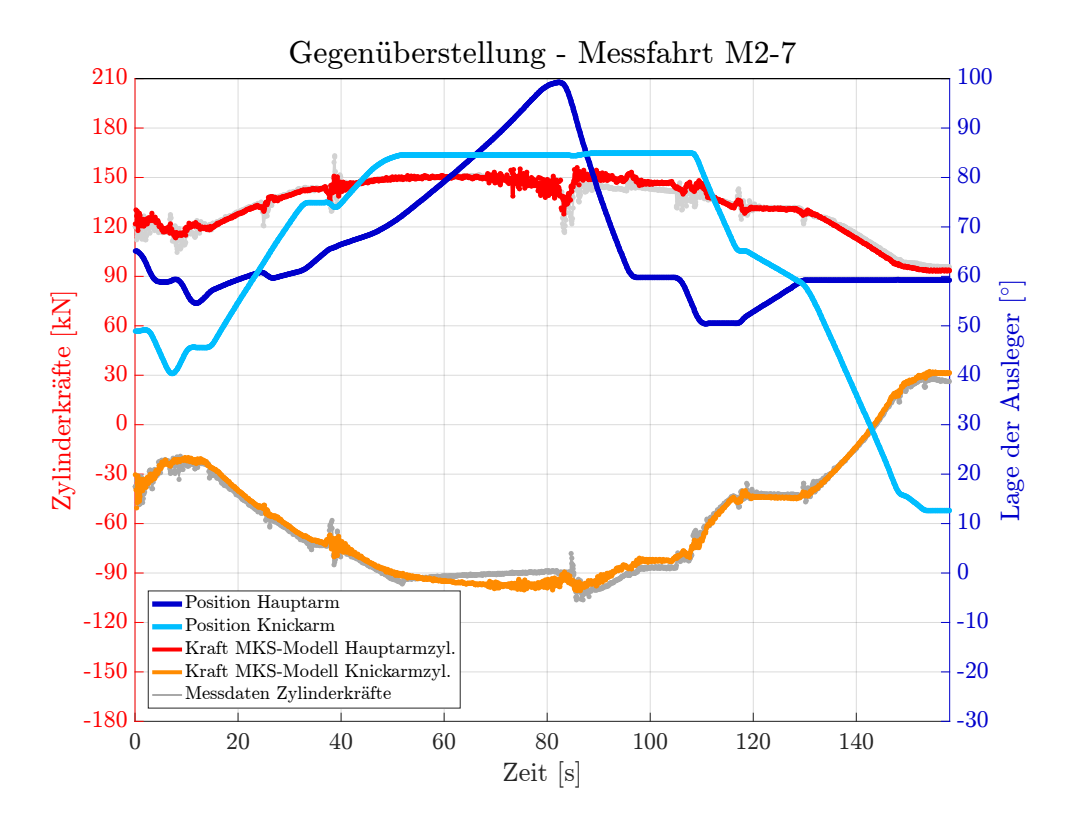

Abbildung 4.10: Gegenüberstellung - freies Verfahren - Modell Version 2

Der Graph (Abbildung 4.[10](#page-78-0)) zeigt, dass durch die korrekte Berücksichtigung der Masse das Modell der Realität näherungsweise entspricht. Die Kraftverläufe decken sich im Mittel mit den Messwerten, aber je nach Bewegungsrichtung der Zylinder, ist die Kraft im Modell zu groß oder zu gering. Diese Abweichung resultiert aus den Widerstandskräften der Kolben- und Stangendichtungen in den Hydraulikzylindern. Bei Zylindern in dieser Größenordnung machen die Widerstände in etwa drei Bar aus.

Dies wurde bei Messungen in anderen Projekten durch das Unternehmen festgestellt <sup>13</sup>. Diese Widerstandskräfte wurden in das Modell aufgenommen und deren Auswirkungen auf die Verläufe sind im Graphen 4.[11](#page-79-0) zu erkennen. Zusätzlich wurde noch eine geringe Dämpfung in den Lagerschalen der Hydraulikzylinder angesetzt, mit der das Dämpfungsverhalten der Hydraulikzylinder abgebildet wird. Es konnten keine genauen Werte in Erfahrung gebracht werden und so wurde die Dämpfung anhand der Abklingrate (logarithmisches Dekrement) aus den Messwerten abgeschätzt.

<span id="page-79-0"></span>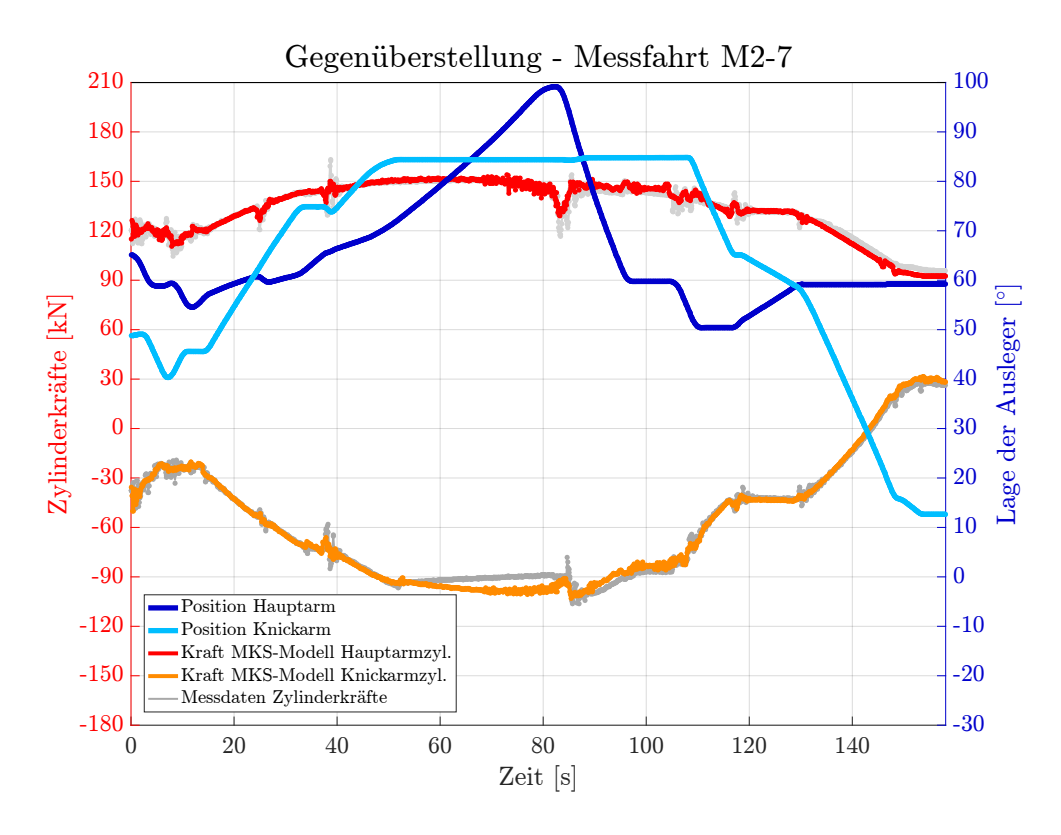

Abbildung 4.11: Gegenüberstellung - freies Verfahren - Modell Version 3

Die daraus resultierenden Zylinderkräfte decken sich mit den Messwerten, wie in Abbildung 4.[11](#page-79-0) dargestellt. In den Phasen, in denen die Zylinder still stehen, weichen die Kräfte mit der Zeit etwas ab. Dies kann aber mit einem leichten Druckabbau in den Hydraulikleitungen und der kompensierenden Haftreibung in den Zylindern erklärt werden. Das Modell beschreibt somit dasselbe Verhalten, wie die reale Maschine bei der Bewegung außerhalb des Wassers.

<sup>13</sup>Quelle: Künz

## <span id="page-80-0"></span>4.6.2 Reinigungsumläufe - Kontakt zwischen der Harke und dem Rechen

In diesem zweiten Teil werden mit dem gewonnenen Modell die Reinigungsumläufe nachgefahren und der Reibkontakt zwischen der Harke und dem Rechen verifiziert. Die Herausforderung dabei ist, dass die Position und die Neigung des Rechens nicht genau bekannt sind. Die Flusskraftwerke sind in den meisten Fällen mehrere Jahrzehnte alt und die Rechenreinigungsmaschinen wurden nachgerüstet. Beim Nachrüsten werden die Rechen meistens nicht neu vermessen, sondern die neue Maschine vor Ort auf den bestehenden Rechen eingestellt.

Für die Positionierung des Rechens im Modell wurden die Messdaten der Reinigungsumläufe zur Hilfe genommen. Während die Harke mit dem Rechen in Kontakt ist, wurde darauf geachtet, dass die Verläufe der Kraft im Knickarmzylinder mit den Messdaten übereinstimmen, denn dieser sorgt beinahe ausschließlich für die Anpressung, während die Hauptarmzylinder die Harke nach oben ziehen. In der Abbildung 4.[12](#page-81-0) ist ein Reinigungsumlauf (Kurzbezeichnung M7-3) mit dem bereits korrekt positionierten Rechen abgebildet. Bei diesem Reinigungsumlauf befindet sich die Harke im Zeitintervall von 60 bis 120 Sekunden im Kontakt mit dem Rechen, wobei die Bewegung bei Sekunde 70 startet.

<span id="page-81-0"></span>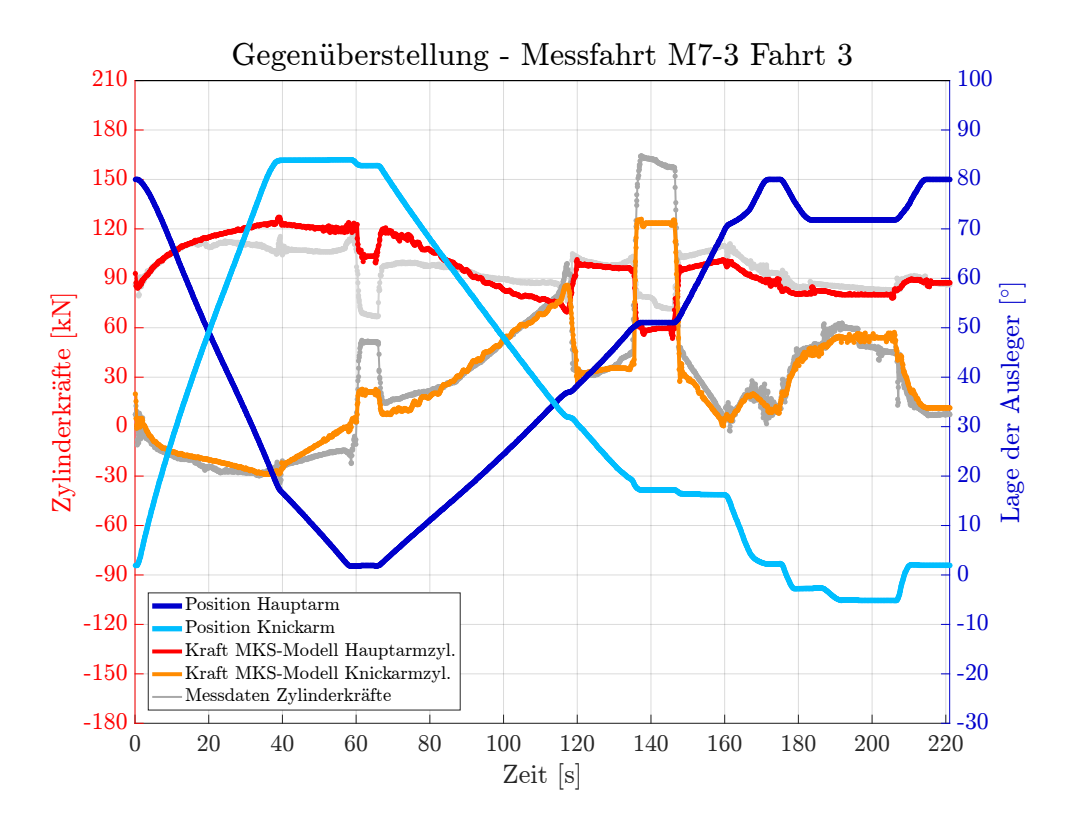

Abbildung 4.12: Gegenüberstellung - Umlauf - reibungsfrei

Die Kraftverläufe in diesem Graphen (Abbildung 4.[12](#page-81-0)) weisen diverse Abweichungen gegenüber den Messdaten auf. Für den Bereich des Reibkontaktes sei aber auf die Abweichung der Kraft in den Hauptarmzylindern hingewiesen. Besonders zu beachten ist das Zeitintervall beginnend bei Sekunde 90 bis hin zum Ende Kontaktes bei Sekunde 120. Es ist zu erkennen, dass die Kraft im Modell in diesem Bereich geringer ist, als an der realen Maschine. Diese Abweichung repräsentiert die wirkenden Reibungskräfte, die von den Hauptarmzylindern zusätzlich zu den Massen- und Beschleunigungskräften aufgebracht werden müssen.

Für die Beschreibung und auch Erklärung der weiteren Abweichungen zwischen dem Modell und den Messwerten in der Abbildung 4.[13](#page-82-0) sei auf das anschließende Kapitel [4](#page-84-0).7 verwiesen.

Aus der Untersuchung der zuvor beschriebenen Abweichung der Kraft in den Hauptarmzylindern, hat sich gezeigt, dass eine Modellierung der Reibung mit dem Coulombschen Reibmodell das reale Verhalten ausreichend genau beschreibt. Für die Reibkoeffizienten haben sich  $\mu^{stat} = 0$ , 65 und  $\mu^{dyn} = 0$ , 5 ergeben. Diese relativ hohen

Koeffizienten sind durch die Materialpaarung, einer Polyamid 6 Kunststoffleiste und dem verrosteten Rechen, zu erklären. Wie sich die Reibung auf die Kräfte im Modell auswirken ist in der Abbildung 4.[13](#page-82-0) dargestellt. Diesem Graph liegt derselbe Umlauf, wie der Abbildung 4.[12](#page-81-0), zu Grunde.

<span id="page-82-0"></span>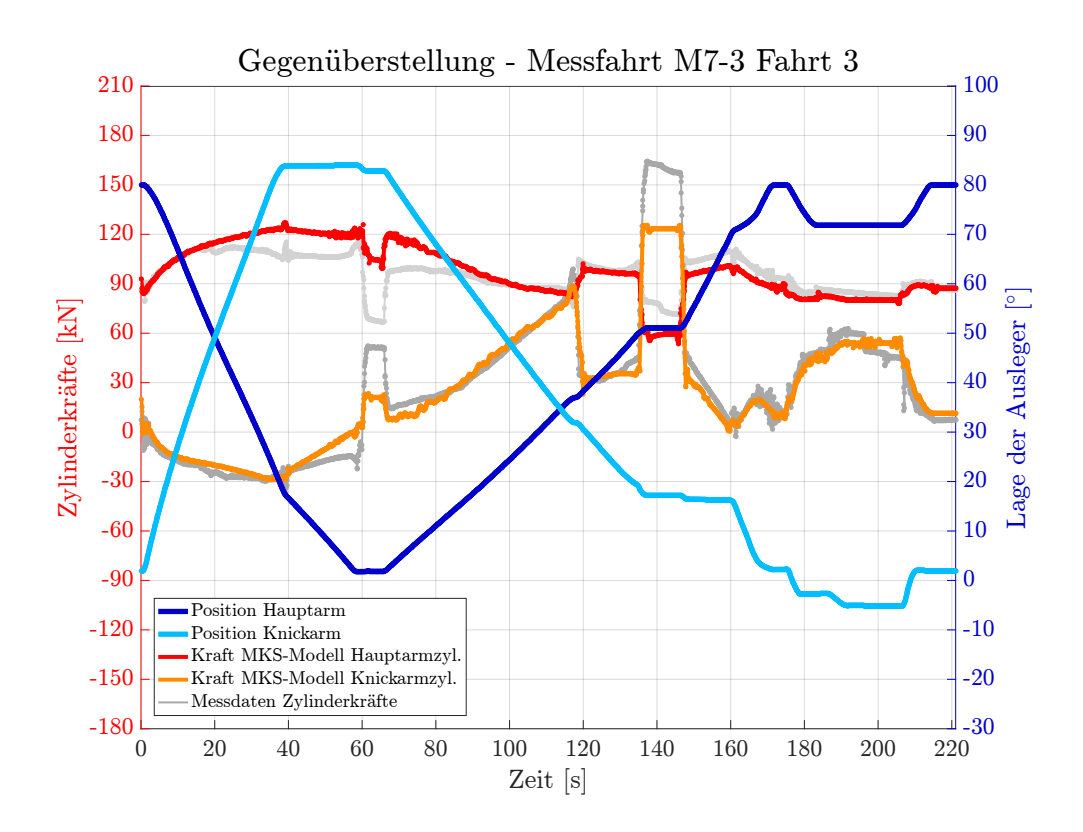

Abbildung 4.13: Gegenüberstellung - Umlauf - mit Reibung

Es zeigt sich, dass damit der Reibkontakt im Modell das reale Verhalten beschreibt. Mit der Positionierung des Rechens und der Modellierung der Reibung zwischen der Harke und dem Rechen ist das Modell vollkommen aufgebaut. In der Abbildung 4.[14](#page-83-0) ist das Modell während des Reinigungsvorgangs abgebildet. Dabei wurde der Kontakt über zwei Kugeln an den Enden der Schableiste realisiert.

Bei der hier beschriebenen Modellerstellung wurde keine Rücksicht auf den Einfluss der Strömung genommen. Der in Realität existierende Einfluss äußert sich durch erhöhte Anpresskräfte am Rechen und damit einhergehend geringeren Reibkoeffizienten. Der Einfluss der Strömung kann aber mit den hier angewendeten Messverfahren nicht ermittelt werden.

<span id="page-83-0"></span>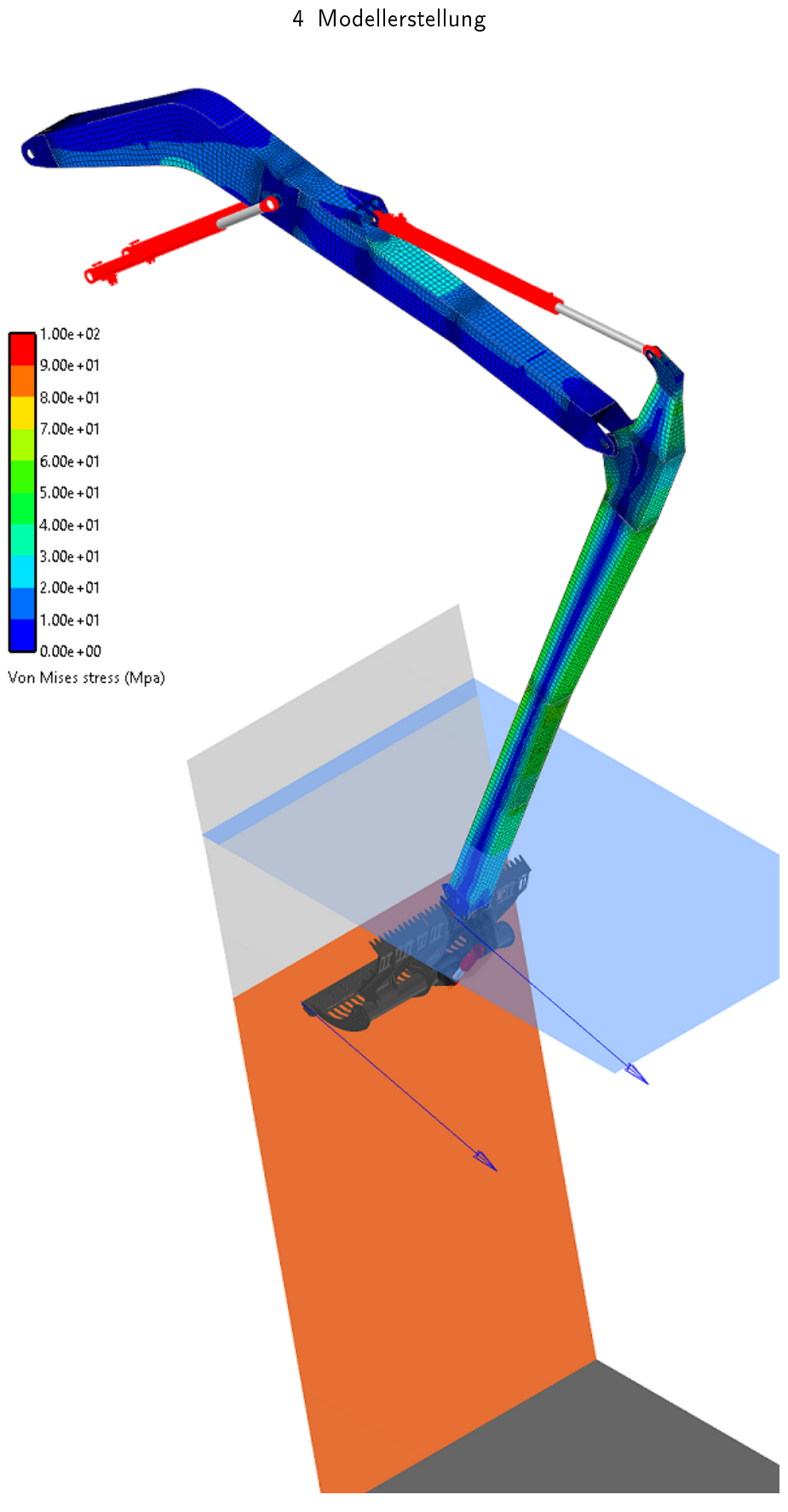

Abbildung 4.14: MKS-Modell im RecurDyn - Reibkontakt

## <span id="page-84-0"></span>4.7 Abweichungen zwischen Modell und Realität

Das Reibungsmodell, welches im vorherigen Kapitel erarbeitet worden ist, beschreibt das reale Verhalten der Maschine für den reibungsbehafteten Kontakt zwischen der Harke und dem Rechen. Während des gesamten Reinigungsumlauf weist die Gegenüberstellung jedoch mehrere Abweichungen auf (vgl. Abbildung 4.[13](#page-82-0)). Diese sind im Zuge der Arbeit untersucht worden und werden in diesem Kapitel kurz beschrieben. Im Graph in der Abbildung 4.[15](#page-84-1) sind die Abweichungen farblich markiert und werden im Anschluss an die Abbildung beschrieben.

<span id="page-84-1"></span>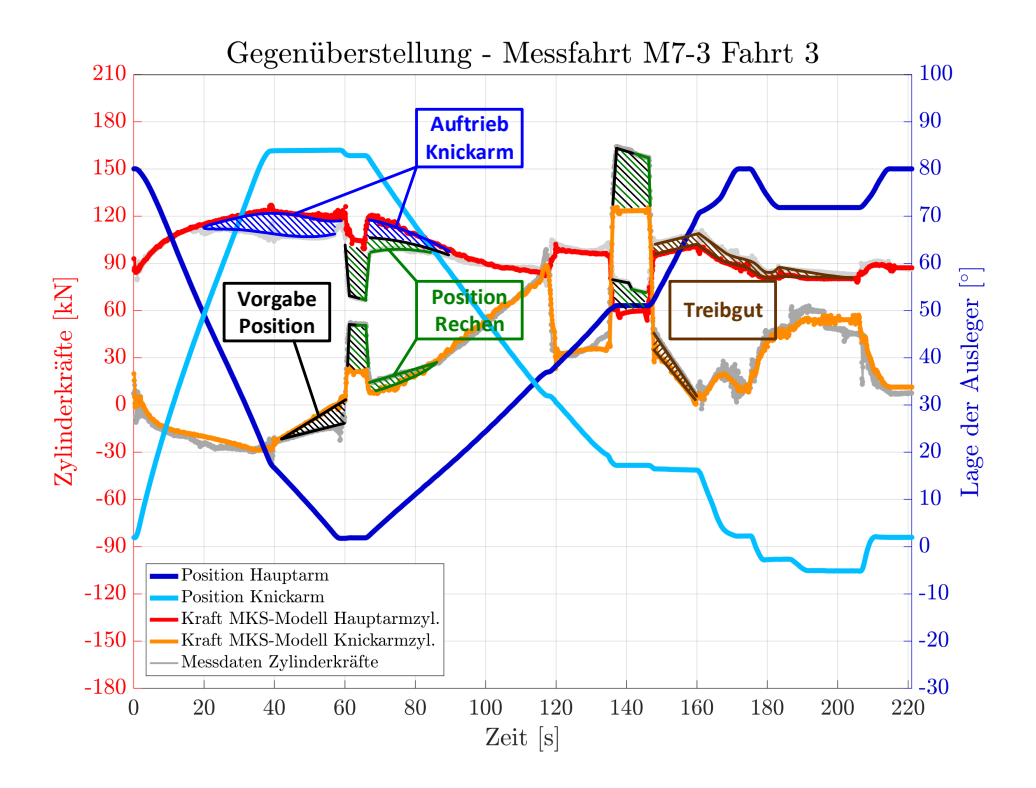

Abbildung 4.15: Abweichungen Mess- und MKS-Daten

• Auftrieb Knickarm

Die erste Abweichung, welche in Blau visualisiert ist, ergibt sich durch den hohlen Knickarm. In diesem sind Schotts eingeschweißt, welche den Hohlraum nahezu luftdicht verschließen. Beim Eintauchen der Maschine ins Wasser dringt damit nur sehr langsam Wasser in den Knickarm ein und durch das Luftpolster entsteht eine Auftriebskraft, welche die Abweichung verursacht.

• Position Rechen

Beim Kraftverlauf des Knickarmzylinders kommt es für den unteren Bereich des Stahlrechens zu einer Abweichung, welche durch die grüne Fläche visualisiert ist. Im Modell ist der Rechen durch eine einzelne ideale Fläche modelliert, während die Rechen in Realität mehrfach geteilt sind. Bei der hier betrachteten Anlage ist das unterste Segment etwas nach vorne verschoben und wurde mit einer geringeren Neigung eingebaut. Dadurch ergeben sich, im Vergleich zum Modell, bei der realen Maschine höhere Anpresskräfte am untersten Rechensegment. Dies resultiert in höheren Kräften im Knickarmzylinder und geringeren Kräften in den Hauptarmzylindern, aufgrund der Abstützung.

• Vorgabe Position - Ansteuerung des Modells

Wie bereits im Kapitel [4](#page-73-1).5 beschrieben, wird das Modell direkt mit den Ausfahrlängen der Hydraulikzylinder angesteuert. Dadurch liefert das Modell auch nur jene Kräfte, die es benötigt, um die entsprechende Position zu halten. Wird ein Hydraulikzylinder nicht bewegt, so werden die Ventile geschlossen und der Druck im Zylinder bleibt erhalten. Im Gegensatz dazu liefert das MKS-Modell für den Stillstand nur jene Kräfte, die es benötigt, um die Position zu halten. Dadurch kommt es bei Stillstand zu Abweichungen zwischen Messdaten und den MKS-Daten. Dies zeigt sich kurz bevor die Harke mit dem Rechen in Kontakt kommt (schwarze Fläche).

• Überlagerung: Ansteuerung und Position Rechen

Beim Anpressen der Harke an den Rechen und an die Betonfläche, das gut an den Peaks in den Messdaten erkennbar sind, treten größere Abweichungen auf. Diese lassen sich durch eine Kombination aus der richtigen Positionierung der Flächen und der Ansteuerung des Modells erklären. Die Kräfte im Modell sind an diesen Stellen um einiges geringer, als in der Realität. Die Abweichungen sind mit den grün-schwarzen Flächen hervorgehoben.

• Treibgut

Nach dem Herausheben der Harke aus dem Wasser treten noch kleinere Abweichungen auf. Der Grund hierfür ist, dass der Fluss am Tag der Messung viel Treibgut geführt hat. Diese zusätzliche Last wirkte sich auf die Messdaten aus. Die Abweichungen zufolge des Treibgutes sind in Braun dargestellt.

Im vorangegangenen Kapitel wurde gezeigt, wie schrittweise das MKS-Modell aufgebaut und verifiziert worden ist. Dabei konnte durch die Adaptionen des Modells und Berücksichtigung der Reibung erreicht werden, dass das reduzierte Modell die reale Maschine mit guter Näherung abbildet. Damit ist das Ziel der Arbeit erreicht. Die mit dem verifizierten Modell gewonnenen Erkenntnisse über die Kräftesituation im Reibkontakt werden in diesem Kapitel kurz diskutiert. Des Weiteren wird gezeigt, welche Auswirkung die Reduktion der Ausleger auf die Berechnungszeit hat. Zum Abschluss wird noch in einem kurzen Ausblick diskutiert, wie stark der Einfluss der vernachlässigten Strömung auf das Modell ist und welche zusätzlichen Systemeigenschaften im digitalen Zwilling berücksichtigt werden sollten.

## 5.1 Kräfteverlauf im Reibkontakt

Wie bereits beschrieben, befindet sich während des Reinigungsumlaufs die Harke beginnend bei Sekunde 60 bis hin zur Sekunde 120 - im Kontakt mit dem Rechen. Siehe dazu Abbildung [3](#page-58-0).5 in Kapitel [3](#page-57-1).3.2 und Abbildung 4.[13](#page-82-0) in Kapitel [4](#page-80-0).6.2. Für diesen Bereich wurden die resultierenden Anpress- und Reibungskräfte aus dem Modell ausgelesen und in der Abbildung [5](#page-87-0).1 visualisiert.

In der Abbildung [5](#page-87-0).1 zeigt sich, dass zu Beginn des Kontakts die Harke an den Rechen angepresst wird. Im Zuge dieses Anpressvorgangs verformen sich die Ausleger und die Harke verschiebt sich entlang des Rechens nach oben. Im Plot ist dies an der Reibkraft zu erkennen, die zu Beginn des Kontakts entsteht, der Bewegung entgegen wirkt und wieder zu Null wird. Nach wenigen Sekunden, in denen sich die Harke in Ruhe befindet, beginnt der Reinigungsvorgang. Dabei reduziert sich der Anpressdruck infolge der Umsteuerung in der Maschine und die Harke wird entlang des Rechens nach oben gezogen. Durch die Umsteuerung und dem damit verbundenen Druckabfall im Knickarmzylinder reduziert sich die Anpresskraft nahezu auf Null und die Verformung in den Auslegern geht wieder zurück. Dies zeigt sich an der negativen Reibkraft, da sich die Harke entlang des Rechens nach unten bewegt. Während des Reinigungsvorgangs steigt die Anpresskraft nahezu konstant auf das Maximum am oberen Ende des Rechens an. Im Idealfall wäre der Verlauf der Anpresskraft konstant

und würde eine konstante Reinigungsleistung bei gleichzeitig minimalem Verschleiß bewirken. An dieser Stelle sei nochmals darauf hingewiesen, dass im Modell keine Strömung berücksichtigt wurde. Der Strömungswiderstand der Harke erzeugt eine zusätzliche Anpresskraft (vgl. Kapitel [5](#page-89-0).3).

<span id="page-87-0"></span>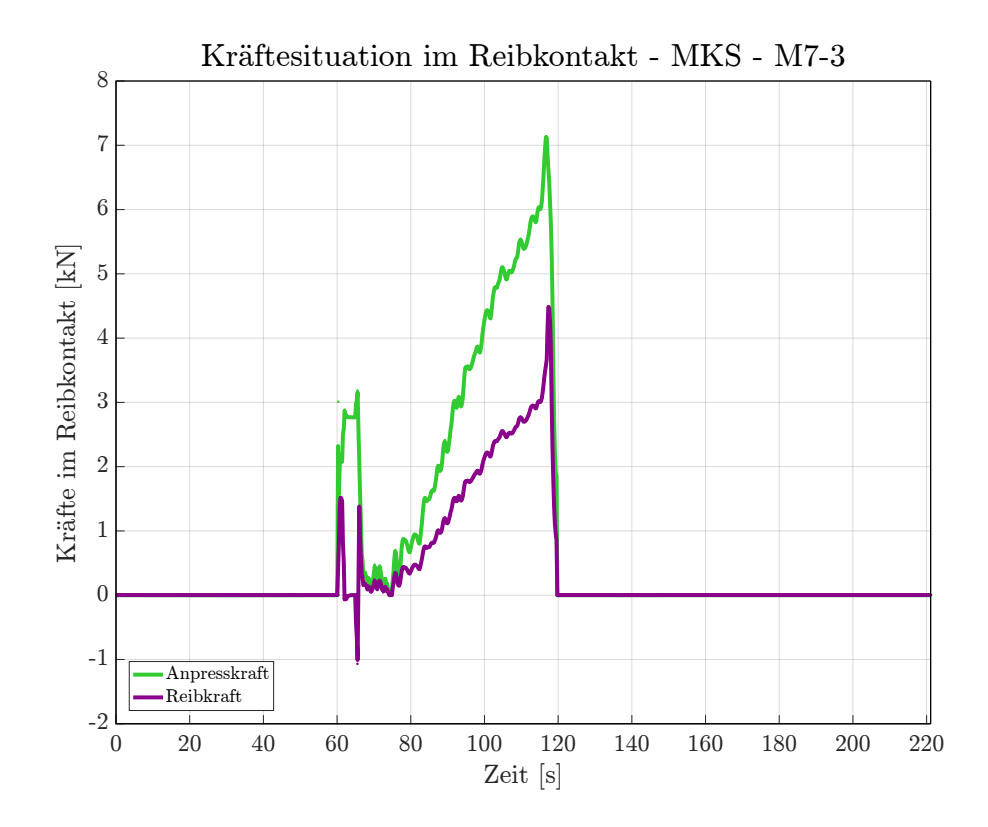

Abbildung 5.1: Verlauf der Kräfte im Reibkontakt

## 5.2 Berechnungszeiten

Für die Verwendung des Modells als Grundlage für einen digitalen Zwilling wurden die flexiblen Ausleger statisch-modal reduziert, wodurch eine Reduktion der Berechnungszeiten des Modells bewirkt werden sollte. In den Kapiteln [4](#page-64-0).1 und [4](#page-66-0).2 wurden bereits die Auswirkungen der Reduktion auf die Anzahl der Freiheitsgrade und somit auch auf die Anzahl an Gleichungen gezeigt. Ob die durchgeführte Reduktion aber ausreicht, um die Berechnungszeiten des Modells so stark zu verringern, dass das Modell als Grundlage für einen digitalen Zwilling verwendet werden kann, wird mit der Tabelle [5](#page-88-0).1 untersucht.

<span id="page-88-0"></span>

| Modellierung     | Freiheitsgrade | Freies Verfahren |            | Reinigungsumlauf                     |            |
|------------------|----------------|------------------|------------|--------------------------------------|------------|
|                  |                |                  |            | Sim. Dauer   Rechenzeit   Sim. Dauer | Rechenzeit |
| Red Flex         | 120            | 178.12           | 171 sek    | 241.05                               | 237 sek    |
| <b>Full Flex</b> | 108786         |                  | 621.15 sek |                                      | $>90$ min  |

Tabelle 5.1: Auswirkungen der Reduktion

In der Tabelle [5](#page-88-0).1 sind die Berechnungszeiten des reduzierten und des voll diskretisierten Modells mit den Simulationszeiten der einzelnen Umläufe gegenübergestellt. Bei den Berechnungen war die maximale Schrittweite auf 0,05 Sekunden begrenzt. Es zeigt sich, dass das reduzierte Modell bei beiden Umläufen kürzere Berechnungszeiten als die jeweiligen Simulationszeiten aufweist, während das voll diskretisierte Modell die Simulationszeiten bei weitem nicht erreicht, besonders bei der Kontaktsimulation im Reinigungsumlauf. Für das reduzierte Modell konnten die Berechnungszeiten, an einem stärkeren Rechner um weitere 30 - 40% reduziert werden. Somit eignet sich das reduzierte Modell für die Anwendung in einem digitalen Zwilling.

Betreffend der gewählten maximalen Schrittweite von 0,05 Sekunden sei darauf hingewiesen, dass damit nur Schwingungen bis zu zwei Hertz aufgelöst werden können, da für die Approximation einer Schwingung mindestens acht bis zehn Funktionswerte in einer Periodendauer zur Verfügung stehen müssen. Für eine dynamische Untersuchung wäre diese Schrittweite viel zu groß, aber für die Bewegungssimulation in einem digitalen Zwilling ist diese Schrittweite ausreichend.

## <span id="page-89-0"></span>5.3 Ausblick

Die Verifikation des MKS-Modells wurde anhand der Messfahrten "Freies Verfahrens" (vgl. Kapitel [3](#page-57-2).3.1) und "Reinigungsumläufe" (vgl. Kapitel [3](#page-57-1).3.2) durchgeführt. Durch diese Verifikation beschreibt das Modell das Verhalten der Maschine infolge der von der Maschine selbst aufgebrachten Kräfte. Externe Einflüsse auf die Maschine, welche sich nicht in den Daten dieser Messfahrten widerspiegeln, sind bei der Verifikation nicht berücksichtigt. Im besonderen gilt dies für den Einfluss der Strömung. Durch den Strömungswiderstand der Harke entsteht im Reibkontakt eine zusätzliche Anpressung an den Stahlrechen, welche nicht aus den Zylinderkräften ersichtlich ist. Für die Abschätzung der Größenordnung der strömungsinduzierten Anpressung wurden noch zusätzliche Strömungsmessfahrten durchgeführt (vgl. Kapitel [3](#page-60-0).3.3). In der folgenden Abbildung [5](#page-89-1).2 sind die Messdaten einer solchen Strömungsfahrt in 6m Tiefe dargestellt.

<span id="page-89-1"></span>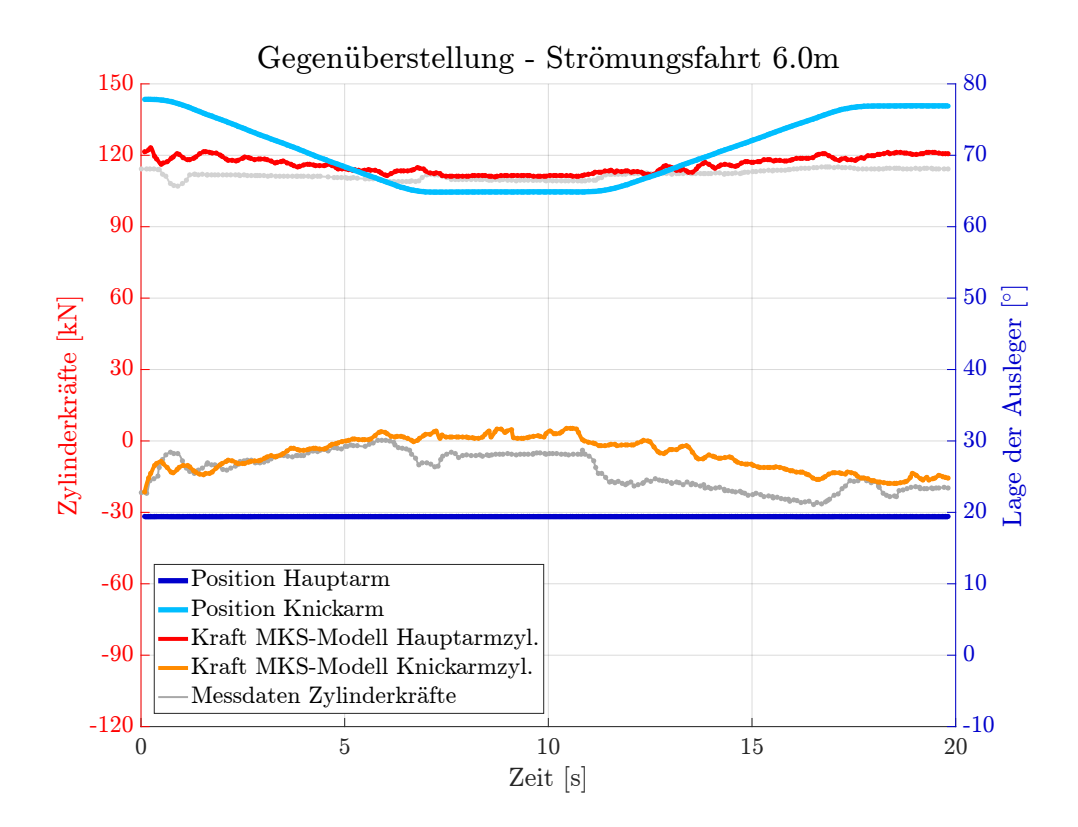

Abbildung 5.2: Gegenüberstellung - Strömungsfahrt - Tiefe 6m

Bei dieser Strömungsfahrt wurde im ersten Abschnitt (0 - 6 Sekunden) die Harke mit der Strömung bewegt, im zweiten Abschnitt (6 - 11 Sekunden) stand die Harke still und im dritten Abschnitt (11 - 17 Sekunden) wurde entgegen der Strömung verfahren. Es zeigt sich, dass im ersten Abschnitt die Kräfte des Knickarmzylinders im Modell mit den Gemessenen übereinstimmen. Daraus kann abgeleitet werden, dass die Relativgeschwindigkeit zwischen der Harke und dem Wasser und damit auch der Einfluss der Strömung nahezu Null wird. Im zweiten Abschnitt ruht die Harke im Wasser und wird mit der Strömung beaufschlagt. Daraus resultiert eine Kräftedifferenz von 6 bis 7 kN. Dieser Zustand ist auch für den Reibkontakt relevant, da darin die Harke quer zur Strömung bewegt wird. Beim Verfahren entgegen der Strömung, also im dritten Abschnitt, verdoppelt sich die Kräftedifferenz.

Im Vergleich zu den Kräften im Reibkontakt in Folge der Anpressung durch die Maschine, wie es in der Abbildung [5](#page-87-0).1 abgebildet ist, zeigt sich, dass der Einfluss der Strömung in derselben Größenordnung liegt. Daher sollte aufbauend auf diese Arbeit eine Modellierung der Strömung durchgeführt werden. Eine Möglichkeit dazu wurde in Kapitel [3](#page-60-0).3.3 angeführt. Die Messung und Modellierung der Strömung erfolgt dabei in der Strömung vor dem Rechen und ist mit Unsicherheiten behaftet. Ideal wäre eine Messung der Strömungsgeschwindigkeiten direkt am Rechen, und daraus abgeleitet, die Implementierung eines Modells für die Strömung.

Das mechanische Grundmodell der Maschine wurde mit dieser Arbeit vollständig aufgebaut und verifiziert. Um mit dem darauf aufbauenden digitalen Zwilling auch die gewünschten Kosteneinsparungen und Aufwandsreduktionen in der Inbetriebnahme zu erzielen, sollten zwei weitere systemrelevante Eigenschaften berücksichtigt werden. Zum einen sollte die Modellierung der Hydraulik und den hydraulischen Komponenten in Betracht gezogen werden. Die Hydraulik ist, wie bereits gezeigt, Quelle von Abweichungen und zusätzlich dämpft sie das System. Der zweite Punkt bezieht sich auf die Trägheit der Hydraulik und der Steuerung. Für die Vorauslegung der Steuerung im Büro ist es notwendig die Übertragungsglieder, beginnend vom Joysticksignal bis zum Druckaufbau im Hydraulikzylinder, sauber abzubilden. Werden diese beiden Eigenschaften modelliert und dem MKS-Modell hinzugefügt, so entsteht ein qualitativ hochwertiger digitaler Zwilling der realen Rechenreinigungsmaschine.

# Appendix

- ANSYS, Academic Student Release 19.2 (2019). *Dokumentation*. Canonsburg, USA: ANSYS, Inc. (siehe S. [55](#page-63-0), [59](#page-67-0), [62](#page-70-0)).
- Al-Bender, Farid, Vincent Lampaert und Jan Swevers (Dez. 2005). »The generalized Maxwell-Slip model: A novel model for friction simulation and compensation«. In: *Automatic Control, IEEE Transactions on* Vol. 50, S. 1883–1887. url: [https : / /](https://www.researchgate.net/publication/3032280_The_generalized_Maxwell-Slip_model_A_novel_model_for_friction_simulation_and_compensation) [www.researchgate.net/publication/3032280\\_The\\_generalized\\_Maxwell-Slip\\_](https://www.researchgate.net/publication/3032280_The_generalized_Maxwell-Slip_model_A_novel_model_for_friction_simulation_and_compensation) [model \\_ A \\_ novel \\_ model \\_ for \\_ friction \\_ simulation \\_ and \\_ compensation](https://www.researchgate.net/publication/3032280_The_generalized_Maxwell-Slip_model_A_novel_model_for_friction_simulation_and_compensation) (siehe S. [42](#page-50-0)).
- Bowden, Frank P. und David Tabor (1939). »The area of contact between stationary and between movin surfaces«. In: *Proceedings of the Royal Society of London*. Vol. 169 (A), S. 391–413. url: [https://royalsocietypublishing.org/doi/pdf/10.1098/rspa.](https://royalsocietypublishing.org/doi/pdf/10.1098/rspa.1939.0005) [1939.0005](https://royalsocietypublishing.org/doi/pdf/10.1098/rspa.1939.0005) (siehe S. [34](#page-42-0)).
- Bronstein, Ilja N u. a. (2012). *Taschenbuch der Mathematik*. 8., vollständig überarbeitete Auflage. Frankfurt am Main: Wissenschaftlicher Verlag Harri Deutsch GmbH. 1230 S. (siehe S. [8](#page-16-0)).
- Canudas de Wit, C u. a. (Apr. 1995). »A New Model for Control of Systems with Friction«. In: *Automatic Control, IEEE Transactions on* 40, S. 419–425. url: [https :](https://www.researchgate.net/publication/3022182_A_New_Model_for_Control_of_Systems_with_Friction) [//www.researchgate.net/publication/3022182\\_A\\_New\\_Model\\_for\\_Control\\_of\\_](https://www.researchgate.net/publication/3022182_A_New_Model_for_Control_of_Systems_with_Friction) [Systems\\_with\\_Friction](https://www.researchgate.net/publication/3022182_A_New_Model_for_Control_of_Systems_with_Friction) (siehe S. [42](#page-50-0)).
- <span id="page-92-0"></span>Cleveland, William S. (1979). »Robust Locally Weighted Regression and Smoothing Scatterplots«. In: *Journal of the American Statistical Association* Vol. 74, S. 829–836. url: [https://pdfs.semanticscholar.org/414e/5d1f5a75e2327d99b5bbb93f2e4e241c5](https://pdfs.semanticscholar.org/414e/5d1f5a75e2327d99b5bbb93f2e4e241c5acc.pdf)acc. [pdf](https://pdfs.semanticscholar.org/414e/5d1f5a75e2327d99b5bbb93f2e4e241c5acc.pdf) (besucht am 28. 03. 2019) (siehe S. [66](#page-74-0)).
- <span id="page-92-1"></span>Cleveland, William S. und Susan J. Devlin (1988). »Locally Weighted Regression: An Approach to Regression Analysis by Local Fitting«. In: *Journal of the American Statistical Association* Vol. 83, S. 596–610. url: [https : / / pdfs . semanticscholar .](https://pdfs.semanticscholar.org/b81e/61b920b986ff1495af426aad7437c9011d85.pdf) [org/b81e/61b920b986ff1495af426aad7437c9011d85.pdf](https://pdfs.semanticscholar.org/b81e/61b920b986ff1495af426aad7437c9011d85.pdf) (besucht am 28. 03. 2019) (siehe S. [66](#page-74-0)).
- Craig, Roy R. (1987). »A Review of Time Domain and Frequency Domain Component Mode Synthesis«. In: *International Journal of Analytical and Experimental Modal Analysis*. 2. Ser. Vol. 2, S. 59–72 (siehe S. [30](#page-38-0)).
- Craig, Roy R. und Mervyn D. D. Bampton (1968). »Coupling of Substructures for Dynamic Analyses«. In: *AIAA Journal* Vol. 12, S. 1313–1319 (siehe S. [30](#page-38-0)).

- Czichos, Horst und Karl-Heinz Habig (2010). *Tribologie Handbuch*. 3. überarb. Aufl. google Books ab Seite 81. Wiesbaden: Vieweg+Teubner Verlag (siehe S. [35](#page-43-0)).
- Dahl, Philip (Mai 1968). »A Solid Friction Model«. In: S. 31. URL: https://www. [researchgate . net / publication / 235010140 \\_ A \\_ Solid \\_ Friction \\_ Model](https://www.researchgate.net/publication/235010140_A_Solid_Friction_Model) (siehe S. [42](#page-50-0)).
- Dietz, Stefan und Klaus Knothe (1997). *Reduktion der Anzahl der Freiheitsgrade in Finite-Element-Substrukturen*. Mitteilung des Institut für Luft- und Raumfahrt, Technsiche Universität Berlin Nr.: 315. Berlin: Institut für Luft- und Raumfahrt, Technsiche Universität Berlin, S. 28. URL: [http://www.simpack.com/fileadmin/simpack/doc/](http://www.simpack.com/fileadmin/simpack/doc/fb_06_reduktion-freiheitsgrade-dietz-97.pdf) [fb\\_06\\_reduktion-freiheitsgrade-dietz-97.pdf](http://www.simpack.com/fileadmin/simpack/doc/fb_06_reduktion-freiheitsgrade-dietz-97.pdf) (besucht am 04. 03. 2019) (siehe S. [25](#page-33-0)).
- Dresig, Hans und Franz Holzweißig (2012). *Maschinendynamik*. 11. neu bearbeitete Auflage. Berlin, Heidelberg: Springer-Verlag. isbn: 978-3-642-29570-6 (siehe S. [29](#page-37-0)).
- Eberharter, Johannes Karl (2016). *Applied Robotics, Parallel Manipulators*. Vorlesungsskript. Satteins/Dornbirn (siehe S. [48](#page-56-0)).
- Ellermann, Katrin (2016). *Mehrkörperdynamik*. Vorlesungsskript. Graz (siehe S. [15](#page-23-0)).
- Feeny, Berry u. a. (1998). »A Historical Review on Dry Friction and Stick-Slip Phenomena«. In: *Applied Mechanics Review*. 5. Ser. Vol. 51, 321–341 (21) (siehe S. [33](#page-41-0)).
- Fischer, Udo und Ljubomir Lilov (1984). »Dynamik von Mehrkörpersystemen«. In: *Technische Mechanik* 5 (Heft 4), 40–45 (5). url: [http://www.ovgu.de/ifme/zeitschrift\\_](http://www.ovgu.de/ifme/zeitschrift_tm/1984_Heft4/fischer_lilov.pdf) [tm/1984\\_Heft4/fischer\\_lilov.pdf](http://www.ovgu.de/ifme/zeitschrift_tm/1984_Heft4/fischer_lilov.pdf) (siehe S. [15](#page-23-0)).
- FunctionBay, Inc. (2011). *RecurDyn/Solver Theoretical Manual*. 7. Aufl. Pangyo, Korea: FunctionBay, Inc. (siehe S. [56](#page-64-1), [62](#page-70-0)).
- Gasch, Robert, Klaus Knothe und Robert Liebich (2012). *Strukturdynamik*. 2., neu bearbeitete Auflage. Berlin, Heidelberg: Springer Vieweg (siehe S. [25](#page-33-0), [32](#page-40-0)).
- Gross, Dietmar u. a. (2015). *Technische Mechanik 3*. 13., überarbeitete Auflage. Bd. 3. 4 Bde. Berlin, Heidelberg: Springer-Verlag (siehe S. [6](#page-14-0)).
- Gümbel, L und E Everling (1925). *Reibung und Schmierung im Maschinenbau*. Berlin: M. Krayn Verlag (siehe S. [34](#page-42-0)).
- Guyan, Robert J. (1965). »Reduction of stiffness and mass matrices«. In: *AIAA Journal*. 3. Ser. Vol. 2, S. 380 (siehe S. [27](#page-35-0)).
- Häntsche, Jan Patrick (2010). *Entwicklung und experimentelle Untersuchung einer Hochdruckpumpe für Ottokraftstoff basierend auf ingenieurkeramischen Gleitstoffen*. Hrsg. von Ulrich Spicher. Forschungsberichte aus dem Institut für Kolbenmaschinen Karlsruher Institut für Technologie 4/2009. Berlin: Logos verlag Berlin GmbH (siehe S. [35](#page-43-0)).
- Herting, D. N. (1985). »A General Purpose, Multi-stage, Component Modal Synthesis Method«. In: *Finite Elements in Analysis and Design* Vol. 1, S. 153–164 (siehe S. [29](#page-37-0)).
- Herwig, Heinz (2016). *Strömungsmechanik*. 2. überarbeitete Auflage. Wiesbaden: Springer Vieweg (siehe S. [52](#page-60-1)).
- Hintz, R. M. (1975). »Analytical methods in component modal synthesis«. In: *AIAA Journal*. 8. Ser. Vol. 13, S. 1007–1016 (siehe S. [29](#page-37-0)).
- Hölzer, Andreas (2007). »Bestimmung des Widerstands, Auftriebs und Drehmoments und Simulation der Bewegung nichtsphärischer Partikel in laminaren und turbu-

lenten Strömungen mit Lattice-Boltzmann-Verfahren«. Diss. Halle (Saale): MartinLuther-Universität Halle-Wittenberg. 128 S. URL: [https://sundoc.bibliothek.uni](https://sundoc.bibliothek.uni-halle.de/diss-online/07/08H015/prom.pdf)[halle.de/diss-online/07/08H015/prom.pdf](https://sundoc.bibliothek.uni-halle.de/diss-online/07/08H015/prom.pdf) (besucht am 10.01.2019) (siehe S. [54](#page-62-0)).

- Karnopp, Dean (1985). »Computer Simulation of Stick-Slip Friction in Mechanical Dynamic Systems«. In: *Journal of Dynamic Systems Measurement and Control-transactions of The ASME* Vol. 107. url: [https : / / www . researchgate . net / publication /](https://www.researchgate.net/publication/239667327_Computer_Simulation_of_Stick-Slip_Friction_in_Mechanical_Dynamic_Systems) [239667327\\_ Computer \\_Simulation\\_ of \\_Stick- Slip \\_ Friction \\_in \\_Mechanical\\_](https://www.researchgate.net/publication/239667327_Computer_Simulation_of_Stick-Slip_Friction_in_Mechanical_Dynamic_Systems) [Dynamic\\_Systems](https://www.researchgate.net/publication/239667327_Computer_Simulation_of_Stick-Slip_Friction_in_Mechanical_Dynamic_Systems) (besucht am 28. 02. 2019) (siehe S. [41](#page-49-0)).
- Kim, H.-J., W.-S. Yoo und J.-K. Ok (2009). »Parameter identification of damping models in multibodydynamic simulation of mechanical systems«. In: *Multibody System Dyna*mics. 22. Aufl. Springer Science+Business Media B.V., S. 383-398. URL: [https://www.](https://www.researchgate.net/publication/225796707_Parameter_identification_of_damping_models_in_multibody_dynamic_simulation_of_mechanical_systems) [researchgate . net / publication / 225796707 \\_ Parameter \\_ identification \\_ of \\_](https://www.researchgate.net/publication/225796707_Parameter_identification_of_damping_models_in_multibody_dynamic_simulation_of_mechanical_systems) [damping\\_models\\_in\\_multibody\\_dynamic\\_simulation\\_of\\_mechanical\\_systems](https://www.researchgate.net/publication/225796707_Parameter_identification_of_damping_models_in_multibody_dynamic_simulation_of_mechanical_systems) (besucht am 09. 02. 2019) (siehe S. [20](#page-28-0)).
- Krämer, Andreas und Joachim Kempkes (2013). »Modellierung und Simulation von nichtlinearen Reibungseffekten bei der Lageregelung von Servomotoren«. In: *FHWS Sciense Journal*. 2. Ser. Vol. 1, S. 47–57. url: [https : / / www . deutsche - digitale](https://www.deutsche-digitale-bibliothek.de/item/A7HKMMTUKKSY2M6FGJ3NLGF6P23UOXLP)  [bibliothek.de/item/A7HKMMTUKKSY2M6FGJ3NLGF6P23UOXLP](https://www.deutsche-digitale-bibliothek.de/item/A7HKMMTUKKSY2M6FGJ3NLGF6P23UOXLP) (besucht am 25. 02. 2019) (siehe S. [39](#page-47-0)).
- Litter, Stefan (2014). »Integration von flexiblen Strukturen in Mehrkörpersysteme«. Diss. München: Universität der Bundeswehr München. url: [https://www.deutsche](https://www.deutsche-digitale-bibliothek.de/item/AHLBJWTHSHHP6MGAHCMXQ2TRNJZBJBQD)[digitale - bibliothek . de / item / AHLBJWTHSHHP6MGAHCMXQ2TRNJZBJBQD](https://www.deutsche-digitale-bibliothek.de/item/AHLBJWTHSHHP6MGAHCMXQ2TRNJZBJBQD) (besucht am 06. 02. 2019) (siehe S. [27](#page-35-0), [30](#page-38-0)).
- Mang, Herbert A. und Günter Hofstetter (2013). *Festigkeitslehre*. 4. Aufl. Heidelberg: Springer-Verlag (siehe S. [16](#page-24-0), [17](#page-25-0)).
- Martinez, D. R. u. a. (1984). »Combined experimental/analytical modeling using component mode synthesis«. In: *AIAA Journal*. AIAA/ASME/ASCE/AHS 25th Structures, Structural Dynamics and Materials Conference. 8-0941. Palm Springs, S. 140–152 (siehe S. [29](#page-37-0)).
- <span id="page-94-0"></span>Matlab, Version 9.0.0.341360 (R2016a) (2016). *Dokumentation*. Massachusetts, USA: The MathWorks Inc. (siehe S. [56](#page-64-1), [66](#page-74-0)).
- Meusburger, Hubert (2002). »Energieverluste an Einlaufrechen von Flusskraftwerken«. Diss. Zürich, Schweiz: Eidgenössische Technische Hochschule Zürich. 211 S. url: [https://www.ethz.ch/content/dam/ethz/special- interest/baug/vaw/vaw](https://www.ethz.ch/content/dam/ethz/special-interest/baug/vaw/vaw-dam/documents/das-institut/mitteilungen/2000-2009/179.pdf)[dam/documents/das- institut/mitteilungen/2000- 2009/179.pdf](https://www.ethz.ch/content/dam/ethz/special-interest/baug/vaw/vaw-dam/documents/das-institut/mitteilungen/2000-2009/179.pdf) (besucht am 04. 12. 2018) (siehe S. [52](#page-60-1), [53](#page-61-0)).
- Olsson, Henrik (1996). *Control Systems with Friction*. Lund: Department of Automatic Control, Lund Institute of Technoilogy (LTH), S. 176. URL: [https://lup.lub.lu.se/](https://lup.lub.lu.se/search/ws/files/4768278/8840259.pdf) [search/ws/files/4768278/8840259.pdf](https://lup.lub.lu.se/search/ws/files/4768278/8840259.pdf) (besucht am 27. 02. 2019) (siehe S. [36](#page-44-0)).
- Popov, Vladimir L. (2010). *Kontaktmechanik und Reibung*. 2. überarb. Aufl. Berlin, Heidelberg: Springer-Verlag (siehe S. [33](#page-41-0)–[36](#page-44-0)).
- Qu, Zu-Qing (2004). *Model Order Reduction Techniques with Applications in Finite Element Analysis*. 1. Aufl. London: Springer-Verlag (siehe S. [21](#page-29-0), [23](#page-31-0), [27](#page-35-0), [30](#page-38-0)).

- Rill, Georg und Thomas Schaeffer (2017). *Grundlagen und Methodik der Mehrkörpersimulation*. 3. überarbeitete und erweiterte Auflage. Wiesbaden: Springer-Verlag (siehe S. [5](#page-13-0), [6](#page-14-0)).
- Schüller, Anton, Ulrich Trottenberg und Roman Wienands (2017). *Schnelle Lösung großer Gleichungssysteme*. url: [https://www.scai.fraunhofer.de/content/dam/scai/de/](https://www.scai.fraunhofer.de/content/dam/scai/de/documents/Mediathek/Mathematik%20f%C3%BCr%20die%20Praxis/gls_skript_und_arbeitsblaetter.pdf) [documents/Mediathek/Mathematik%20f%C3%BCr%20die%20Praxis/gls\\_skript\\_](https://www.scai.fraunhofer.de/content/dam/scai/de/documents/Mediathek/Mathematik%20f%C3%BCr%20die%20Praxis/gls_skript_und_arbeitsblaetter.pdf) [und\\_arbeitsblaetter.pdf](https://www.scai.fraunhofer.de/content/dam/scai/de/documents/Mediathek/Mathematik%20f%C3%BCr%20die%20Praxis/gls_skript_und_arbeitsblaetter.pdf) (besucht am 05. 02. 2019) (siehe S. [21](#page-29-0)).
- Schwertassek, Richard und Oskar Wallrapp (1999). *Dynamik flexibler Mehrkörpersysteme*. 1. Aufl. Wiesbaden: Viewag (siehe S. [17](#page-25-0)).
- Shabana, Ahmed A. (2005). *Dynamics of multibody systems*. 3. Aufl. Cambridge, New York: Cambridge University Press (siehe S. [6](#page-14-0), [7](#page-15-0), [12](#page-20-0), [13](#page-21-0)).
- Shabana, Ahmed A. (2016). *Einführung in die Mehrkörpersimualtion*. Übers. von Carsten Heinisch. 1. Aufl. Originaltitel: Computational dynamics. Weinheim: Wiley-VCH Verlag (siehe S. [6](#page-14-0), [15](#page-23-0)).
- Smith, Malcolm J. (1993). »An evaluation of Component Mode Synthesis for modal analysis of finite element models«. Diss. Vancouver, Kanada: The University of British Columbia. 201 S. url: [https://www.google.at/url?sa=t&rct=j&q=&esrc=](https://www.google.at/url?sa=t&rct=j&q=&esrc=s&source=web&cd=7&cad=rja&uact=8&ved=2ahUKEwift8v2kqngAhWDYlAKHT5_CIsQFjAGegQICBAC&url=https%3A%2F%2Fopen.library.ubc.ca%2Fmedia%2Fdownload%2Fpdf%2F831%2F1.0080892%2F1&usg=AOvVaw2-AaibaOngDKjumruhIoK1) [s & source = web & cd = 7 & cad = rja & uact = 8 & ved = 2ahUKEwift8v2kqngAhWDYlAKHT5 \\_](https://www.google.at/url?sa=t&rct=j&q=&esrc=s&source=web&cd=7&cad=rja&uact=8&ved=2ahUKEwift8v2kqngAhWDYlAKHT5_CIsQFjAGegQICBAC&url=https%3A%2F%2Fopen.library.ubc.ca%2Fmedia%2Fdownload%2Fpdf%2F831%2F1.0080892%2F1&usg=AOvVaw2-AaibaOngDKjumruhIoK1) [CIsQFjAGegQICBAC & url = https % 3A % 2F % 2Fopen . library . ubc . ca % 2Fmedia %](https://www.google.at/url?sa=t&rct=j&q=&esrc=s&source=web&cd=7&cad=rja&uact=8&ved=2ahUKEwift8v2kqngAhWDYlAKHT5_CIsQFjAGegQICBAC&url=https%3A%2F%2Fopen.library.ubc.ca%2Fmedia%2Fdownload%2Fpdf%2F831%2F1.0080892%2F1&usg=AOvVaw2-AaibaOngDKjumruhIoK1) [2Fdownload%2Fpdf%2F831%2F1.0080892%2F1&usg=AOvVaw2-AaibaOngDKjumruhIoK1](https://www.google.at/url?sa=t&rct=j&q=&esrc=s&source=web&cd=7&cad=rja&uact=8&ved=2ahUKEwift8v2kqngAhWDYlAKHT5_CIsQFjAGegQICBAC&url=https%3A%2F%2Fopen.library.ubc.ca%2Fmedia%2Fdownload%2Fpdf%2F831%2F1.0080892%2F1&usg=AOvVaw2-AaibaOngDKjumruhIoK1) (besucht am 07. 02. 2019) (siehe S. [22](#page-30-0), [23](#page-31-0)).
- Sommer, Karl, Rudolf Heinz und Jörg Schöfer (2018). *Verschleiß metallischer Werkstoffe*. 3. neu bearbeitete Aufl. Wiesbaden: Springer-Verlag (siehe S. [33](#page-41-0)).
- Sondipon, Adhikari (2013). *Structural Dynamic Analysis with Generalized Damping Models: Identification*. 1. Aufl. London, Hoboken NJ: Wiley-ISTE. 247 S. (siehe S. [20](#page-28-0)).
- Stamm, Wolfgang (2011). *Modellierung und Simulation von Mehrkörpersystemen mit flächigen Reibkontakten*. Diss. Karlsruhe: KIT Scientific Publishing (siehe S. [34](#page-42-0), [41](#page-49-0)).
- Stehncken, Christoph (2011). *Numerische Analyse mulitstabiler Mehrschichtverbunde*. 1. Aufl. Aachen: Apprimus Verlag (siehe S. [22](#page-30-0)).
- Swevers, Jan u. a. (Mai 2000). »An integrated friction model structure with improved presliding behavior for accurate friction compensation«. In: *Automatic Control, IEEE Transactions on* Vol. 45, S. 675–686. url: [https : / / www . researchgate .](https://www.researchgate.net/publication/3023669_An_integrated_friction_model_structure_with_improved_presliding_behavior_for_accurate_friction_compensation) [net/publication/3023669\\_An\\_integrated\\_friction\\_model\\_structure\\_with\\_](https://www.researchgate.net/publication/3023669_An_integrated_friction_model_structure_with_improved_presliding_behavior_for_accurate_friction_compensation) [improved\\_presliding\\_behavior\\_for\\_accurate\\_friction\\_compensation](https://www.researchgate.net/publication/3023669_An_integrated_friction_model_structure_with_improved_presliding_behavior_for_accurate_friction_compensation) (siehe S. [42](#page-50-0)).
- Waltz, Manuela (2005). »Dynamisches Verhalten von gummigefederten Eisenbahnrädern«. Diss. Aachen: RWTH Aachen. 227 S. url: [http://publications.rwth](http://publications.rwth-aachen.de/record/61767/files/Waltz_Manuela.pdf)[aachen.de/record/61767/files/Waltz\\_Manuela.pdf](http://publications.rwth-aachen.de/record/61767/files/Waltz_Manuela.pdf) (besucht am 15. 01. 2019) (siehe S. [25](#page-33-0)).
- Woschke, Elmar, Daniel Daniel und Jens Strackeljan (2007). *Reduktion elastischer Strukturen für MKS Anwendungen*. Mitteilung des Institut für Mechanik, Otto-von Guericke Universität Magdeburg. Magdeburg: Institut für Mechanik, Otto-von Guericke Universität Magdeburg, S. 9. URL: https://www.researchgate.net/publication/

[272793001 \\_ Reduktion \\_ elastischer \\_ Strukturen \\_ fur \\_ MKS - \\_Anwendungen](https://www.researchgate.net/publication/272793001_Reduktion_elastischer_Strukturen_fur_MKS-_Anwendungen) (besucht am 05. 03. 2019) (siehe S. [21](#page-29-0)).

Zeller, Peter, Hrsg. (2009). *Handbuch Fahrzeugakustik*. 1. Aufl. Wiesbaden: Vieweg+Teubner Verlag (siehe S. [35](#page-43-0)).

## Anhang A

# Anhang

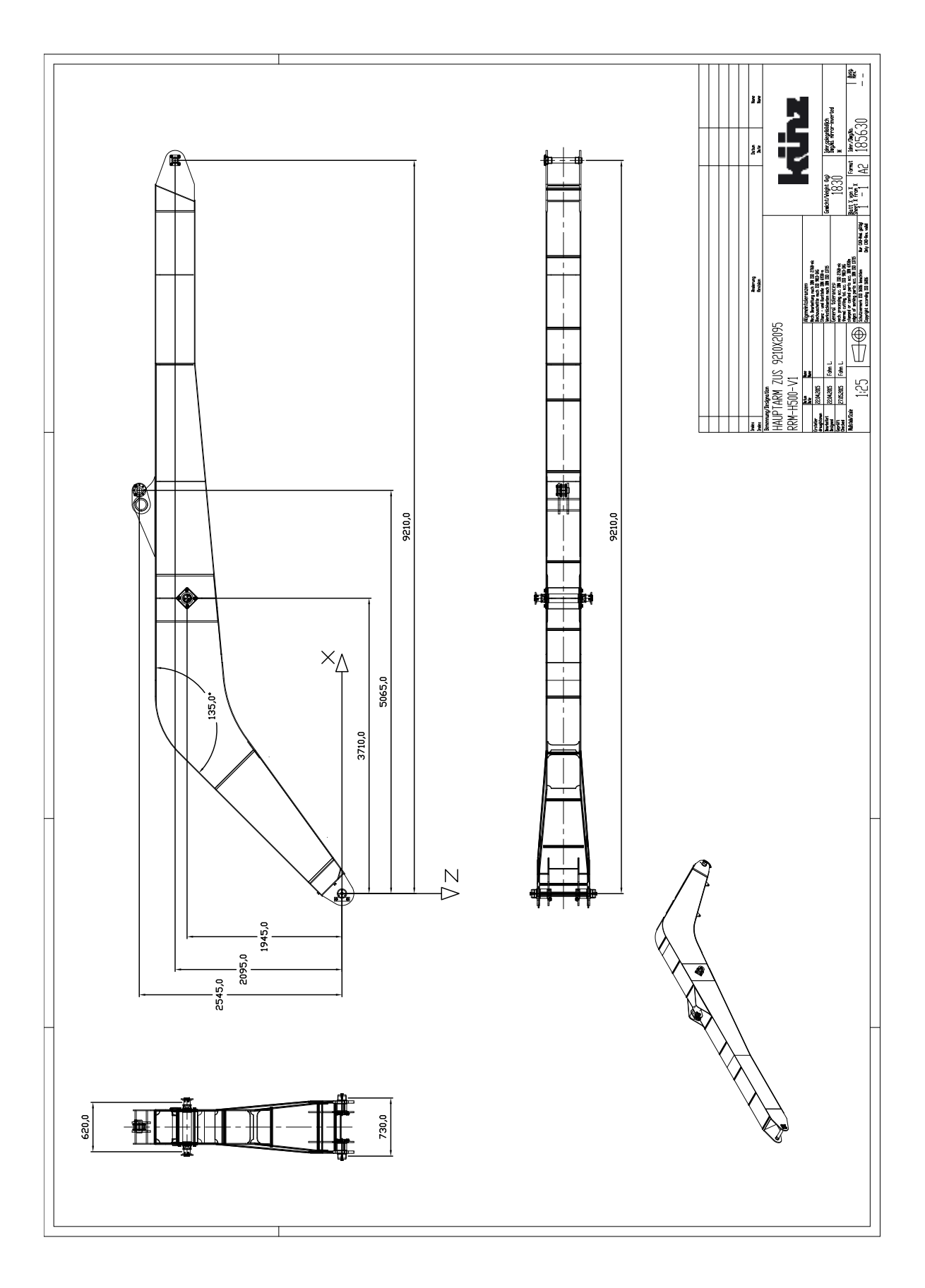

Abbildung A.1: Konstruktionszeichnung Hauptarm

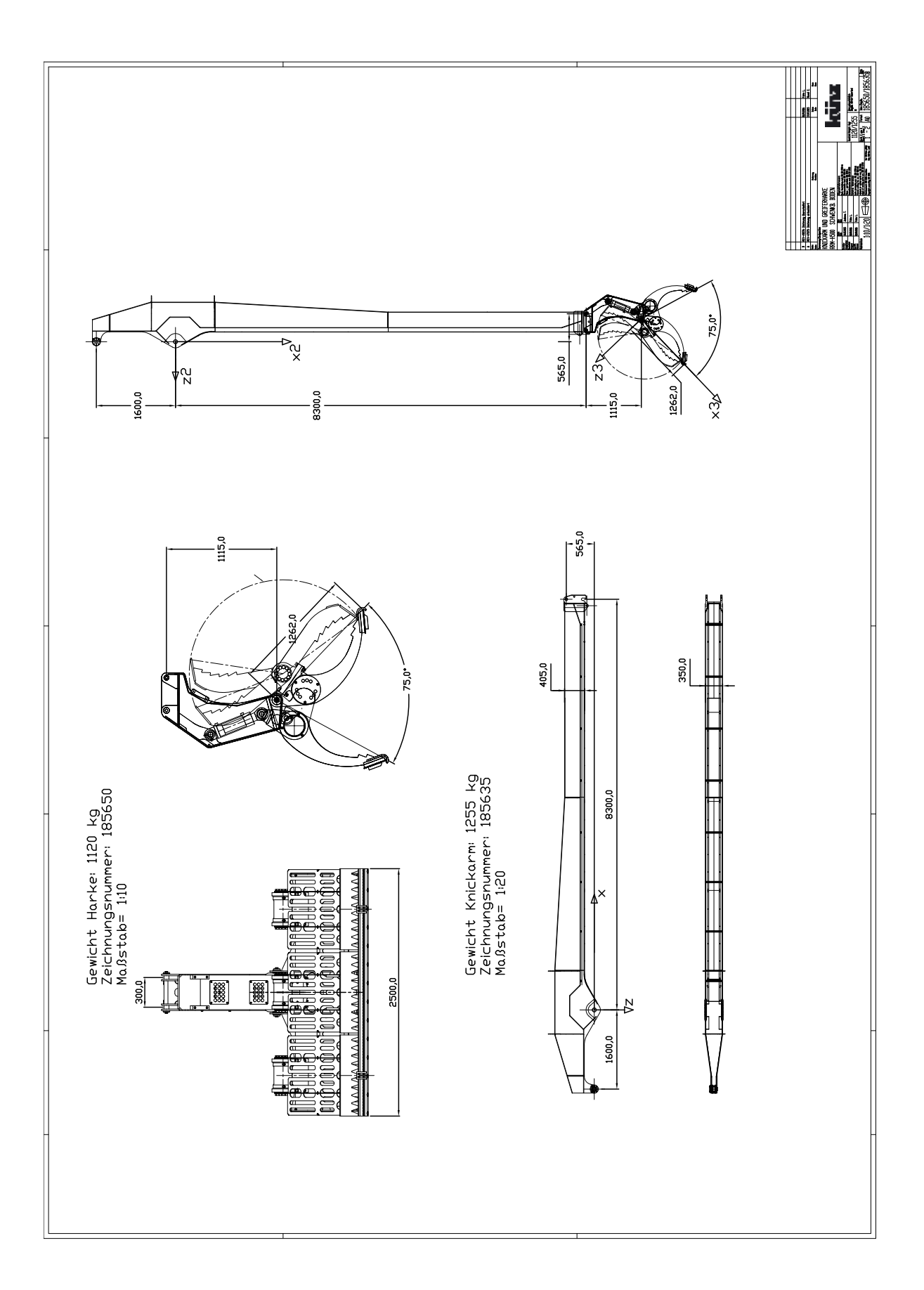

Abbildung A.2: Konstruktionszeichnung Knickarm mit Harke